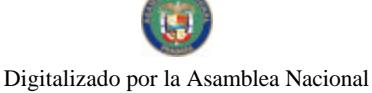

ا ج

No. 26066

Gaceta Oficial Digital, viernes 20 de junio de 2008

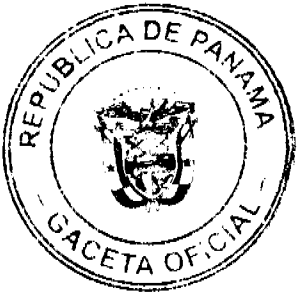

# **GACETA OFICIAL DIGITAL**

Año CIV

Panamá, R. de Panamá, viernes 20 de junio de 2008

Nº 26066

**CONTENIDO** 

# **ASAMBLEA NACIONAL**

**LEY 36** 

(de 19 de junio de 2008)

"POR LA CUAL SE APRUEBA EL CONTRATO DE DESARROLLO, CONSTRUCCIÓN, OPERACIÓN Y DIRECCIÓN DE UNA TERMINAL DE CONTENEDORES, CARGA A GRANEL Y RO-RO EN EL PERÍMETRO DE LA ANTIGUA ESTACIÓN NAVAL DE RODMAN, CELEBRADO ENTRE EL ESTADO Y LA SOCIEDAD PSA PANAMA INTERNATIONAL TERMINAL, S.A.".

### **CONSEJO DE GABINETE**

DECRETO DE GABINETE No. 13  $(de 18 de junio de 2008)$ 

"QUE AUTORIZA EL ACUERDO DE SUSCRIPCIÓN DE ACCIONES TIPO C DE LA CORPORACIÓN ANDINA DE FOMENTO (CAF), POR UN MONTO DE HASTA CIENTO SESENTA Y NUEVE MILLONES NOVECIENTOS NOVENTA Y OCHO MIL CIEN DÓLARES DE LOS ESTADOS UNIDOS DE AMÉRICA (US\$169,998,100.00)".

> DECRETO DE GABINETE No. 14 (de 18 e junio de 2008)

"POR EL CUAL NO SE CONCEDE LA PRÓRROGA DE MEDIDA DE SALVAGUARDIA SOLICITADA POR LA EMPRESA CELLOPRINT S.A.".

> DECRETO DE GABINETE No.15 (de 18 de junio de 2008)

"OUE ADOPTA EL CERTIFICADO DE REEXPORTACIÓN APLICABLE A LAS REEXPORTACIONES DE PRODUCTOS DESDE LAS ZONAS FRANCAS

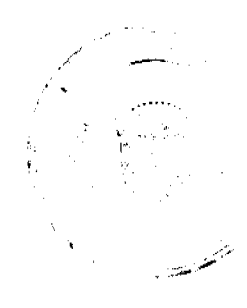

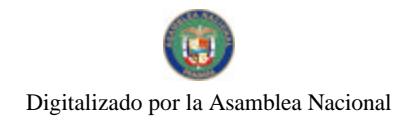

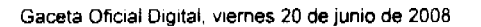

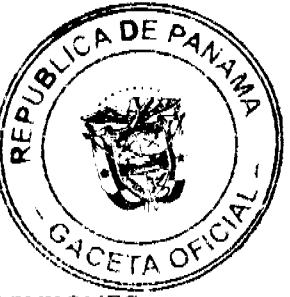

UBICADAS EN LA REPÚBLICA DE PANAMÁ Y ESTABLECE DISPOSICIONES PARA SU EXPEDICIÓN".

# RESOLUCIÓN DE GABINETE Nº. 85 (de 4 de junio de 2008)

"QUE AUTORIZA AL MINISTERIO DE ECONOMÍA Y FINANZAS A CELEBRAR MEDIANTE EL PROCEDIMIENTO DE SELECCIÓN DE CONTRATISTA (SUBASTA DE BIENES PÚBLICOS), LA VENTA DE LA FINCA NO.12393, TOMO NO.353, FOLIO NO.238 SECCIÓN DE LA PROPIEDAD DE LA NACIÓN DEL REGISTRO PÚBLICO, Y SU MEJORA UBICADA EN ALTOS DEL GOLF CALLE 97. CORREGIMIENTO DE SAN FRANCISCO, DISTRITO Y PROVINCIA DE PANAMÁ, CUYO VALOR ESTIMADO ES DE CUATRO MILLONES TRESCIENTOS DOCE MIL NOVECIENTOS SESENTA Y UN BALBOAS CON 95/100 (B/.4,312,961.95), PARA DESARROLLO RESIDENCIAL".

# RESOLUCIÓN DE GABINETE No. 87 (de 18 de junio de 2008)

"QUE ADOPTA MEDIDAS DESTINADAS A CUBRIR LOS SOBREGIROS POR LOS ALTOS NIVELES DE LOS PRECIOS DEL DIESEL UTILIZADO POR EL TRANSPORTE COLECTIVO EN LA PROVINCIA DE PANAMÁ Y LA CIUDAD DE COLÓN, HASTA POR LA SUMA DE CUATRO MILLONES SEISCIENTOS MIL BALBOAS CON 00/100 (B/.4,600,000.00), CORRESPONDIENTE AL PERÍODO DE ENERO A JUNIO DE 2008".

# RESOLUCIÓN DE GABINETE No. 88  $(de 18 de junio de 2008)$

"QUE ADOPTA MEDIDAS DESTINADAS A LA ESTABILIZACIÓN DEL PRECIO DEL DIESEL UTILIZADO POR EL TRANSPORTE PÚBLICO COLECTIVO EN LAS PROVINCIAS DE BOCAS DEL TORO, CHIRIQUÍ, COCLÉ, DARIÉN, HERRERA, LOS SANTOS, VERAGUAS Y COLÓN, CON UN APORTE HASTA DE CUATRO MILLONES CIENTO SETENTA Y CINCO MIL DOSCIENTOS TREINTA Y DOS BALBOAS CON 00/100 (B/.4,175,232.00)".

> RESOLUCIÓN DE GABINETE No. 89 (de 18 de junio de 2008)

"OUE ADOPTA MEDIDAS DESTINADAS A CUBRIR LOS SOBREGIROS POR LOS ALTOS NIVELES DE LOS PRECIOS DEL DIESEL, UTILIZADO POR EL TRANSPORTE COLECTIVO EN LAS PROVINCIAS DE BOCAS DEL TORO, CHIRIQUÍ, COCLÉ, DARIÉN, HERRERA, LOS SANTOS Y VERAGUAS, POR LA

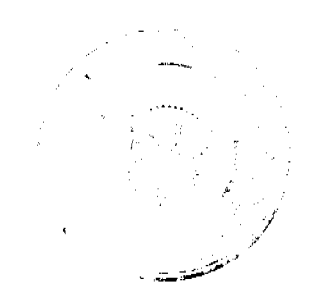

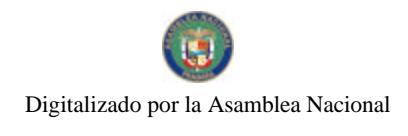

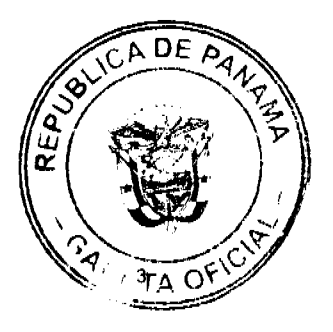

Gaceta Oficial Digital, viernes 20 de junio de 2008

 $(B/.2,000.000.00),$ DOS **MILLONES** DE **BALBOAS SUMA** DE CORRESPONDIENTE AL PERIODO DE ABRIL, MAYO Y JUNIO DE 2008".

# MINISTERIO DE ECONOMÍA Y FINANZAS

DECRETO EJECUTIVO No. 77 (de 16 de junio de 2008)

"POR EL CUAL SE REEMPLAZA A UN DIRECTOR DE LA JUNTA DIRECTIVA DE LA SOCIEDAD AEROPUERTO INTERNACIONAL DE TOCUMEN, S.A.".

# MINISTERIO DE EDUCACIÓN

DECRETO EJECUTIVO No. 162  $(de 6 de junio de 2008)$ 

"POR EL CUAL SE NOMBRA A LA DIRECTORA GENERAL DEL INSTITUTO PARA LA FORMACIÓN Y APROVECHAMIENTO DE RECURSOS HUMANOS".

# ZONA LIBRE DE COLÓN

RESOLUCION No. 05-08  $(de 4 de junio de 2008)$ 

"POR LA CUAL SE MODIFICA EL ARTÍCULO PRIMERO, LOS NUMERALES 3 Y 4, DE LA RESOLUCIÓN JD-001-2006".

# **AVISOS Y EDICTOS**

 $\hat{\mathbf{r}}$ 

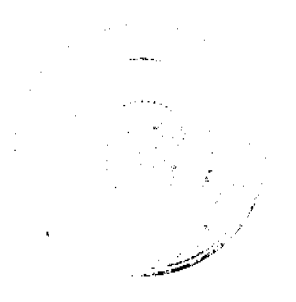

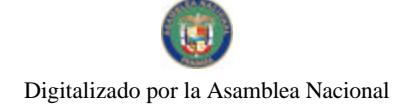

Gaceta Oficial Digital, viernes 20 de junio de 2008

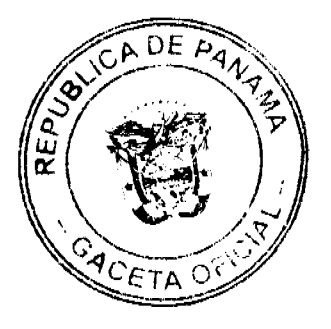

### **LEY 36**

#### De 19 de junio de 2008

Por la cual se aprueba el Contrato de Desarrollo, Construcción, Operación y Dirección de una Terminal de Contenedores, Carga a Granel y Ro-Ro en el perímetro de la antigua Estación Naval de Rodman, celebrado entre El Estado y la sociedad PSA Panama International Terminal, S.A.

# LA ASAMBLEA NACIONAL

# **DECRETA:**

Artículo 1. Se aprueba, en todas sus partes, el Contrato de Desarrollo, Construcción, Operación y Dirección de una Terminal de Contenedores, Carga a Granel y Ro-Ro en el perímetro de la antigua Estación Naval de Rodman, celebrado entre El Estado y la sociedad PSA Panama International Terminal, S.A., cuyo texto es el siguiente:

#### **CONTRATO**

Entre los suscritos, a saber: Rubén Arosemena Valdés, actuando en representación de la República de Panamá, debidamente autorizado para este acto mediante Resolución No.156 del Consejo de Gabinete del día 5 de diciembre de 2007, en ejercicio de los poderes conferidos por el numeral 3 del artículo 200 de la Constitución Política de la República de Panamá, quien en adelante se denominará EL ESTADO, por una parte, y por la otra, Tan Toi Chia, en su condición de representante legal de la sociedad PSA PANAMA INTERNATIONAL TERMINAL, S.A., una sociedad anónima organizada y existente de conformidad con las leyes de la República de Panamá, inscrita en el Registro Público de la República de Panamá, Sección de Micropelículas (Mercantil) a Ficha 573025, Documento 1156957, debidamente autorizado para este acto mediante resolución de la Junta Directiva de dicha sociedad de fecha 5 de noviembre de 2007, quien en adelante se denominará LA EMPRESA, han convenido en la celebración de este Contrato para el Desarrollo, Construcción, Operación, Administración y Dirección de una Terminal de contenedores, carga a granel y Ro-Ro dentro del perímetro de la antigua Estación Naval de Rodman, de acuerdo a las siguientes cláusulas y condiciones:

#### Cláusula Primera - Objeto, área del proyecto y uso de suelo:

Declara EL ESTADO que es el propietario absoluto y soberano de las tierras, ribera y fondo de mar donde se ubica la antigua Estación Naval de Rodman, en el marginal oeste de la entrada sur (Pacífico) del Canal de Panamá, en riberas y dentro del área de compatibilidad con la operación del Canal de acuerdo y sujeto al artículo 316 de la Constitución Política de la República, la Ley 19 de 11 de junio de 1997 y los reglamentos de la Autoridad del Canal de Panamá.

En esta condición, y de acuerdo a lo establecido en el presente Contrato, EL ESTADO autoriza a LA EMPRESA a desarrollar, construir, operar, administrar y dirigir una Terminal para el manejo y transporte de Contenedores, de Carga a Granel y carga Ro-Ro utilizando para ello la infraestructura e instalaciones propias que sean necesarias, en adelante LA TERMINAL DE CONTENEDORES, la cual será ubicada en el área identificada dentro del Polígono 4, sito en el perímetro de la antigua Estación Naval de Rodman, otorgada en concesión a la sociedad PARQUE INDUSTRIAL MARÍTIMO DE PANAMÁ, S.A. (PIMPSA) mediante Contrato No.012-97 de 14 de enero de 1997 de la Autoridad de la Región Interoceánica, modificado mediante la Addenda No.1 de 11 de abril de 2006 y la Resolución No.146 de 18 de octubre de 2007 de la Unidad Administrativa de Bienes Revertidos del Ministerio de Economía y Finanzas. Las áreas que conforman LA

Gaceta Oficial Digital, viernes 20 de junio de 2008

D£

TERMINAL DE CONTENEDORES, se describen en detalle en el Anexo I que se acompaña al presente Contrato y que forma parte integral del mismo.

En virtud de lo anterior, LA EMPRESA podrá realizar sus operaciones, transacciones, negociaciones y actividades en general, con cualquier persona natural o jurídica, pública, privada o mixta, sean éstas locales o internacionales. Además, podrá utilizar los servicios de los contratistas y subcontratistas que estime necesarios para la construcción, conservación, desarrollo, uso, aprovechamiento, explotación, operación, administración y dirección de LA TERMINAL DE CONTENEDORES.

Adicionalmente, LA EMPRESA tendrá el derecho de llevar a cabo todos los negocios y actividades relacionadas con el desarrollo, dirección, administración y operación de LA TERMINAL DE CONTENEDORES, incluyendo pero no limitado a, servicios de carga contenerizada (CFS).

Para el desarrollo de sus actividades, LA EMPRESA podrá igualmente llevar a cabo el manejo y transporte de toda clase de mercaderías, productos, sub-productos, materias primas y de cualquier tipo de artículos lícitos, sin perjuicio del derecho que tendrá de modernizar, de tiempo en tiempo, las facilidades, equipos e instalaciones que conforman LA TERMINAL DE CONTENEDORES durante todo el tiempo de vigencia de este Contrato.

Desde la fecha efectiva de este Contrato y para todos los efectos legales, se le asigna la categoría de ordenamiento territorial de "Áreas de Generación de Empleo" al Polígono 4, según se encuentra detallado en las descripciones y mapas contenidos en el Anexo I de este Contrato, lo cual modifica para estos efectos el Anexo II de la Ley 21 de 2 de julio de 1997, por la cual se aprueba el Plan General de Uso, Conservación y Desarrollo del Área del Canal.

#### Cláusula Segunda - Constitución de Recinto Portuario Aduanero:

Desde la fecha efectiva de este Contrato y para todos los efectos legales, el Polígono 4, según se encuentra detallado en las descripciones y mapas contenidos en el Anexo I, con excepción de cualesquiera vías de acceso público, se considerará un Recinto Portuario Aduanero (Bonded Area) y gozará de todos los beneficios fiscales y aduaneros aplicables de conformidad con las leyes de la República de Panamá. LA EMPRESA deberá cercar la referida área aquí declarada como Recinto Portuario Aduanero (Bonded Area).

El tránsito temporal de contenedores, mercaderías, productos, sub-productos, materias primas y cualquier otro artículo lícito, desde LA TERMINAL DE CONTENEDORES a cualquier otra zona primaria del territorio aduanero de la República de Panamá o a otras zonas con tratamiento fiscal especial, a través de zonas secundarias del territorio aduanero, mediante vehículos automotores de transporte terrestre, coches o vagones de ferrocarril o cualesquiera otros medios de transporte de uso comercial, de conformidad con la Ley, para ser exportadas o reexportadas al exterior, se considerará para todos los efectos legales Tránsito Aduanero Internacional y no estará sujeto a ningún otro requisito, impuesto, obligación o reporte adicional a aquellos que deban aplicarse al tránsito temporal de carga desde y dentro del Recinto Portuario Aduanero que se constituye en virtud del presente Contrato, conforme a las disposiciones legales aplicables.

# Cláusula Tercera - Concesión a PARQUE INDUSTRIAL MARÍTIMO DE PANAMÁ, <u>S.A.</u>:

LA EMPRESA llevará a cabo las actividades objeto del presente Contrato como subarrendataria del área de terreno identificada en el Anexo I, de la sociedad PARQUE INDUSTRIAL MARÍTIMO DE PANAMA, S.A. bajo el Contrato No.012-97 de 14 de enero de 1997 suscrito con la Autoridad de la Región Interoceánica y modificado mediante la Addenda No.1 de 11 de abril de 2006 y la Resolución No.146 de 18 de octubre de 2007 de la Unidad Administrativa de Bienes Revertidos del Ministerio de Economía y Finanzas, en adelante LA CONCESIÓN.

### Cláusula Cuarta - Inversión:

El desarrollo del proyecto a que hace referencia la cláusula Primera anterior se llevará a cabo en diferentes fases. LA EMPRESA se obliga a invertir (expresión que incluye

#### Gaceta Oficial Digital, viernes 20 de junio de 2008

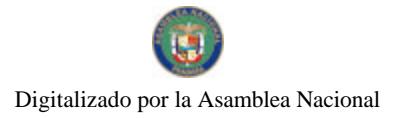

financiamiento propio, financiamiento a través de deudas con terceros, arrendamiento financiero, arrendamiento operativo o cualquiera otra fuente de crédito que pueda ser obtenida con el fin de ser invertidos, excluyendo costos de operación y de mantenimiento de LA EMPRESA) en la TERMINAL DE CONTENEDORES, una suma no menor de Setenta millones de dólares (US\$70,000,000.00) moneda de curso legal de los Estados Unidos de América, directa o indirectamente, por sí misma o a través de compañías subsidiarias o afiliadas, en los primeros cinco (5) años a partir de la entrada en vigencia del presente Contrato. Dicha inversión incluirá las siguientes actividades, que formarán parte de la Primera Fase del Provecto:

- 1. El desarrollo de LA TERMINAL DE CONTENEDORES para alcanzar una capacidad instalada de cuatrocientos cincuenta mil (450,000) TEUS.
- 2. La construcción de un muelle de no menos de trescientos (300) metros de largo.
- 3. La construcción de un edificio de administración de LA TERMINAL DE CONTENEDORES o la rehabilitación de los edificios existentes para este propósito.
- 4. La instalación de infraestructura de iluminación, servicios públicos y cercado de LA TERMINAL DE CONTENEDORES.
- 5. Dragado del área paralela a los muelles, dársenas de maniobra y área de aproximación a la TERMINAL DE CONTENEDORES a una profundidad estimada en catorce (14) metros.
- 6. El suministro, instalación y operación de tres (3) grúas porta-contenedores para la carga y descarga de naves, equipo portuario y el equipo de apoyo requerido para la operación en el patio de contenedores.

LA EMPRESA declara su intención de construir, desarrollar y operar fases adicionales del proyecto portuario que impliquen la expansión de LA TERMINAL DE CONTENEDORES hacia áreas distintas al Polígono 4, para lo que EL ESTADO y LA EMPRESA deberán aprobar en forma conjunta las áreas, planos, proyecto de construcción e inversión de estas fases adicionales, siempre que EL ESTADO tenga la libre disposición de las nuevas áreas propuestas y LA EMPRESA haya cumplido con todas sus obligaciones contractuales, legales y reglamentarias aplicables. LA EMPRESA y EL ESTADO negociarán los pagos adicionales a que hubiere lugar producto de tal expansión. Previa aprobación de lo antes indicado, las Partes acuerdan que las nuevas áreas que se requieran para cualquier expansión de LA TERMINAL DE CONTENEDORES serán incorporadas al presente Contrato.

#### Cláusula Quinta - Tarifas:

LA EMPRESA acuerda pagar a EL ESTADO, por conducto de la Autoridad Marítima de Panamá, como contraprestación por el ejercicio de las actividades autorizadas por el presente Contrato, las tarifas que a continuación se establecen:

Tarifa por Movimiento y Régimen Impositivo A.

La suma de Nueve dólares con 00/100 (US\$9.00) moneda de curso legal de los Estados Unidos de América, por movimiento de contenedor, en adelante la tarifa por "Movimiento"

Adicionalmente, LA EMPRESA también pagará a EL ESTADO la tarifa que corresponde al impuesto sobre la renta de Tres dólares con 00/100 (US\$3.00) moneda de curso legal de los Estados Unidos de América, sobre los movimientos que se realicen en el manejo de la carga local, el cual será independiente de cualquier otro cargo que LA EMPRESA deba realizar.

El período de vigencia de las tarifas contenidas en esta sección se extenderá hasta el 31 de diciembre de 2011. A partir de esta fecha, la tarifa por "Movimiento" y la tarifa del Impuesto sobre la Renta serán revisadas y ajustadas por EL ESTADO cada cinco (5) años para su eficacia durante los próximos cinco (5) años, en base al índice de precios al consumidor publicado por la Contraloría General de la República. Los ajustes que se realicen de conformidad con las disposiciones legales aplicables, se harán efectivos de manera justa y equitativa a todos los concesionarios.

No. 26066

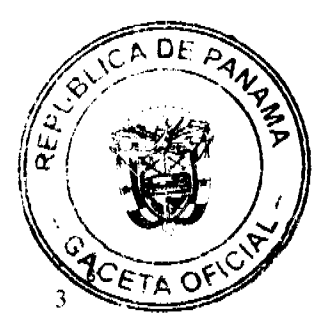

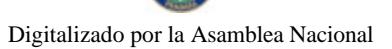

Gaceta Oficial Digital, viernes 20 de junio de 2008

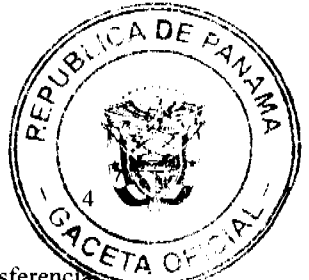

Para los propósitos de este Contrato, el término "Movimiento" se refiere a la transferencia de una unidad de carga de una nave al puerto o viceversa, o de nave a nave. Cada unidad de carga transferida generará un (1) "Movimiento". En el caso de trasbordo de un contenedor de una nave a otra, la operación será considerada como un "Movimiento". El método de facturación, así como los pagos que deba realizar LA EMPRESA por estas operaciones, se regirán por las disposiciones que contengan la Ley y los reglamentos aplicables en la República de Panamá.

Para los efectos de este Contrato, EL ESTADO acepta la responsabilidad de realizar el dragado capital del canal de acceso a LA TERMINAL DE CONTENEDORES. En el evento de que LA EMPRESA financie la realización de estos trabajos, los costos y gastos cubiertos por LA EMPRESA por el dragado capital del canal de acceso al muelle actual de la TERMINAL DE CONTENEDORES, hasta por una suma no superior a Diez millones de dólares (US\$10,000,000.00) moneda de curso legal de los Estados Unidos de América, serán reconocidos por EL ESTADO a favor de LA EMPRESA como un crédito deducible que podrá aplicar para el pago de los cargos por "Movimiento" durante la vigencia de este Contrato, siempre que dichos gastos estén debidamente sustentados y acreditados con las respectivas facturas de pago y sean aprobados por Autoridad Marítima de Panamá.

Es entendido que bajo ninguna circunstancia el crédito otorgado a LA EMPRESA durante el término del Contrato, excederá de la suma de Diez millones de dólares (US\$10,000,000.00) moneda de curso legal de los Estados Unidos de América.

LA EMPRESA podrá utilizar el crédito antes mencionado para el pago de las sumas correspondientes al cuarenta y cinco por ciento (45%) de los cargos por "Movimiento" y el saldo restante de cincuenta y cinco por ciento (55%) se pagará al contado, cuando corresponda.

#### $\mathbf{B}$ . Otras tarifas

Durante la vigencia del presente Contrato, LA EMPRESA también pagará a EL ESTADO, por conducto de la Autoridad Marítima de Panamá, las siguientes tarifas, en relación con el tráfico en LA TERMINAL DE CONTENEDORES:

Muellaje: Se pagará Seis dólares con 00/100 (US\$6.00) moneda de curso legal de los Estados Unidos de América, por vehículo desembarcado no contenerizado. Queda entendido que los vehículos desembarcados no pagarán nuevamente la tarifa de muellaje de Seis dólares con 00/100 (US\$6.00) moneda de curso legal de los Estados Unidos de América al ser reembarcados.

Fondeo: Se pagará Un centavo de dólar (US\$0.01) moneda de curso legal de los Estados Unidos de América, por Tonelada de Registro Bruto (TRB) por cada nave, por día o fracción de día.

EL ESTADO no obstante, se reserva el derecho a cobrar otro tipo de tarifas a las naves que atraquen en la TERMINAL DE CONTENEDORES por aquellos servicios que preste EL ESTADO a las mismas, siempre que tales tarifas estén debidamente autorizadas por la Ley o los reglamentos aplicables.

Las tarifas señaladas en esta sección serán ajustadas cada cinco (5) años para su eficacia durante los próximos cinco (5) años, en base al índice de precios al consumidor publicado por la Contraloría General de la República.

Cualquier aumento que corresponda conforme a las leyes vigentes, se hará efectivo de manera justa y equitativa a todos los concesionarios y proveedores de servicios marítimos auxiliares, por el tipo de actividad que desarrollen.

### Cláusula Sexta - Cesión:

LA EMPRESA podrá ceder o traspasar total o parcialmente el presente Contrato, en iguales términos y condiciones, siempre que sea a sociedades panameñas o sociedades extranjeras debidamente registradas para llevar a cabo negocios en la República de Panamá y que cumplan con lo establecido en la normativa de la Autoridad del Canal de Panamá sobre compatibilidad con la operación del Canal y uso de riberas y el correspondiente permiso de compatibilidad y uso de riberas del Canal de Panamá emitido por ésta.

Cuando la cesión o traspaso a que hace referencia esta cláusula se haga a favor de una subsidiaria o afiliada de LA EMPRESA, bastará con que LA EMPRESA le comunique por

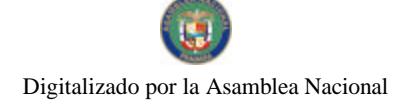

Gaceta Oficial Digital, viernes 20 de junio de 2008

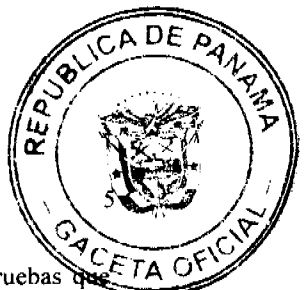

escrito este hecho a EL ESTADO con la debida anticipación, aportando las pruebas demuestren la subsidiaridad o afiliación respectiva

Cuando la cesión o traspaso sea a favor de terceros que no sean subsidiarias o afiliadas de LA EMPRESA, se requerirá la autorización previa del Consejo de Gabinete, la cual no podrá ser negada sin justificación razonable, para lo cual se deberá aportar la documentación que demuestre la capacidad operacional, financiera y tecnológica de la cesionaria.

La cesión o traspaso del presente Contrato no generará a favor EL ESTADO ningún tipo de impuesto, derecho, contribución, tasa o gravamen.

#### Cláusula Séptima - Subsidiarias y Afiliadas:

Para los efectos de este Contrato, se entenderán como empresas subsidiarias o afiliadas de LA EMPRESA, aquellas que aún cuando mantengan su personalidad individual, se dediquen dentro de LA TERMINAL DE CONTENEDORES, a las mismas actividades a las que se dedica LA EMPRESA, o bien a actividades complementarias relacionadas a h operación de LA TERMINAL DE CONTENEDORES.

#### Cláusula Octava - Duración:

Este Contrato tendrá una duración inicial de veinte (20) años, contados a partir de la entrada en vigencia de la Ley que apruebe su celebración.

Las Partes convienen que el presente Contrato se prorrogará por igual período, con los mismos beneficios, derechos y exoneraciones, siempre que LA EMPRESA haya dado cumplimiento a todas sus obligaciones conforme al mismo y haya pagado a EL ESTADO todos los cargos correspondientes, señalados en la cláusula Quinta anterior.

A la terminación del Contrato y siempre que LA EMPRESA hubiese cumplido todas sus obligaciones dimanadas del Contrato, las Partes negociarán nuevos términos y tarifas con vistas a la continuación del mismo y, si no hubiere acuerdo, EL ESTADO concederá a LA EMPRESA un período de seis (6) meses para que ésta decida si continúa el desarrollo, operación y manejo de LA TERMINAL DE CONTENEDORES, en los mismos términos y condiciones que proponga cualquier tercero interesado. Este derecho preferente no servirá para justificar la disminución de las tarifas o aumentos en los beneficios acordados a LA EMPRESA.

A fin de garantizar la viabilidad de las operaciones de LA TERMINAL DE CONTENEDORES, en el evento de expiración o no-renovación por EL ESTADO de LA CONCESIÓN, EL ESTADO asegurará la continuidad de las operaciones objeto del presente Contrato en el área donde se encuentre instalada LA TERMINAL DE CONTENDORES, sujeto al fiel cumplimiento de las obligaciones que corren a cargo de LA EMPRESA en el presente Contrato. En este supuesto, LA EMPRESA deberá negociar con EL ESTADO los cánones respectivos por el uso del área utilizada para la operación de LA TERMINAL DE CONTENEDORES, según la Ley aplicable en ese momento y conforme a los parámetros aplicables a terrenos de características similares.

#### Cláusula Novena - Derechos:

Con el propósito de facilitar la ejecución del Contrato, LA EMPRESA, sus compañías subsidiarias y afiliadas, tendrán los siguientes derechos:

- Desarrollar LA TERMINAL DE CONTENEDORES de conformidad con lo  $\mathbf{A}$ dispuesto en este Contrato y la normativa aplicable de la Autoridad del Canal de Panamá, incluyendo el diseño, ingeniería, estudio, análisis, evaluación, construcción, conservación, uso, aprovechamiento, explotación, operación, administración y dirección del mismo, así como involucrarse directamente o mediante contratista o subcontratista en todas las actividades que puedan ser necesarias para su realización y exitosa operación;
- **B.** Transportar por cualquier medio dentro, desde, hacia y fuera del territorio de la República, contenedores, cargas, productos, mercaderías y cualesquiera otros artículos no prohibidos por la ley, sujeto al cumplimiento de las normas aplicables;
- Almacenar contenedores y carga y llevar a cabo servicios logísticos relacionados C.

No. 26066

 $\mathbf{r}$ 

Gaceta Oficial Digital, viernes 20 de junio de 2008

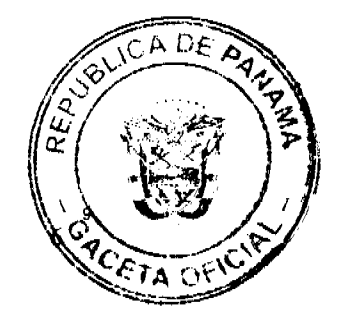

con sus objetivos principales de negocios;

- D. Poseer y operar las instalaciones y facilidades marinas que se hagan necesarias para LA TERMINAL DE CONTENEDORES, con sujeción a las normas de compatibilidad con la operación y el funcionamiento del Canal y uso de riberas del Canal de Panamá y a los términos y condiciones de los permisos y normas de uso correspondientes;
- $E_{\cdot}$ Sujeto al cumplimiento de las normas constitucionales, legales y reglamentarias de la Autoridad del Canal de Panamá, poseer y operar barcos remolcadores y de trabajo, instalaciones y otros equipos marinos, llevar a cabo la reparación y mantenimiento de naves y contenedores, así como para brindar cualesquiera otros servicios marinos que sean afines con el objeto del presente Contrato;
- $\mathbf{F}_{\star}$ Celebrar contratos con terceros para el transporte, manejo de carga, manejo de contenedores y cualquier otro servicio o actividad lícita;
- G. Suministrar servicios a terceros y cobrar los cargos, importes y tarifas que LA EMPRESA señale, de conformidad con las disposiciones y reglamentos vigentes para la prestación de tales servicios;
- H. Con sujeción al control de tráfico marítimo y la normativa sobre practicaje de la Autoridad del Canal de Panamá, compatibilidad con el funcionamiento del Canal y uso de riberas, utilizar bajo su propia dirección, pero sujeto a la fiscalización de EL ESTADO, los muelles y demás instalaciones portuarias que LA EMPRESA construya en relación con las actividades contempladas en el presente Contrato;
- $\mathbf{I}$ . Utilizar los muelles de uso público, pagando los cargos portuarios de aplicación general, para los propósitos de recibir equipo, material y suministros que puedan ser usados en relación con este proyecto;
- $J_{\perp}$ Procurarse los servicios públicos que sean necesarios para la operación de LA TERMINAL DE CONTENEDORES, en el evento que EL ESTADO no suministre dichos servicios públicos requeridos por LA EMPRESA;
- $\mathbf{K}$ Remover tierra, rocas y demás obstáculos que dificulten la ejecución del proyecto, de conformidad con las reglamentaciones sobre la materia y los permisos necesarios:
- Dragar, rellenar, o reforzar las costas del área asignada al proyecto y vías de entrada L. al mismo, de conformidad con las disposiciones de compatibilidad con el funcionamiento y operación del Canal de Panamá, uso de sus riberas, y los reglamentos, términos y condiciones correspondientes;
- Construir un centro de control de operaciones y muelles, previa aprobación de las  $M_{\odot}$ autoridades competentes y cuyo funcionamiento queda sujeto a a normativa de control y tráfico marítimo aplicable en el área;
- Solicitar y adquirir, siempre que se cumpla con lo establecido en las leyes y demás  $N_{\odot}$ reglamentaciones pertinentes, todas las licencias, permisos y autorizaciones que requiera el Estado, los Municipios y demás entidades gubernamentales que sean pertinentes para la realización y ejecución del proyecto. LA EMPRESA deberá cumplir con los mismos requisitos que generalmente se

exijan para la obtención de tales licencias o autorizaciones. A la misma no se le exigirá cumplir con mayores requisitos, ni obtener otras licencias, permisos, aprobaciones o autorizaciones, salvo que sean exigidos o correspondan conforme a normas de aplicación general en la República de Panamá o dentro del área de compatibilidad con la operación del Canal de Panamá;

- Ñ. Dedicarse directamente o por intermedio de contratistas a diseñar, estudiar, analizar, construir, operar, administrar, dirigir, transportar, poseer, remolcar, embarcar, suministrar, adquirir, vender, reparar, excavar, dragar, rellenar, reforzar y llevar a cabo las demás actividades necesarias para la adecuada realización y ejecución de LA TERMINAL DE CONTENEDORES, con sujeción a la normativa aplicable en el área de compatibilidad con el funcionamiento y operación del Canal de Panamá;
- $\overline{O}$ . Fijar y cobrar, a su entera libertad, las tarifas, importes y derechos que estime convenientes por todas las actividades que LA EMPRESA realice en LA TERMINAL DE CONTENEDORES, tales como el manejo, transporte, trasbordo de toda clase de carga y prestación de cualesquiera servicios realizados,

 $\overline{1}$ 

No. 26066

Gaceta Oficial Digital, viernes 20 de junio de 2008

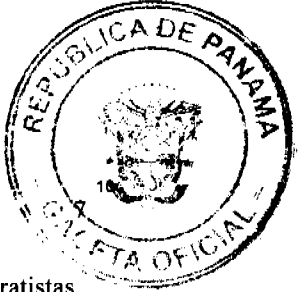

suministrados o ejecutados por LA EMPRESA, sus subsidiarias o por contratistas. Las tarifas deberán establecerse sobre una base comercial no discriminatoria. LA EMPRESA podrá establecer reducciones a las tarifas sobre la base de un descuento por volumen o de acuerdo con las prácticas comerciales aplicables a este tipo de actividad.

- $\mathbf{p}$ Derecho de usar, sin costo alguno para LA EMPRESA, todos los materiales que se encuentran en el área de LA TERMINAL DE CONTENEDORES, tales como tierra, gravilla, arena y piedra para la construcción y operación de LA TERMINAL DE CONTENEDORES. En caso de que los materiales se encuentren en áreas adyacentes bajo el control de EL ESTADO, sus agencias, municipios u otras entidades gubernamentales, su uso requerirá de aprobación previa del Órgano Ejecutivo o de la Autoridad del Canal de Panamá de encontrarse en áreas bajo su administración privativa;
- $O<sub>r</sub>$ Derecho de usar, sin costo alguno para LA EMPRESA, agua cruda proveniente de fuentes naturales para la ejecución de las actividades relacionadas con LA TERMINAL DE CONTENEDORES, siempre que no provenga de la Cuenca Hidrográfica del Canal de Panamá, en cuyo caso deberá cumplir con la normativa aplicable de la Autoridad del Canal de Panamá.

### Cláusula Décima - Obligaciones:

Para la efectiva realización del presente Contrato, LA EMPRESA, sus afiliadas y subsidiarias, quedan obligadas a lo siguiente:

- Obtener de la Autoridad del Canal de Panamá (ACP) el correspondiente permiso de A. compatibilidad con la operación del Canal y autorización de uso de aguas y riberas del Canal de Panamá;
- Iniciar y llevar adelante los trabajos de construcción de LA TERMINAL DE  $\mathbf{R}$ CONTENEDORES dentro del primer año, contado a partir de la entrada en vigencia de la Ley que apruebe el presente Contrato;
- $C.$ Confeccionar las especificaciones del diseño y la construcción de LA TERMINAL DE CONTENEDORES de conformidad con la tecnología moderna y presentarlas a la Autoridad Marítima de Panamá;
- Permitir a terceros el uso de la Terminal de contenedores, de acuerdo a las normas y D. reglamentos de LA EMPRESA, cobrando las tarifas que estime convenientes sobre una base comercial:
- Pagar los derechos requeridos y solicitar los permisos necesarios de las autoridades E. nacionales o municipales en relación con la construcción de las obras civiles de LA TERMINAL DE CONTENEDORES;
- $F_{\tau}$ Para garantizar el cumplimiento de las obligaciones de construir LA TERMINAL DE CONTENEDORES de acuerdo al presente Contrato, LA EMPRESA constituirá una fianza a favor de EL ESTADO. Dicha fianza consistirá en una póliza de una compañía de seguros, por la suma de Quinientos mil dólares (US\$500,000.00) moneda de curso legal de los Estados Unidos de América, la cual deberá estar vigente durante todo el período que dure el presente Contrato y hasta por noventa (90) días después de vencido el mismo. Queda entendido que la compañía de seguros a que se alude en esta cláusula debera ser previamente aprobada por el Estado:
- $G_{\mathbb{Z}}$ LA EMPRESA efectuará los rabajos de construcción que debe realizar bajo este Contrato y la operación de LA TERMINAL DE CONTENEDORES, en coordinación de la Autoridad del Canal de Panamá y de cualesquiera otras facilidades portuarias que operan en el área, sin afectar el funcionamiento continuo, eficiente, seguro y rentable del Canal de Panamá.

### Cláusula Undécima - Obligaciones del Estado:

Por su parte, EL ESTADO tendrá las siguientes obligaciones:

A. Suministrar, cuando fuere necesario en LA TERMINAL DE CONTENEDORES,

Gaceta Oficial Digital, viernes 20 de junio de 2008

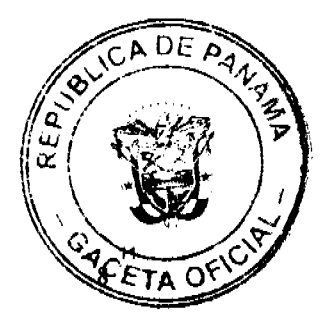

los servicios tales como: salud y cuarentena, aduanas, migración y otros servicios públicos. LA EMPRESA asumirá los costos salariales del personal contratado que implique la prestación de los servicios públicos enunciados anteriormente;

- $\mathbf{R}$ Permitir a LA EMPRESA y sus empleados extranjeros, en todo tiempo, la libre conversión de sus ingresos a cualquier moneda extranjera, así como transferir al extranjero tales ingresos sin ninguna restricción, impuestos u otros cargos estatales. LA EMPRESA podrá igualmente, mantener en Panamá o en el extranjero cuentas bancarias en monedas extranjeras con el objeto de satisfacer sus obligaciones;
- $\mathsf{C}$ . Prestar su cooperación y asistencia a LA EMPRESA para lograr el cumplimiento y perfeccionamiento del objeto y los fines del presente Contrato.

### Cláusula Duodécima - Exoneraciones Fiscales:

EL ESTADO otorga a LA EMPRESA, y a sus compañías subsidiarias y afiliadas, durante toda la vigencia del presente Contrato, las siguientes exoneraciones, derechos y privilegios:

Exoneración de todo impuesto, contribución, tasa o derecho de importación sobre  $\mathbf{A}$ todos los equipos, incluyendo pero no limitado a maquinarias, materiales, materias primas, combustibles y lubricantes, grúas, vehículos, artefactos, suministros, repuestos, botes y contenedores, destinados al desarrollo, construcción, operación, manejo y mantenimiento de LA TERMINAL DE CONTENEDORES. Los bienes exonerados deben permanecer en LA TERMINAL DE

CONTENEDORES salvo aquellos que sean usados para actividades de transporte, y no podrán ser vendidos o traspasados sin autorización previa y por escrito de EL ESTADO, a menos que sea pagado el impuesto respectivo calculado en base al valor neto en libros del bien al momento de la venta o el traspaso.

 $B.$ Exoneración del impuesto sobre la renta sobre los ingresos que LA EMPRESA perciba por las actividades que realice, tales como: almacenaje, manejo y reparación de contenedores y carga y manejo y reparación de contenedores resultantes del trasbordo o tránsito internacional de tales cargas y contenedores, así como de las actividades industriales y de manufactura que se establezcan en LA TERMINAL DE CONTENEDORES con el fin de exportar sus productos.

No obstante lo anterior, los ingresos que LA EMPRESA obtenga por el "Movimiento", manejo y almacenaje de contenedores y cargas destinados al territorio fiscal de la República de Panamá, no están amparadas por esta exoneración, los cuales se gravarán en Tres dólares con 00/100 (US\$3.00) moneda de curso legal de los Estados Unidos de América, por cada movimiento local o doméstico, tal y cómo se señala en la cláusula Quinta de este Contrato.

 $C_{\cdot}$ Exoneración del impuesto de transferencia de bienes corporales muebles y la prestación de servicios (ITBMS) sobre servicios, equipos, maquinarias, materiales, materias primas, grúas, vehículos, artefactos, repuestos, botes y contenedores, destinados a la construcción, operación y mantenimiento de LA TERMINAL DE CONTENEDORES, aquellos bienes y servicios que LA EMPRESA requiera para el desarrollo de sus actividades dentro de LA TERMINAL DE CONTENEDORES, de acuerdo a lo establecido en este Contrato. Esta exoneración incluye el arrendamiento financiero suscrito por LA EMPRESA sobre cualquier equipo o bien mueble, así como el arrendamiento de bienes inmuebles requeridos para la operación de LA TERMINAL DE CONTENEDORES.

Queda entendido por LA EMPRESA que los bienes exonerados deberán permanecer en LA TERMINAL DE CONTENEDORES y no podrán ser vendidos o traspasados sin la autorización previa y por escrito de EL ESTADO, a menos que sea pagado el impuesto respectivo calculado en base al valor del bien al momento de su venta o traspaso.

- Exoneración del Impuesto de Dividendos proveniente de las actividades D. contempladas en este Contrato.
- Ε. Exoneración, dentro de LA TERMINAL DE CONTENEDORES, del pago de la tarifa para contenedores de muellaje, estiba, desestiba, manejo, manipulación y estadía, exceptuando las señaladas en la cláusula Quinta de este Contrato.

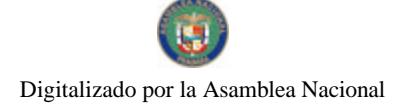

 $\overline{\phantom{a}}$ 

Gaceta Oficial Digital, viernes 20 de junio de 2008

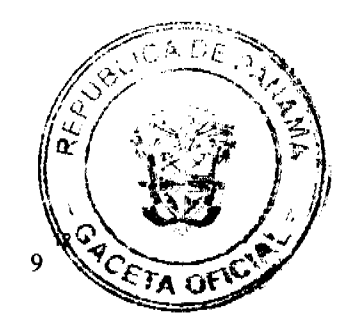

- F. Exoneración del Impuesto de Inmueble.
- G. Exoneración del Impuesto anual de Aviso de Operación.
- H. Exoneración del Impuesto sobre remesas o transferencias al extranjero por razón del pago de comisiones, regalías, honorarios o cargos por cualquier otro concepto relacionado con las actividades que ampara el presente Contrato.
- $\mathbf{I}$ . Exoneración de todo impuesto, tasa, derecho, gravamen, retención u otros cargos de similar naturaleza, a las personas o entidades nacionales o extranjeras que concedan financiamiento para el desarrollo y construcción de LA TERMINAL DE CONTENEDORES, el suministro e instalación de equipos, el arrendamiento financiero de equipos necesarios para el desarrollo de la actividades de LA TERMINAL DE CONTENEDORES, respecto de intereses, comisiones, regalías y otros cargos financieros que deba pagar LA EMPRESA.

Los ingresos o ganancias de LA EMPRESA, sus afiliadas, subsidiarias o accionistas, que se generen fuera de la República de Panamá, así cómo sus bienes localizados fuera de la República de Panamá, no estarán sujetos a ningún impuesto, carga, tasa, derecho o contribución en la República de Panamá. Además, EL ESTADO garantiza a LA EMPRESA que no impondrá nuevos impuestos que apliquen únicamente a actividades relacionadas con LA TERMINAL DE CONTENEDORES.

LA EMPRESA quedará sujeta al pago de impuestos, derechos y tributos J. municipales hasta por una suma anual máxima de Cincuenta mil dólares con 00/100 (US\$50,000.00) moneda de curso legal de los Estados Unidos de América.

# Cláusula Decimatercera - Empleos:

LA EMPRESA, sus subsidiarias y sus afiliadas, se comprometen a generar no menos de ciento cincuenta (150) empleos directos a ciudadanos panameños al tercer año de operación de LA TERMINAL DE CONTENEDORES. En desarrollo de lo anterior, LA EMPRESA se compromete a establecer un programa de entrenamiento para mano de obra local necesaria para la operación de LA TERMINAL DE CONTENEDORES.

LA EMPRESA podrá mantener trabajadores panameños o extranjeros, de acuerdo a las disposiciones legales que se encuentren en vigencia al momento de la contratación de los mismos.

### Cláusula Decimacuarta - Proyecto Social y Comunitario:

LA EMPRESA se compromete a aportar la suma de Setecientos cincuenta mil dólares (US\$750,000.00) moneda de curso legal de los Estados Unidos de América, para financiar uno o varios proyectos específicos de desarrollo social y comunitario en las áreas aledañas a LA TERMINAL DE CONTENEDORES, a ser desarrollados en forma directa por LA EMPRESA, previa coordinación con la entidad que el Gobierno Nacional designe.

Dicha contribución será efectuada por LA EMPRESA a razón de Ciento cincuenta mil dólares (US\$150,000.00) moneda de curso legal de los Estados Unidos de América anuales, en un período máximo de cinco (5) años.

#### Cláusula Decimaquinta - Aspectos Relacionados al Medio Ambiente:

LA EMPRESA se obliga a mantener en todo momento la adecuada protección del medio ambiente, cumpliendo con las disposiciones legales y reglamentarias vigentes en la República de Panamá y aquéllas que sean promulgadas en el futuro; además de cualesquiera normas internacionales aprobadas sobre la materia. Esta obligación incluye a los contratistas o subcontratistas que trabajen para LA EMPRESA, y para tal efecto la misma deberá mantener las previsiones del caso.

LA EMPRESA está obligada a responder, sin excepción alguna, por cualquier daño ocasionado al medio ambiente y por los perjuicios que pudieran resultar. A tal efecto, en adición a la fianza que requiera LA CONCESION, LA EMPRESA constituirá antes de la fecha efectiva de este Contrato y mantendrá vigente por el término del mismo, una fianza a favor de EL ESTADO por un monto de *Quinientos mil dólares (US\$500,000.00) moneda* de curso legal de los Estados Unidos de América, para cubrir los costos por los daños al medio ambiente y de contaminación causados por LA EMPRESA. EL ESTADO conviene

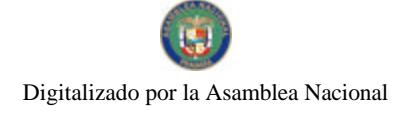

Gaceta Oficial Digital, viernes 20 de junio de 2008

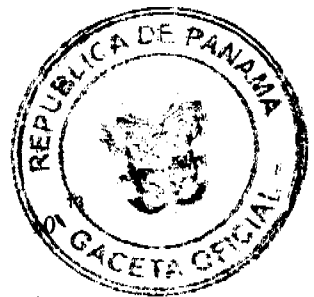

en que, respecto del mismo incidente, no ejecutará al mismo tiempo la fianza objeto de esta cláusula y la fianza otorgada conforme LA CONCESION. La fianza objeto de esta cláusula consistirá en una póliza de una compañía de seguros debidamente autorizada para operar en la República de Panamá. Esta fianza no implica límite de responsabilidad por parte de LA EMPRESA.

Queda entendido que la compañía de seguros a que hace alusión esta cláusula deberá ser aprobada por EL ESTADO.

### Cláusula Decimasexta - Representación:

Para los efectos de este Contrato, EL ESTADO está representado por el Ministerio de la Presidencia y la Autoridad Marítima de Panamá fungirá como Unidad Ejecutora, a quien le corresponderá otorgar los permisos y autorizaciones que se requieran según este Contrato, así corno ejercer la vigilancia y cumplimiento por parte de LA EMPRESA.

Toda notificación que deba efectuarse en relación con este Contrato, salvo que las Partes convengan otra cosa, se hará por escrito y efectuada mediante entrega personal, o remitida por fax o correo electrónico, a la dirección de las Partes, a saber:

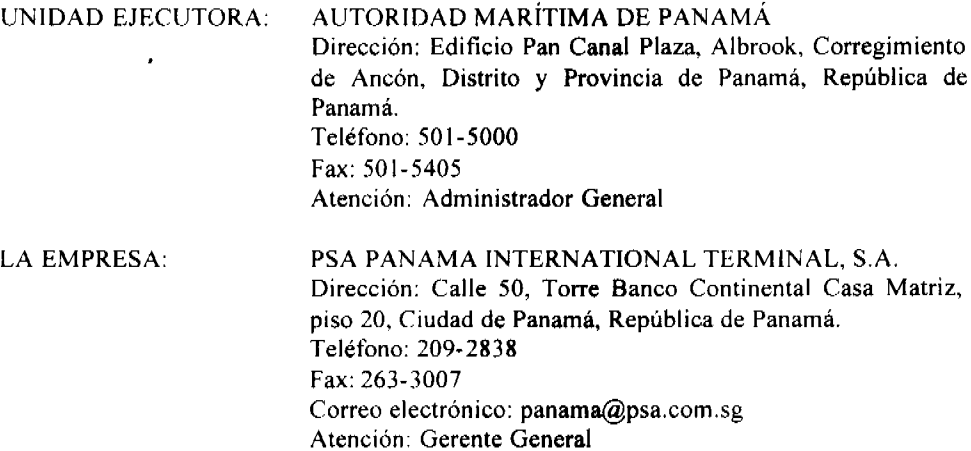

### Cláusula Decimaséptima - Ley Aplicable:

El presente Contrato será la norma legal entre las Partes y el mismo se regirá por las leyes actualmente en vigor o que rijan en el futuro en la República de Panamá que le sean aplicables, excepto en la medida en que tales leyes o disposiciones legales sean contrarias, inconsistentes o incompatibles con este Contrato, o no sean de aplicación general. Queda entendido que aquellas leyes o normas aplicables a un tipo de industria o actividad específica no serán consideradas de aplicación general. No obstante, serán aplicables y quedará el presente Contrato sujeto a las normas constitucionales, legales y reglamentarias de la Autoridad del Canal de Panamá de aplicación dentro del área de compatibilidad con el funcionamiento y operación del Canal de Panamá.

#### Cláusula Decimoctava - Arbitraje:

Convienen las Partes en que mantendrán en todo momento el firme propósito de resolver cualquier diferencia que surja entre ellas por razón de la interpretación de las cláusulas del presente Contrato, dentro del marco del respeto, la equidad y con el ánimo más objetivo y amigable de salvaguardar los mejores intereses de LA EMPRESA.

En caso de que surja alguna diferencia o controversia en cuanto a la interpretación o aplicación de cualquiera de las disposiciones contenidas en el presente Contrato, que no pudieren ser solucionados en la forma antes indicada, dentro de un periodo de veinte (20) días calendario contados desde la primera comunicación escrita enviada por fax por cualquiera de las Partes en relación con el conflicto, las Partes acuerdan someter dichas diferencias a las Reglas de Conciliación y Arbitraje de la Cámara de Comercio Internacional (ICC).

#### Gaceta Oficial Digital, viernes 20 de junio de 2008

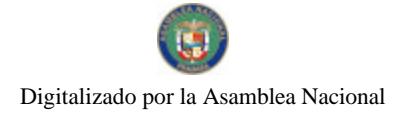

No. 26066

ጠፍ

Para este fin, las Partes convienen en que deberá haber tres (3) árbitros que serán nombrados de acuerdo a las reglas de procedimiento. Si una de las Partes se abstuviese de designar su árbitro, el mismo será designado por la ICC. Si los dos árbitros designados dejasen de nombrar al tercer árbitro en un plazo de treinta (30) días calendario contados desde la designación de ambos árbitros, la ICC a solicitud de cualquiera de las Partes, designará al tercer árbitro.

La muerte, renuncia o remoción de cualquier árbitro no será causa para la terminación del proceso de arbitraje ni sus efectos cesarán, entendiéndose que en estos casos deberán seguirse la Reglas de procedimiento para la elección del árbitro que faltare.

El tribunal de arbitraje tendrá su sede en la ciudad de Nueva York y el proceso de arbitraje se realizará en el idioma inglés.

Si alguna de las Partes, habiendo sido debidamente notificada, se abstuviere de comparecer u obtener un aplazamiento, el arbitraje podrá continuar en ausencia de dicha parte y el fallo pronunciado en tal proceso tendrá plena validez.

Las decisiones del tribunal arbitral se tomarán por simple mayoría. Los fallos del Tribunal serán finales, definitivos y de obligatorio cumplimiento para las Partes.

Las Partes por este medio renuncian expresa e irrevocablemente a alegar inmunidad respecto al arbitraje.

Queda entendido que las Partes aceptarán que las órdenes o sentencias de ejecución de los laudos arbitrales sean dictados por tribunales de justicia de la República de Panamá; para este propósito dichos laudos arbitrales serán considerados como si hubieren sido pronunciados por tribunales arbitrales panameños, de conformidad con las disposiciones legales actualmente en vigencia.

#### Cláusula Decimanovena - Modificación:

El presente Contrato podrá ser modificado por mutuo acuerdo entre las Partes, previo el cumplimiento de los requisitos legales para ello.

#### Cláusula Vigésima - Terminación de este Contrato:

Todas las instalaciones y facilidades existentes dentro del LA TERMINAL DE CONTENEDORES, así como las infraestructuras nuevas, mejoradas y restauradas que LA EMPRESA construya en el futuro, de conformidad con este Contrato, en la TERMINAL DE CONTENEDORES, tales como muelles, edificios y demás facilidades (en adelante las "Estructuras del Puerto"), serán de propiedad y para uso exclusivo de LA EMPRESA durante el periodo de vigencia del presente Contrato.

A la terminación del presente Contrato o al expirar su término de duración, incluyendo cualesquiera prórrogas del mismo de acuerdo con la cláusula Octava, todas las Estructuras del Puerto pasarán a ser propiedad de EL ESTADO. Por su parte, LA EMPRESA tendrá derecho a retirar de LA TERMINAL DE CONTENEDORES el equipo, maquinarias y demás bienes muebles que sean de su propiedad; sujeto este retiro a la opción con que cuenta EL ESTADO de adquirir en compra los mismos por su justo valor del mercado de acuerdo al avalúo de una firma independiente internacional de contadores.

La terminación de este Contrato por cualesquiera motivos no afectará cualesquiera derechos o responsabilidades de las Partes contratantes contraídas antes de la fecha de terminación de este Contrato.

Con nueve (9) meses de antelación a la fecha de expiración de este Contrato, LA EMPRESA proporcionará a EL ESTADO una lista de todas las obligaciones comerciales y laborales vigentes hasta tal fecha. EL ESTADO notificará a LA EMPRESA dentro de los siguientes tres (3) meses, cuáles obligaciones asumirá y continuará al terminar este Aquellas obligaciones que EL ESTADO no asuma serán terminadas por LA Contrato. EMPRESA en el último día del Contrato o de cualquier prórroga del mismo.

Salvo lo establecido en el párrafo anterior, vencido el período de vigencia del presente Contrato, LA EMPRESA deberá traspasar, libre de todo gravamen y obligaciones pendientes, las instalaciones que conformen LA TERMINAL DE CONTENEDORES.

#### Cláusula Vigésima primera - Terminación del Contrato por LA EMPRESA:

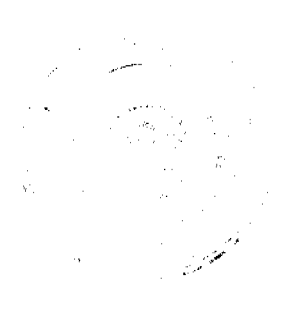

Gaceta Oficial Digital, viernes 20 de junio de 2008

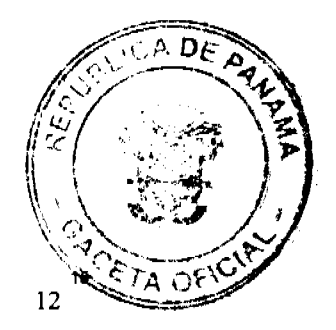

Este Contrato podrá ser terminado por LA EMPRESA por el incumplimiento por parte de EL ESTADO de cualquiera de sus obligaciones sustanciales adquiridas mediante este Contrato, ya sea que afecten LA TERMINAL DE CONTENEDORES o por terminación unilateral de LA CONCESIÓN por EL ESTADO.

Durante la vigencia del presente Contrato, EL ESTADO procurará mantener el equilibrio económico y contractual existente al momento de la celebración del mismo, procediendo a restablecerlo cuando ocurra su ruptura en virtud de sus propios actos u omisiones. No obstante, este Contrato podrá ser terminado por LA EMPRESA sin incurrir en responsabilidad o sanción alguna, mediante aviso con sesenta (60) días de anticipación a EL ESTADO, en cualquier momento en que LA EMPRESA justifique que cambios económicos producto de actos u omisiones directas o indirectas de EL ESTADO, han afectado materialmente el continuo y exitoso desarrollo, construcción, operación, administración o manejo de LA TERMINAL DE CONTENEDORES operada por LA **EMPRESA** 

Si LA EMPRESA decidiera dar por terminado el Contrato con base en las causales descritas en los dos párrafos anteriores, EL ESTADO pagará a LA EMPRESA en concepto de única y total compensación, cualquiera que sea mayor entre:

(i) el monto pendiente de pago de cualquier deuda que haya contraído LA EMPRESA, incluyendo cuâlesquiera intereses y cargos financieros, en relación con el desarrollo de LA TERMINAL DE CONTENEDORES, o

(ii) el valor justo de mercado, de acuerdo al avalúo de una firma internacional de contadores, de LA TERMINAL DE CONTENEDORES, incluyendo las Estructuras del Puerto, así como las maquinarias, equipos y demás bienes muebles localizados en LA TERMINAL DE CONTENEDORES que EL ESTADO, a su opción, haya decidido adquirir en compra.

Queda entendido que para efectos de esta terminación, EL ESTADO asumirá las obligaciones provenientes de este Contrato, excepto por cualesquiera financiamientos internos o externos obtenidos por LA EMPRESA para financiar la operación de la TERMINAL DE CONTENEDORES, la construcción de las Estructuras del Puerto, la adquisición o suministro de equipos o bienes muebles, o sus requerimientos de capital de trabajo.

#### Cláusula Vigésima segunda - Terminación del Contrato por EL ESTADO:

EL ESTADO podrá dar por terminado el presente Contrato si LA EMPRESA incumpliera las obligaciones sustanciales que contrae mediante este Contrato, o se produjera cualesquiera otras de las causales administrativas de resolución señaladas en el artículo 99 de la Ley 22 de 27 de junio de 2006.

En estos supuestos, EL ESTADO a través del Órgano Ejecutivo, podrá declarar administrativamente que LA EMPRESA ha perdido todos los privilegios y concesiones que le fueran otorgados mediante este Contrato, a menos que ésta pueda probar que el incumplimiento se dio por razones de fuerza mayor, caso fortuito o por incumplimiento por parte de EL ESTADO.

En caso de incumplimiento que sea susceptible de ser remediado, EL ESTADO lo pronunciará así y concederá a LA EMPRESA un plazo de sesenta (60) días calendario para remediar dicho incumplimiento. En caso de falta injustificada o incumplimiento substancial por parte de LA EMPRESA, EL ESTADO por conducto del Órgano Ejecutivo, lo notificará por escrito.

A la terminación de este Contrato sobre la base de esta cláusula, EL ESTADO asumirá el control, operación y administración de LA TERMINAL DE CONTENEDORES, sujeto a lo siguiente:

(i) LA EMPRESA tendrá derecho a retirar de LA TERMINAL DE CONTENEDORES la maquinaria, equipos y demás bienes muebles localizados en ella, sujeto este retiro a la opción con que cuenta EL ESTADO para adquirir en compra los mismos por su valor justo de mercado de acuerdo a avalúo de una firma independiente internacional de contadores.

(ii) Queda entendido que para efectos de esta terminación EL ESTADO asumirá las obligaciones provenientes de este Contrato, excepto por cualesquiera financiamientos

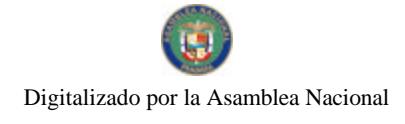

Gaceta Oficial Digital, viernes 20 de junio de 2008

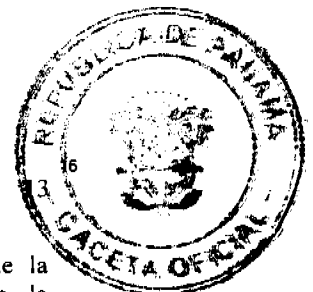

internos o externos obtenidos por LA EMPRESA para financiar la operación de la TERMINAL DE CONTENEDORES, la construcción de las Estructuras del Puerto, la adquisición o suministro de equipos o bienes muebles, o sus requerimientos de capital de trabaio.

### Cláusula Vigésima tercera - Terminación por causas de fuerza mayor o caso fortuito:

El presente Contrato podrá ser terminado por LA EMPRESA, sin penalidad alguna, mediante notificación a EL ESTADO, cuando cualquiera de los eventos de fuerza mayor o caso fortuito señalados en la presente cláusula persista por no menos de treinta (30) días calendario consecutivos.

Para los efectos de este Contrato, serán considerados como fuerza mayor o caso fortuito todo hecho o evento sobre el cual LA EMPRESA no haya podido ejercer un control razonable y que por razón de su naturaleza demore, restrinja o impida el cumplimiento oportuno por parte de LA EMPRESA de las obligaciones que contrae en virtud de este Contrato.

Caso fortuito cubrirá, entre otros, los siguientes eventos: epidemias, terremotos, deslizamientos de tierra o desplazamiento de otros materiales, tormentas, inundaciones, otras condiciones climatológicas adversas o cualquier otro evento o acto, ya sea o no del tipo antes señalado, sobre el cual LA EMPRESA no pueda ejercer el control razonable, y que por razón de su naturaleza demore, restrinja o impida a LA EMPRESA el cumplimiento oportuno de sus obligaciones.

Los casos de fuerza mayor incluirán, entre otros, los siguientes eventos: guerras, revoluciones, insurrecciones, disturbios civiles, bloqueos, embargos, huevas, restricciones o limitaciones de materiales necesarios para la construcción y operación de LA TERMINAL DE CONTENEDORES, cierres, tumultos, explosiones, ordenes o direcciones de cualquier gobierno de derecho o de hecho, y cualesquiera otras causas, sean o no del tipo antes señalado, sobre las cuales LA EMPRESA, no pueda ejercer un control razonable y que por razón de su naturaleza, demore, restrinja o impida a LA EMPRESA el oportuno cumplimiento de sus obligaçiones.

Queda entendido que ninguna de las Partes de este Contrato podrá invocar en su beneficio como fuerza mayor, sus propios actos u omisiones, ni los de sus agencias o sucursales.

El incumplimiento de una de las Partes de cualesquiera de las obligaciones que asume en virtud de este Contrato, no será considerado como incumplimiento de contrato si dicha situación es causada por un caso fortuito o fuerza mayor.

Si la ejecución de cualquier actividad que debe realizarse en virtud de este Contrato es demorada o impedida por razón de un acto de caso fortuito o de fuerza mayor, entonces del plazo estipulado para su ejecución, así como el período de duración de este Contrato, se extenderán por el mismo período de tiempo que dure la demora, y LA EMPRESA tendrá derecho a suspender todos los pagos a EL ESTADO hasta que la demora termine, sin perjuicio de que LA EMPRESA ejerza su derecho a terminar el Contrato de acuerdo con la cláusula Vigésima Primera anterior. La Parte que no pueda cumplir con sus obligaciones por razón de caso fortuito o fuerza mayor, deberá notificarlo por escrito a la otra parte, tan pronto sea posible, especificando las causas, y ambas Partes se comprometen a hacer todo lo que les sea razonablemente posible para cesar dicha causa; pero sin que esto signifique que cualquiera de las Partes quedará obligada a resolver cualquiera controversia con terceros, excepto bajo condiciones que le sean aceptables a la parte afectada o de acuerdo a una decisión final de una autoridad arbitral, judicial o administrativa con jurisdicción para resolver dicha controversia.

### Cláusula Vigésima cuarta - Continuación de uso del Polágono 4:

Si LA CONCESIÓN estuviera vigente al momento en que este Contrato termine, EL ESTADO se reserva el derecho de ejecutar las acciones tendientes a asegurar la continuidad de la operación de una TERMINAL DE CONTENEDORES en el área identificada como Polígono 4. Para estos fines, EL ESTADO ajustará el canon de LA CONCESIÓN sobre las áreas del Polígono 4 que puedan ser objeto de afectación.

### Cláusula Vigésima quinta - Idioma:

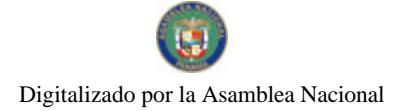

 $\overline{1}$ 

Gaceta Oficial Digital, viernes 20 de junio de 2008

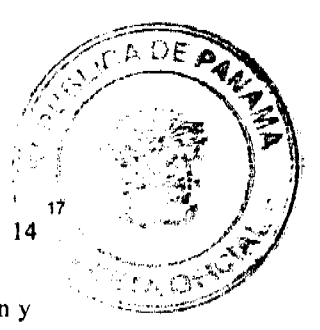

Este Contrato se firma en dos (2) versiones originales en español, de idéntica redacción y validez.

# Cláusula Vigésima sexta - Traducción:

El Anexo II incluye una traducción al inglés de este Contrato.

### Cláusula Vigésima séptima - Timbres:

A este Contrato se le deberá adherir los timbres que por ley corresponden.

# Cláusula Vigésima octava - Aprobación:

La validez de este Contrato estará sujeta a su aprobación por el Consejo de Gabinete y por la Asamblea Nacional de la República de Panamá.

EN FE DE LO CUAL, las Partes suscriben el presente Contrato a los siete (7) días del mes de diciembre del año 2007.

# Por EL ESTADO

Por LA EMPRESA

 $(FDO)$ 

 $(FDO)$ 

# RUBEN AROSEMENA VALDÉS

Ministro de la Presidencia

**TAN TOI CHIA** PSA Panama International Terminal, S.A.

### **REFRENDO:**  $(FDO)$ CONTRALOR GENERAL DE LA REPÚBLICA

Anexo I

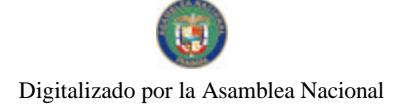

 $\blacksquare$ 

 $\overline{1}$ 

No. 26066

### Gaceta Oficial Digital, viernes 20 de junio de 2008

 $15^{18}$ 

 $\frac{1}{2}$ S ŗ. July 44 of 30 Total Š.  $_{\rm{Cas}}$ .<br>Sirik EP (m) **FSTF** (a) POLIGONO<sup>4</sup> sum u uzunti naf Superficie aproximada de veintidós punto<br>cuatro hectáreas (22.4 Has).  $\overline{\phantom{0}}$  $\frac{1}{2}$  (a)  $\frac{1}{2}$ 504 **LINDEROS:**<br>**Norte:** finca No. 195958, Documento RED1<br>147077, propiedad de la ACP<br>**Sar** Calle Gudgeon<br>**Este:** Lado oeste de entrada del Canal<br>**Oeste**: Avenida Hardei .<br>111 - موفو  $\overline{30}$  $\frac{1}{2} \left( \frac{1}{2} \sum_{i=1}^{n} \frac{1}{2} \sum_{j=1}^{n} \frac{1}{2} \sum_{j=1}^{n} \frac{1}{2} \sum_{j=1}^{n} \frac{1}{2} \sum_{j=1}^{n} \frac{1}{2} \sum_{j=1}^{n} \frac{1}{2} \sum_{j=1}^{n} \frac{1}{2} \sum_{j=1}^{n} \frac{1}{2} \sum_{j=1}^{n} \frac{1}{2} \sum_{j=1}^{n} \frac{1}{2} \sum_{j=1}^{n} \frac{1}{2} \sum_{j=1}^{n} \frac{1}{2$  $505A$ .<br>Afrikk 116  $\overline{\mathbf{u}}$ 416442 121 .<br>989<sub>5</sub> | 4.937  $\overline{\mathbf{r}}$  $\frac{1}{1}$ 

# Anexo  $\mathbf H$

**TRADUCCIÓN AL INGLÉS** 

**CONTRACT** 

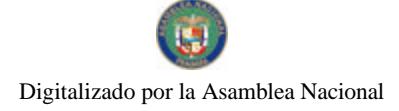

Gaceta Oficial Digital, viernes 20 de junio de 2008

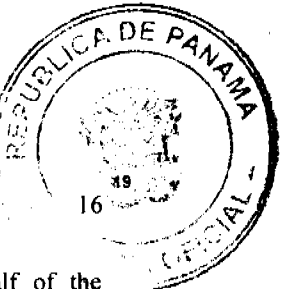

Between the undersigned, to wit: Rubén Arosemena Valdés, acting on behalf of the Republic of Panama, duly authorized for this act by means of Resolution No.156 of the Cabinet Council of December 5<sup>th</sup>, 2007, exercising the powers conferred on him by paragraph 3 of Article 200 of the Political Constitution of the Republic of Panama, hereinafter THE STATE, on the one hand, and on the other, TAN TOI CHIA, in his capacity as legal representative of PSA PANAMA INTERNATIONAL TERMINAL, S.A., a corporation organized and existing under the laws of the Republic of Panama, registered at the Public Registry of the Republic of Panama, Microfilm (Mercantile) Section at Microjacket 573025, Document 1156957, duly authorized for this act by means of resolution of the Board of Directors of said corporation dated November 5th, 2007, hereinafter THE COMPANY, have agreed to enter into this Contract for the Development, Construction, Operation, Administration and Direction of a Container, dry cargo and Ro-Ro Terminal within the perimeter of the former Rodman Naval Station, in accordance with the following clauses and conditions:

### Clause First - Object, project area and land use:

THE STATE declares that it is the absolute and sovereign owner of the lands, coastline and seabottom where the former Rodman Naval Station is located, on the westbank of the southern entrance (Pacific) of the Panama Canal, in coastlines and inside the area of compatibility with the operation of the Canal pursuant and subject to article 316 of the Political Constitution of the Republic, Law 19 of June 11<sup>th</sup>, 1997 and the regulations of the Panama Canal Authority.

In this condition, and in accordance with the provisions of this Contract, THE STATE authorizes THE COMPANY to develop, construct, operate, administer and direct a Terminal for the handling and transport of Containers, Dry Cargo and Ro-Ro Cargo, using for this purpose the infrastructure and its own installations that may be required, hereinafter THE CONTAINER TERMINAL, which shall be located in the identified area within Lot 4, located in the perimeter of the former Rodman Naval Station, granted in concession to the company PARQUE INDUSTRIAL MARÍTIMO DE PANAMÁ, S.A. (PIMPSA) under Contract No.012-97 of January 14<sup>th</sup>, 1997 of the Interoceanic Region Authority, as amended by the Addendum No.1 of April 11<sup>th</sup>, 2006 and the Resolution of the Administrative Unit of the Ministry of Economy and Finances No.146 of October 18<sup>th</sup>, 2007. The areas which comprise THE CONTAINER TERMINAL are described in further detail in Annex I to this Contract which forms an essential part of the same.

Based on the foregoing, THE COMPANY may carry out its operations, transactions, negotiations and activities in general, with any public, private or mixed, individual or legal entity, whether local or international. In addition, it may use the services of contractors and subcontractors it deems necessary for the construction, conservation, development, use, enjoyment, exploitation, operation, administration and direction of THE CONTAINER TERMINAL.

Furthermore, THE COMPANY shall have the right to undertake all businesses and activities related to the development, direction, administration and operation of THE CONTAINER TERMINAL, including, but not limited to, containerized cargo services  $(CFS).$ 

In order to carry out its activities, THE COMPANY may also handle and transport any type of goods, products, sub-products, raw materials and any kind of legally permitted articles, without prejudice of the right to modernize, from time to time, the facilities, equipments and installations which comprise THE CONTAINER TERMINAL during all the term of this Contract.

As of the effective date of this Contract and for all legal purposes, it is assigned to Lot 4 the territorial order category of "Employment Generation Area", as detailed in the descriptions and maps contained in Annex I of this Contract, which for these effects modifies Annex II

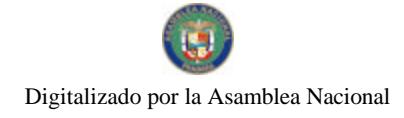

Gaceta Oficial Digital, viernes 20 de junio de 2008

of Law 21 of July 2<sup>nd</sup>, 1997 whereby the General Plan of Use, Conservation and Development of the Canal Area is approved.

### Clause Second - Constitution of the Bonded Area:

As of the effective date of this Contract and for all legal purposes, Lot 4, as detailed in the descriptions and maps contained in Annex I, with the exception of any public access routes, shall be considered a Customs Bonded Area (Bonded Area) and shall enjoy all applicable customs and tax benefits in accordance with the laws of the Republic of Panama. THE COMPANY must fence the area declared herein as Customs Bonded Area (Bonded Area).

The temporary transit of containers, merchandises, products, sub-products, raw materials and any other legally permitted merchandise, from THE CONTAINER TERMINAL to any other primary zone of the customs territory of the Republic of Panama or to other zones with special fiscal treatment, through secondary zones of the customs territory, by means of automotive vehicles of terrestrial transport, cars or railroad wagons or any other means of transport of commercial use, in accordance with the Law, to be exported or re-exported abroad, will be considered, for all legal effects, as International Customs Transit and will not be subject to any other requirement, tax, obligation and additional reports to those applicable to the cargo in temporary transit from and within the Customs Bonded Area that is constituted by virtue of the present Contract, pursuant to applicable law.

# Clause Third - Concession of PARQUE INDUSTRIAL MARITIMO DE PANAMA,  $S.A.$ :

THE COMPANY shall undertake the activities that are the object of this Contract as sublessee of PARQUE INDUSTRIAL MARITIMO DE PANAMA, S.A., in the area identified in Annex 1, under Contract No.012-97 of January 14 of 1997 entered into with the Interoceanic Region Authority and amended by means of the Addendum No.1 of April 11th, 2006 and the Resolution of the Administrative Unit of the Ministry of Economy and Finances No.146 dated October 18<sup>th</sup>, 2007, hereinafter THE CONCESSION.

# **Clause Fourth - Investment:**

The development of the project referred to in the foregoing clause First shall be carried out in different phases. THE COMPANY commits to invest (a term which includes its own financing, third party financing, financial leasing, operational leasing or any other source of financing which may be obtained with the aim of investing it, excluding THE COMPANY's operation and maintenance expenses) in THE CONTAINER TERMINAL, a sum of at least Seventy million dollars (US\$70,000,000.00), legal tender of the United States of America, directly or indirectly, by itself or through its subsidiaries or affiliates within the first five (5) years as of the effective date of this Contract. Said investment shall include the following activities which will form part of the First Phase of the Project:

- 1. The development of THE CONTAINER TERMINAL to reach an installed capacity of four hundred and fifty thousand (450,000) TEUS.
- 2. The construction of a berth of at least three hundred (300) meters in length.
- 3. The construction of an administration building for THE CONTAINER TERMINAL or the renovation of existing buildings for this purpose.
- 4. The installation of lighting infrastructure, public services and fencing at THE CONTAINER TERMINAL.
- 5. Dredging of the area alongside the berths, maneuver harbors and the approach area to THE CONTAINER TERMINAL to an estimated depth of fourteen (14) meters.
- 6. The provision, installation and operation of three (3) gantry cranes for loading and unloading on and off ships, port equipment and support equipment required in the container yard.

THE COMPANY states its intention to construct, develop and operate additional phases of the port project which require the expansion of THE CONTAINER TERMINAL over areas

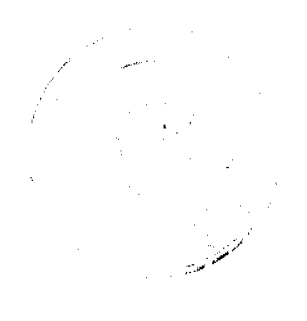

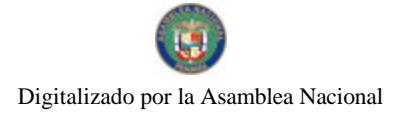

Gaceta Oficial Digital, viernes 20 de junio de 2008

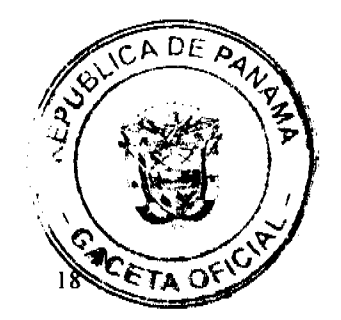

other than Lot 4, for which purpose THE STATE and THE COMPANY shall jointly approve the areas, plans, construction project and investment in these additional phases; provided that THE STATE has the free right of disposition of the new areas proposed and THE COMPANY has complied with all its applicable contractual, legal and regulatory obligations. THE COMPANY and THE STATE shall negotiate the additional payments which arise as a result of such expansion. Prior approval of the foregoing, the Parties agree that the new areas that may be required for any expansion of THE CONTAINER TERMINAL shall be incorporated to this Contract.

### Clause Fifth - Rates:

THE COMPANY agrees to pay the following rates to THE STATE through the Panama Maritime Authority, as consideration for the undertaking of the activities authorised pursuant to this Contract:

Movement Rate and Tax Regime  $A_{\cdot}$ 

The sum of Nine dollars and 00/100 (US\$9.00), legal tender of the United States of America, per container movement, hereinafter the "Movement" Rate.

In addition, THE COMPANY shall also pay THE STATE the corresponding income tax rate of Three dollars and 00/100 (US\$3.00) legal tender of the United States of America, on movements undertaken for local cargo handling, which shall be independent of any other charge to be made by THE COMPANY.

The term of duration of the rates contained in this section shall extend until December  $31<sup>st</sup>$ , 2011. From that date, the "Movement" Rate and the Income Tax Rate shall be reviewed and adjusted by THE STATE every five (5) years for full effectiveness during the following five (5) years, on the basis of the consumer price index published by the Comptroller General of the Republic. The adjustments that are undertaken pursuant to applicable legal provisions shall be effective in a fair an equitable manner to all concessionaires.

For the purposes of this contract, the term "Movement" refers to the transfer of one unit of cargo from one vessel to the port or vice versa, or from vessel to vessel. Each unit of cargo transferred is one (1) movement. In the case of the transshipment of a container from one vessel to the other, the operation shall be considered as one "Movement". The billing method, as well as the payments that THE COMPANY has to make for these operations, shall be governed by the provisions of Law and applicable regulations in the Republic of Panama.

For all purposes of this Contract, THE STATE accepts the responsibility to undertake the capital dredging of the access channel to THE CONTAINER TERMINAL. In the event that THE COMPANY finances the undertaking of these works, all costs and expenses incurred by THE COMPANY for capital dredging of the access channel to the current berth of THE CONTAINER TERMINAL, for a sum of up to Ten million dollars (US\$10,000,000.00), legal tender of the United States of America, shall be recognized by THE STATE to THE COMPANY as a deductible credit which it may apply to the payment of the "Movement" charges throughout the duration of this Contract, as long as these expenses are properly supported and credited with their respective invoices and are approved by the Maritime Authority of Panama.

It is understood that the credit recognized to THE COMPANY during the term of the Contract, shall not, under any circumstances, exceed the sum of Ten million dollars (US\$10,000,000.00), legal tender of the United States of America.

THE COMPANY may use the above-mentioned credit to pay the sums corresponding to the forty five percent (45%) of the "Movement" charges, and the remaining balance of fifty five percent (55%) shall be paid in cash, as applicable.

**B.** Other Rates

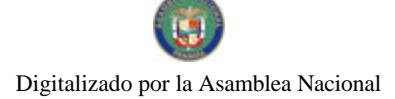

Gaceta Oficial Digital, viernes 20 de junio de 2008

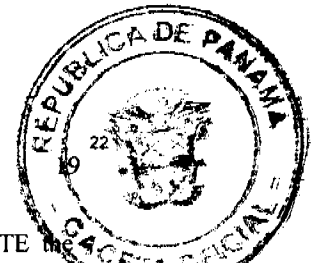

During the term of this Contract, THE COMPANY shall also pay to THE STATE following rates with regards to traffic at THE CONTAINER TERMINAL, through the Panama Maritime Authority:

Berthing: Six dollars and 00/100 (US\$6.00) legal tender of the United States of America, shall be paid per unloaded, non-containerized vehicle. It is understood that unloaded vehicles shall not pay berthing fees of Six dollars and 00/100 (US\$6.00) legal tender of the United States of America again when reloaded.

Mooring: One cent of a dollar (US\$0.01, legal tender of the United States of America shall be paid per gross registered ton (GRT) per vessel, per day or fraction of a day.

THE STATE, nevertheless, reserves its right to impose any other kind of rates to ships that moor in THE CONTAINER TERMINAL for those services rendered to them by THE STATE, as long as those rates are properly authorized by Law or applicable regulations.

The rates indicated in this section shall be adjusted every five (5) years to be effective during the following five (5) years, on the basis of the consumer price index published by the Comptroller General of the Republic.

Any increase that applies according to applicable laws in force, shall be made effective in a fair an equitable manner to all concessionaires and suppliers of auxiliary maritime services, accordingly to the type of activity that they develop.

### Clause Sixth - Assignment:

THE COMPANY may assign or transfer all or part of this Contract, under the same terms and conditions, as long as the assignment or transfer is made to a Panamanian or foreign company which is duly registered to conduct business in the Republic of Panama and that complies with the terms of the regulations of the Panama Canal Authority on compatibility with the Canal operation and the use of coastlines and the respective permit of compatibility and use of coastlines of the Panama Canal is issued by said authority.

If the assignment or transfer referred to in this clause is carried out in favor of a subsidiary or affiliate of THE COMPANY, it will be sufficient for THE COMPANY to communicate this fact in writing to THE STATE sufficiently in advance, providing evidence of the respective subsidiarity or affiliation.

If the assignment or transfer is in favor of third parties who are not subsidiaries or affiliates of THE COMPANY, prior authorization by the Cabinet Council shall be required, which shall not be denied without reasonable justification, for which the documents that evidence operational, financial and technological capability of the assignee, must be provided.

THE STATE shall not charge any type of tax, levy, contribution, rate or duty on the assignment or transfer of this Contract.

#### **Clause Seventh - Subsidiaries and Affiliates:**

For the purposes of this Contract, subsidiaries or affiliates of THE COMPANY are those companies that, although maintaining their individual legal standing, engage in the same activities as THE COMPANY within THE CONTAINER TERMINAL, or that carry out ancillary activities in connection with the operation of THE CONTAINER TERMINAL.

#### **Clause Eigth-Duration:**

This Contract shall have an initial duration of twenty (20) years, beginning on the date that the Law approving it has entered into effect.

The Parties agree that this Contract shall be extended for the same period with the same benefits, rights and exemptions, provided that THE COMPANY has complied with all of

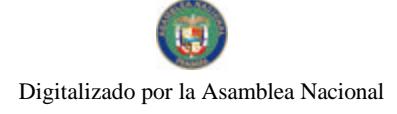

Gaceta Oficial Digital, viernes 20 de junio de 2008

its obligations in accordance with this Contract and has paid to THE STATE all corresponding charges, as established in the foregoing clause Fifth.

Upon termination of the Contract and provided that THE COMPANY has complied with all of its obligations arising herein, the Parties shall negotiate new terms and rates with the purpose of continuing the same, and in the absence of agreement, THE STATE shall grant THE COMPANY a period of six (6) months for it to decide whether it shall continue the development, operation and management of THE CONTAINER TERMINAL under the same terms and conditions proposed by any interested third party. This preferential right shall not be sufficient to justify a decrease in the rates or an increase in the benefits granted to THE COMPANY.

In order to guarantee the feasibility of the operations of THE CONTAINER TERMINAL, in the event of expiration or non-renewal of THE CONCESSION by THE STATE, THE STATE shall ensure the continuity of the operations which are the object of this Contract in the area in which the CONTAINER TERMINAL is installed, subject to the faithful compliance by THE COMPANY of its obligations under this Contract. In this regard, THE COMPANY shall negotiate with THE STATE the respective canons for the use of the area assigned for the operation of THE CONTAINER TERMINAL, in accordance with applicable Law at that time and according to the parameters applicable to areas of similar characteristics.

#### **Clause Ninth - Rights:**

With the purpose of enabling the performance of the Contract, THE COMPANY, its subsidiaries and affiliates, shall have the following rights:

- To develop THE CONTAINER TERMINAL in accordance with the provisions of  $\mathbf{A}$ this Contract and the applicable regulations of the Panama Canal Authority, including its design, engineering, study, analysis, evaluation, construction, conservation, use, enjoyment, exploitation, operation, administration and direction, as well as to carry out any of the activities required for its completion or successful operation, directly or through contractors or subcontractors;
- $B.$ To transport containers, cargo, products, goods or any other legally permitted articles by any means within, from, to and outside of the Republic, subject to compliance with applicable regulations;
- $\mathbf C.$ To store containers and cargo and to provide logistics services ancillary to its main business purposes;
- Subject to compliance with the special regulations of compatibility with the D. operation of the Canal and use of coastlines of the Panama Canal and with the terms and conditions of the permits and corresponding use regulations, to own and operate maritime installations and facilities required for THE CONTAINER TERMINAL;
- Ε. Subject to compliance with the constitutional, legal and regulatory provisions of the Panama Canal Authority, to possess and operate tugboats and other working vessels, installations and other shipping equipment, to carry out repairs and maintenance of ships and containers, as well as to offer any other maritime services related to the purposes of this Contract;
- $F.$ To enter into contracts with third parties regarding transport, cargo handling and container handling and any other service or legal activity;
- G. To provide services to third parties and charge expenses, fees and rates as indicated by THE COMPANY, pursuant to applicable provisions and regulations in force for such services.
- Η. Subject to maritime traffic control and the regulations on pilotage, compatibility with the Canal operation and use of coastlines of the Panama Canal Authority, to use, under its own direction, though subject to oversight by THE STATE, any berths and other port installations constructed by THE COMPANY which are related to the activities contemplated in this Contract;
- Ī. To use public berths, paying the generally applicable port rates, for the purposes of

No. 26066

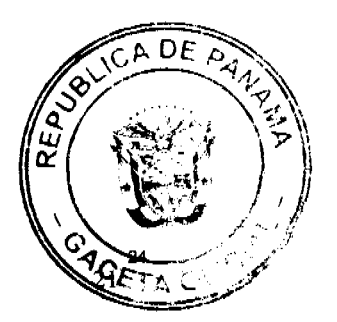

receiving equipment, material and supplies which may be used for this project;

 $J<sub>r</sub>$ To procure the required public services in order to operate THE CONTAINER TERMINAL, in the event that THE STATE does not provide the public services required by THE COMPANY;

Gaceta Oficial Digital, viernes 20 de junio de 2008

- K. To remove earth, rocks and other obstacles which may hinder the performance of the project in accordance with regulations on the subject and the required permits;
- L. To dredge, fill, or reinforce the coasts of the project designated area and its access routes, pursuant to applicable provisions on compatibility with the Panama Canal operations and functions and the use of coastlines and the applicable regulations and respective terms and conditions;
- $M$ To build an operations and berth control center with the prior approval of the competent authorities, and which operations are subject to the control and maritime traffic regulations applicable in the area;
- N. To request and acquire, provided all legal provisions and other pertinent regulations are complied with, all licenses, permits and authorizations required by THE STATE, Municipalities and other governmental authorities, which may be pertinent in order to carry out or perform the project. THE COMPANY shall comply with the same requirements which are generally required for obtaining said licenses or authorizations. It shall not be required to comply with any further requirements, nor obtain any further licenses, permits, approvals or authorizations except for those requested or pursuant to applicable
- general regulations of the Republic of Panama or in the area of compatibility with the operation of the Panama Canal; Ñ. To design, study, analyze, construct, operate, administer, manage, transport,
- possess, tow, load, supply, acquire, sell, repair, excavate, dredge, fill, reinforce and perform any other activity required, directly or through contractors, in order to adequately complete THE CONTAINER TERMINAL, subject to the applicable regulations in the compatibility area with the operation and functioning of the Panama Canal:
- $\Omega$ To set and collect, at its entire discretion, the rates, amounts and fees that it deems convenient for all the activities undertaken by THE COMPANY at THE CONTAINER TERMINAL, such as the handling, transportation, transshipment of any type of cargo and the provision of any services performed, provided or undertaken by THE COMPANY, its subsidiaries or contractors. The rates shall be established on a commercial and non-discriminatory basis. THE COMPANY may establish lower rates by providing a discount based on volume or pursuant to any commercial practices applicable to these activities.
- P. The right to use, without any cost whatsoever to THE COMPANY, all materials located within THE CONTAINER TERMINAL, such as earth, gravel, sand and rock, for the construction and operation of THE CONTAINER TERMINAL. If the materials are located in adjacent areas which are under the control of THE STATE, its agencies, municipalities or other government agencies, their use will require the prior authorization of the Executive Branch, or of the Panama Canal Authority if these are located in areas under its privative administration.
- Q. The right to use, without any cost to THE COMPANY, any raw water from natural sources for the execution of the activities related to THE CONTAINER TERMINAL, always provided that these sources are not in the Water Basin of the Panama Canal, in which case will have to comply with the applicable regulations of the Panama Canal Authority.

# Clause Tenth - Obligations:

For the effective performance of this Contract, THE COMPANY, its affiliates and subsidiaries, shall be obliged as follows:

- A. To obtain from the Panama Canal Authority (PCA) the respective permit of compatibility with the operation of the Canal and authorization for the use of waters and coastlines of the Panama Canal;
- B. To begin and undertake the construction works at THE CONTAINER TERMINAL

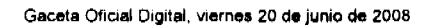

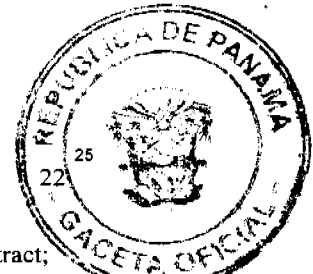

Digitalizado por la Asamblea Nacional

No. 26066

- within the first year, from the effective date of the Law that approves this Contract;
- C. To draft the design and construction specifications of THE CONTAINER TERMINAL in accordance with modern technology and to file them with the Panama Maritime Authority;
- D. To permit third parties the use of THE CONTAINER TERMINAL in accordance with the rules and regulations of THE COMPANY, charging the rates it deems commercially appropriate;
- E. To pay the required fees and to request the national or municipal authorities the necessary permits in relation to the construction of the civil works at THE CONTAINER TERMINAL;
- F. In order to guarantee compliance with the obligations to construct THE CONTAINER TERMINAL in accordance with this Contract, THE COMPANY shall provide a bond to THE STATE. This bond shall consist of an insurance company policy for the sum of Five hundred thousand dollars (US\$500,000.00) legal tender of the United States of America, which must be in force during the whole period of duration of this contract and for ninety (90) calendar days after its expiration. It is understood that the insurance company referred to in this subsection must be previously approved by THE STATE;
- G. THE COMPANY shall carry out the construction works it must undertake under this Contract and shall operate THE CONTAINER TERMINAL, in coordination with the Panama Canal Authority and any other port facilities that operate in the area, without affecting the continous, efficient, safe and profitable operation of the Panama Canal.

### Clause Eleventh - Obligations of THE STATE:

For its part, THE STATE shall have the following obligations:

- To supply, wherever necessary within THE CONTAINER TERMINAL, any  $\mathbf{A}$ services such as health and quarantine, customs, immigration and other public services. THE COMPANY shall cover salaries for personnel hired who provide the abovementioned public services;
- $\mathbf{B}$ To permit THE COMPANY and its foreign employees, at all times to freely exchange their income into any other foreign currency, as well as to transfer such income abroad, without any restriction, taxes or any other type of state charges. THE COMPANY shall also be allowed to keep, either in Panama or abroad, any bank accounts in different currencies in order to fulfill its obligations.
- $C_{\cdot}$ To cooperate with and assist THE COMPANY in their compliance and fulfillment of the object and aims of this Contract.

### **Clause Twelfth - Tax Exemptions:**

THE STATE grants THE COMPANY, and its subsidiaries and affiliates the following exemptions, rights and privileges during all the term of this Contract:

A. Exemption from any tax, special levy, rate or import duty over any equipment, including, but not limited to machinery, materials, raw materials, fuel and oil, cranes, vehicles, artifacts, supplies, spare parts, boats and containers, destined for the development, construction, operation, management and maintenance of THE CONTAINER TERMINAL.

The tax exempt property must remain within the CONTAINER TERMINAL, except for those which are used for transport activities, and they cannot be sold or transferred without prior written authorization of THE STATE, unless the pertinent taxes are paid, calculated according to the net book value of the property at the time of the sale or transfer.

Exemption from any income tax on earnings generated by THE COMPANY from  $\bf B.$ its activities such as: container or cargo storage and handling and container repairs arising from the transshipment or international transit of said cargo and containers,

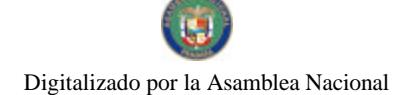

Gaceta Oficial Digital, viernes 20 de junio de 2008

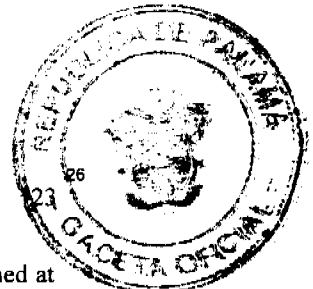

as well as from industrial and manufacturing industries which may be established at THE CONTAINER TERMINAL with the purpose of exporting their products.

Nothwithstanding the above, any income of THE COMPANY generated by the "Movement", container handling and storage destined for the fiscal territory of the Republic of Panama, shall not be covered by this exemption and shall be taxed in Three dollars and 00/100 (US\$3.00) legal tender of the United States of America per each local or domestic handling, as established in Clause Fifth of this Contract.

 $\mathcal{C}$ . Exemption from personal property transfer and services tax ("ITBMS") levied on services, equipment, machinery, materials, raw materials, cranes, vehicles, artifacts, spare parts, boats and containers destined for the construction, operation, and maintenance of the CONTAINER TERMINAL, and over those assets and services required by THE COMPANY for the development of its activities within THE CONTAINER TERMINAL, pursuant to the terms of this Contract. This exemption includes the financial leasing by THE COMPANY of any movable equipment or property as well as the lease of real estate required for the operation of THE **CONTAINER TERMINAL.** 

It is understood by THE COMPANY that exempt goods must remain within THE CONTAINER TERMINAL and may not be sold or transferred without prior written authorization of THE STATE, unless the pertinent tax calculated on the basis of the value of the goods at the time of their sale or transfer has been paid.

- D. Exemption from Dividends Tax arising from the activities contemplated in this Contract.
- E. Exemption from the payment of the container, wharfage, stowage, loading/unloading, handling, and lay days rate within THE CONTAINER TERMINAL, except for those set out in clause Fifth of this Contract.
- $\mathbf{F}$ Exemption from Real Estate tax.
- Exemption from Notice of Operation annual tax. G.
- Tax exemption on remittances or transfers abroad arising from the payment of  $H$ commissions, royalties, fees or charges under any other concept, related to the activities covered by this Contract.
- $\mathbf{I}$ . Exemption from any tax, rate, fee, levy, withholding tax or other charge of similar nature on nationals or foreigners or national or foreign entities, providing the financing for the development and construction of THE CONTAINER TERMINAL, supplying and installing the equipment, the financial leasing of equipment required for the development of the activities of THE CONTAINER TERMINAL, on the interest, commissions, royalties and other financial charges payable by THE COMPANY.

The income or profits generated by THE COMPANY, its affiliates, subsidiaries or shareholders outside of the Republic of Panama, as well as their assets located outside of the Republic of Panama, shall not be subject to any taxes, charges, rates, duties or special levies in the Republic of Panama. In addition, THE STATE guarantees THE COMPANY that it shall not levy any new taxes which apply solely to the activities of THE CONTAINER TERMINAL.

 $J<sub>1</sub>$ THE COMPANY shall be liable for the payment of taxes, duties and municipal taxes up to a maximum annual sum of **Fifty thousand dollars and 00/100** (US\$50,000.00) legal tender of the United States of America.

# Clause Thirteenth - Employment:

THE COMPANY, its subsidiaries and affiliates undertake to generate a minimum of one hundred and fifty (150) direct jobs to Panamanian citizens by the third year of operation of THE CONTAINER TERMINAL. In furtherance of the foregoing, THE COMPANY undertakes to provide a training program for the local labor force which is required for the operation of THE CONTAINER TERMINAL.

THE COMPANY may maintain Panamanian and foreign workers according to the existing provisions of law in force at the time of execution of the labor contracts.

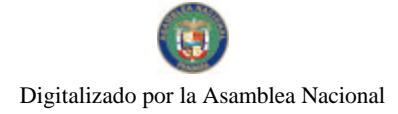

 $\blacksquare$ 

Gaceta Oficial Digital, viernes 20 de junio de 2008

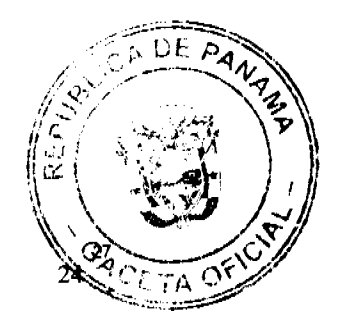

No. 26066

# Clause Fourteenth - Social and Community Project:

THE COMPANY undertakes to provide the sum of Seven hundred and fifty thousand dollars (US\$750,000.00) legal tender of the United States of America to finance one or more specific community and social development projects in the areas surrounding THE CONTAINER TERMINAL, to be developed directly by THE COMPANY having previously coordinated with the entity appointed by THE STATE.

Such contribution shall be undertaken by THE COMPANY for an annual amount of One hundred and fifty thousand dollars(US\$150,000.00) legal tender of the United States of **America**, in a maximum term of five  $(5)$  years.

### Clause Fifteenth - Environmental Matters:

THE COMPANY is obliged at all times to adequately protect the environment, in compliance with the legal and regulatory provisions currently in force in the Republic of Panama, those enacted in the future and any international provisions approved on the subject. This obligation includes contractors or subcontractors that work for THE COMPANY and to this effect, THE COMPANY must maintain the required measures.

THE COMPANY shall be liable, without any exception, for any damages caused to the environment and any losses arising therefrom. For this purpose, in addition to the bond requied under THE CONCESSION, THE COMPANY shall provide before the effective date of this Contract and maintain in force throughout its duration a bond in favor of THE STATE, for the amount of Five hundred thousand dollars (US\$500,000.00) legal tender of the United States of America to cover environmental and contamination damages caused by THE COMPANY. THE STATE agrees that with respect to the same incident, it shall not execute at the same time the bond referred to in this clause and the bond issued in accordance to the CONCESSION. The bond which is the object of this clause shall consist of an insurance company policy issued by a company duly authorized to operate in the Republic of Panama. This bond does not imply a limitation of liability on the part of THE COMPANY.

It is understood that the insurance company referred to in this clause must be approved by THE STATE.

### **Clause Sixteenth - Representation:**

For purposes of this Contract, THE STATE is represented by the Ministry of the Presidency and the Panama Maritime Authority shall act as the Executing Body, who shall grant the permits and authorizations required under this Contract, as well as to supervise and oversee compliance by THE COMPANY of its obligations.

All notices to be provided in connection with this Contract, unless the Parties agree otherwise, shall be in writing and delivered personally, or sent by fax or electronic message to the Parties' addresses, as follows:

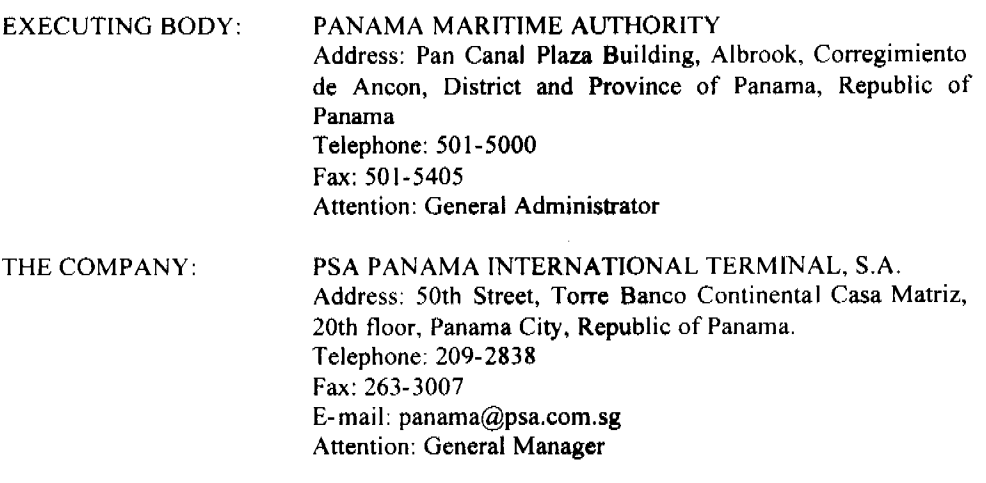

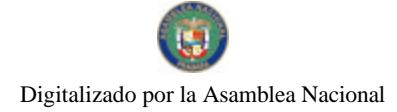

Gaceta Oficial Digital, viernes 20 de junio de 2008

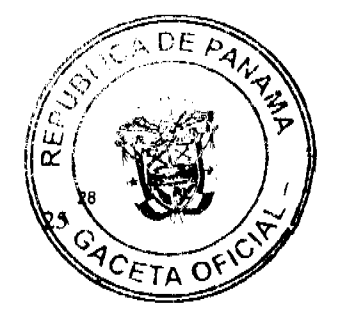

# Clause Seventeenth - Applicable Law

This Contract shall be the legal agreement of the Parties and the same shall be governed by the laws currently in force or enacted in the future in the Republic of Panama and which may be applicable to it, except to the extent that such laws or provisions are contrary, inconsistent or incompatible with this Contract or are not generally applicable. It is understood that those laws or provisions that are applicable to a specific kind of industry or activity shall not be considered generally applicable. Nothwithstanding, the constitutional, legal and regulatory provisions of the Panama Canal Authority of application in the area of compatibility with the operation and functioning of the Panama Canal will be applicable to this Contract, which shall be subject to these provisions.

### **Clause Eighteenth - Arbitration:**

The Parties agree to maintain at all times the firm purpose of resolving any differences that may arise between them with regards to the interpretation of the clauses of this Contract within the framework of respect, equity and with the most objective and amicable intent to safeguard the best interests of THE COMPANY.

In the event that any difference or controversy arises with respect to the interpretation or application of any of the provisions contained in this Contract, which cannot be resolved in the foregoing manner within a period of twenty (20) calendar days from the first written communication sent by fax by any one of the Parties with regard to the conflict, the Parties agree to submit such differences to the Arbitration and Mediation Rules of the International Chamber of Commerce (ICC).

For this purpose, the Parties agree that there shall be three (3) arbitrators appointed in accordance with the rules of procedure. If one of the Parties abstains from appointing an arbitrator, he shall be appointed by the ICC. If the two appointed arbitrators do not appoint the third arbitrator within a term of thirty (30) calendar days from the appointment of both arbitrators, the ICC shall appoint the third arbitrator at the request of any of the Parties.

The death, resignation or removal of any arbitrator shall not cause the termination of the arbitration proceedings, or the cessation of its effects, on the understanding that in these cases the Rules of procedure for the appointment of the remaining arbitrator must be followed.

The court of arbitration shall have its seat in the City of New York and the proceedings shall be conducted in English.

If any of the Parties, having been duly notified, abstains from appearing or do not obtain an extension, the arbitration may continue in their absence and the award shall issued in such proceedings have full force and effect.

The decisions of the court of arbitration shall be adopted by simple majority. The decisions of the court shall be final, definitive and binding upon all Parties.

The Parties hereby expressly and irrevocably waive the right to immunity in connection with the arbitration.

It is understood that the Parties shall accept the orders or exequatur judgments of arbitration awards issued by the courts of justice of the Republic of Panama; for this purpose, such arbitration awards shall be considered to have been issued by Panamanian courts of arbitration, pursuant to the legal provisions currently in force.

#### Clause Nineteenth - Amendments:

This Contract may be amended by mutual agreement of the Parties, having previously complied with the legal requirements thereof.

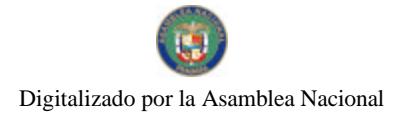

Gaceta Oficial Digital, viernes 20 de junio de 2008

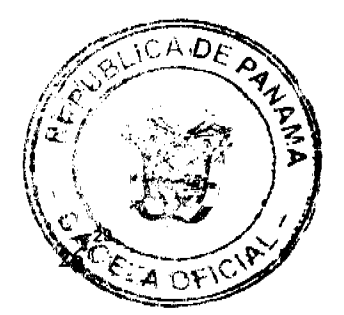

No. 26066

# Clause Twentieth -Termination of this Contract:

All existing installations and facilities within THE CONTAINER TERMINAL, as well as the new, improved and refurbished facilities built by THE COMPANY at THE CONTAINER TERMINAL in the future, pursuant to this Contract, such as berths, buildings and other facilities, (hereinafter the "Port Structures"), shall be the property of and for the exclusive use of, THE COMPANY, throughout the term of duration of this Contract.

Upon the termination of this Contract or upon expiration of its term of duration, including any extensions pursuant to Clause Eigth, all Port Structures shall become the property of THE STATE. For its part, THE COMPANY shall have the right to remove any equipment, machinery and other movable property owned by it from THE CONTAINER TERMINAL. this removal subject to the option of THE STATE to purchase the same for their fair market value in accordance with a valuation from an independent firm of international accountants.

The termination of this Contract on any grounds shall not affect any rights or liabilities of the contracting Parties existing prior to the date of termination of this Contract.

Nine (9) months prior to the date of expiration of this Contract, THE COMPANY shall provide to THE STATE a list of all current, commercial and labor obligations to date. THE STATE shall notify THE COMPANY within the following three (3) months as to which obligations it shall assume and continue after the termination of this Contract. Those obligations which are not assumed by THE STATE shall be terminated by THE COMPANY on the last day of this Contract or of any extension thereof.

Except as stated in the preceding paragraph, once the term of duration of this Contract expires, THE COMPANY must transfer free from any lien and pending obligations, the facilities that comprise THE CONTAINER TERMINAL.

# Clause Twenty First - Termination of the Contract by THE COMPANY:

This Contract may be terminated by THE COMPANY due to breach by THE STATE of any of its substantial obligations under this Contract, that affect THE CONTAINER TERMINAL or by unilateral termination of THE CONCESSION by THE STATE.

During the term of duration of this Contract, THE STATE shall procure to maintain the contractual and economic balance which existed at the time it was entered into, and shall proceed to reestablish it in the event it is disrupted by virtue of its own acts or omissions. Nevertheless, this Contract may be terminated by THE COMPANY without incurring in any liability or sanction, by means of a sixty (60) days' prior notice to THE STATE, whenever THE COMPANY justifies that economic changes produced by direct and indirect acts or omissions of THE STATE have materially affected the continued and successful development, construction, operation, administration or management of THE CONTAINER TERMINAL operated by THE COMPANY.

If THE COMPANY decided to terminate this Contract according to the grounds described in the two preceding paragraphs, THE STATE shall pay to THE COMPANY as sole and full compensation, whichever is the greater between:

(i) any amount outstanding on any debt incurred by THE COMPANY, including any interest and financial charges, in connection with the development of THE CONTAINER TERMINAL, or

(ii) the fair market value of the THE CONTAINER TERMINAL in accordance with a valuation of a firm of international accountants, including the Port Structures, as well as the machinery, equipment and other movable property located within THE CONTAINER TERMINAL, which THE STATE at its option, had decided to acquire.

It is understood that for the purposes of this termination, THE STATE shall assume the obligations arising from this Contract, except for any internal or external financing obtained by THE COMPANY to finance the operation of THE CONTAINER TERMINAL, the

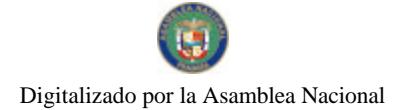

Gaceta Oficial Digital, viernes 20 de junio de 2008

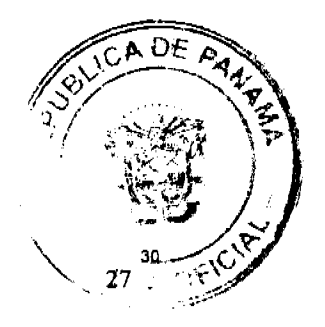

construction of the Port Structures, the acquisition or supply of equipment or movable assets or its working capital requirements.

# Clause Twenty Second: Termination of the Contract by THE STATE:

THE STATE may terminate this Contract for breach by THE COMPANY of its substantial obligations under this Contract, or upon the occurrence of any other administrative causes of resolution set forth in article 99 of Law 22 of June 27<sup>th</sup>, 2006.

In those instances, THE STATE, through the Executive Branch, may administratively declare that THE COMPANY has lost all the privileges and concessions awarded to it under this Contract, unless THE COMPANY is able to prove that the default was due to force majeure, act of God or breach by THE STATE.

In the case of breach which is capable of being rectified, THE STATE shall so declare it and grant THE COMPANY a term of sixty (60) calendar days to remediate such breach In the event of an unjustified default or substantial breach by the COMPANY, THE STATE, through the Executive Branch, shall notify this in writing.

Upon the termination of this Contract on the basis of this clause, THE STATE shall assume the control, operation and administration of the Port, subject to the following:

- THE COMPANY shall have the right to remove from THE CONTAINER  $(i)$ TERMINAL, any machinery, equipment and other movable property therein located; subject this removal to the option of THE STATE to purchase them for their fair market value according to the valuation of an independent international accounting firm.
- $(ii)$ It is understood that for the purposes of this termination, THE STATE shall assume the obligations arising from this Contract, except for any internal or external financings obtained by THE COMPANY to finance the operation of THE CONTAINER TERMINAL, the construction of the Port Structures, the acquisition or supply of equipment or movable assets or its working capital requirements.

# Clause Twenty Third: Termination due to force maisure or acts of God:

This Contract may be terminated by THE COMPANY without incurring any liability upon notification to THE STATE, if any of the events of force majeure or act of God set out in this clause persist for a minimum of thirty (30) calendar consecutive days.

For purposes of this Contract, any fact or event, over which THE COMPANY cannot exercise any reasonable control or which by reason of their nature, delay, restrict or impede the prompt performance by THE COMPANY of its obligations pursuant to this Contract, shall be considered as force majeure or acts of God.

Acts of God shall cover the following events, among others: epidemics, earthquakes, landslides or displacement of other materials, storms, floods, other adverse climate conditions or any other event or act, whether or not of the kind previously described, over which THE COMPANY cannot exercise any reasonable control, and which by their nature, delay, restrict, or impede THE COMPANY from promptly performing its obligations.

Force majeure shall include the following events, among others: wars, revolutions, insurrections, civil disturbances, blockades, embargos, strikes, restrictions or limitations on materials necessary for the construction and operation of THE CONTAINER TERMINAL, closures, riots, explosions, orders or directions of any legal or de facto government, and any other causes, whether or not of the kind previously described, over which THE COMPANY cannot exercise any reasonable control, and which by their nature, delay, restrict, or impede THE COMPANY from promptly performing its obligations.

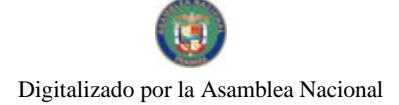

Gaceta Oficial Digital, viernes 20 de junio de 2008

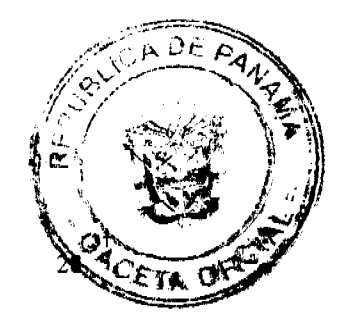

It is understood that the Parties cannot rely for their own benefit on their own acts and omissions or those of its agencies or branches, as force majeure.

A breach by any of the Parties of any of their obligations under this Contract shall not be considered as a breach of the Contract if said situation is caused by an act of God or force majeure.

If the execution of any activity to be carried out by virtue of this Contract is delayed or impeded by reason of an act of God or force majeure, then the period established for its execution, as well as the duration of this Contract, shall be extended by the same period of time of the delay, and THE COMPANY shall have the right to suspend all payments to THE STATE until the delay ends, without prejudice to the exercise by THE COMPANY of its right to terminate the Contract in accordance with clause Twenty first above. The Party who is unable to comply with its obligations due to an act of God or force majeure shall notify this in writing to the other Party as soon as possible, specifying the causes, and both Parties undertake to do any and all things which are reasonably possible to end said cause; however, this shall not mean that any of the Parties shall be obliged to resolve any third party dispute, unless in accordance with conditions which are acceptable to the affected Party or in accordance with a final ruling from an abitration, judicial or administrative authority with jurisdiction to resolve the dispute.

#### Clause Twenty Fourth-Continuation of use of Lot 4:

If THE CONCESSION were in force at the time this Contract is terminated, THE STATE reserves the right to undertake actions which are conducive to ensure the continuity of the operation of a CONTAINER TERMINAL in the area identified as Lot 4. For these purposes, THE STATE shall adjust the canon of THE CONCESSION upon the areas of Lot 4 that may be affected.

#### **Clause Twenty Fifth - Language:**

This Contract is signed in two  $(2)$  original versions in Spanish, with identical drafting and validity.

#### **Clause Twenty Sixth - Translation:**

Annex II includes an English translation of this Contract.

#### **Clause Twenty Seventh - Stamps:**

The stamps required by law must be affixed to this Contract.

### **Clause Twenty Eigth - Approval:**

The validity of this Contract is subject to its approval by the Cabinet Council and by the National Assembly of the Republic of Panama By THE STATE By THE COMPANY

RUBEN AROSEMENA Minister of the Presidency TAN TOI CHIA PSA Panama International Terminal, S.A.

### **COUNTERSIGNED:**

GENERAL COMPTROLLER OF THE REPUBLIC

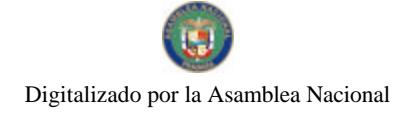

Gaceta Oficial Digital, viernes 20 de junio de 2008

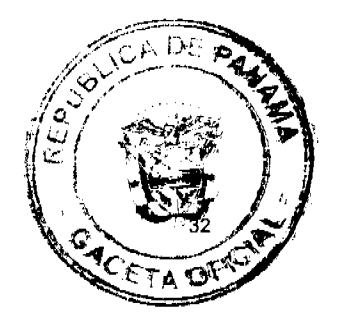

No. 26066

 $\bullet$ 

Artículo 2. Esta Ley comenzará a regir desde su promulgación

# COMUNIQUESE Y CÚMPLASE.

Proyecto 393 de 2008 aprobado en tercer debate en el Palacio Justo Arosemena, ciudad de Panamá, a los  $\angle$  of dias del mes de abril del año dos mil ocno.

El Presidente.

 $P<sub>C</sub>$ 

El Georetario Ceneral Encargado,

José DMmo Escobar S.

ÓRGANO EJECUTIVO NACIONAL. PRESIDENCIA DE LA REPÚBLICA.<br>PANAMÁ, REPÚBLICA DE PANAMÁ,  $19$  DE  $\mu$ unio  $\mu$  DE 2008.

**ARTÍN TORRUOS ESPISO** Presidente de la República

DILIO ARCIA TORRES Ministro de la Presidencia

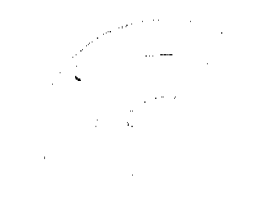

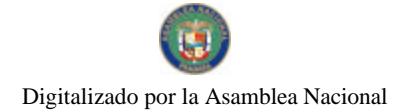

Gaceta Oficial Digital, viernes 20 de junio de 2008

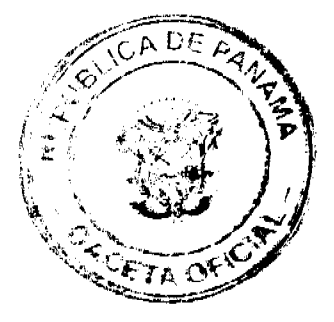

# DECRETO DE GABINETE No. 13

 $(de 18 de junio de 2008)$ 

Que autoriza el Acuerdo de Suscripción de Acciones Tipo C de la Corporación Andina de Fomento (CAF), por un monto de hasta ciento sesenta y nueve millones novecientos noventa y ocho mil cien dólares de los Estados Unidos de América  $(US$169,998,100.00)$ 

# El CONSEJO DE GABINETE,

en uso de sus facultades constitucionales y legales,

### CONSIDERANDO:

Que el día 7 de febrero de 1968, mediante Convenio Constitutivo suscrito en la ciudad de Bogotá, Colombia, se constituyó la Corporación Andina de Fomento (CAF) como un Organismo Financiero Multilateral, organizado como persona jurídica de Derecho Internacional, cuyo objetivo es el desarrollo económico y social de los pueblos, y cuya actividad se desarrolla como banco múltiple y agente financiero;

Que, mediante la Ley 85 de 30 de noviembre de 1998, fue aprobado el Acuerdo Sede suscrito entre la República de Panamá y la Corporación Andina de Fomento, el 17 de noviembre de 1997, y el beneficio de la adhesión de la República, como país suscriptor de la CAF a las acciones tipo C, es tener acceso a préstamos por un múltiplo de hasta ocho (8) veces el monto suscrito;

Que la República de Panamá ha considerado la suscripción de doce mil catorce (12,014) acciones nominativas de la Serie "C", correspondiente al Capital Ordinario de la Corporación, cada una con un valor patrimonial de catorce mil ciento cincuenta dólares de los Estados Unidos de América, (US\$14,150.00), y cuyo precio total de acciones será de hasta ciento sesenta y nueve millones novecientos noventa y ocho mil cien dólares de los Estados Unidos de América (US\$169,998,100.00), pagaderos en un plazo de seis (6) años, a partir de la entrada en vigor del Convenio de Suscripción, en la siguiente forma: a los treinta (30) días de la entrada en vigor del Convenio, US\$20.0 millones; a los doce (12) meses, US\$30.0 millones; a los veinticuatro (24) meses, US\$30.0 millones; a los treinta y seis (36) meses, US\$30.0 millones; a los cuarenta y ocho (48) meses, US\$30.0 millones y a los 60 meses, US\$29,998,100.00;

Que mediante la suscripción de las acciones señaladas, la República de Panamá podrá generar alternativas de financiamiento con condiciones competitivas, en virtud de que se podrá acceder al Fondo de Financiamiento Complementario (FFC), el cual permite deducir las tasas de interés para préstamos con riesgo soberano de 10 puntos base (bps) hasta 105 puntos base (bps) sobre la tasa Libor en proyectos orientados a beneficiar a la poblaciones marginadas, generar infraestructura regional, mitigar asimetrías entre países y las relacionadas con desarrollo de las políticas económicas;

Que el Consejo Económico Nacional, mediante la Nota CENA/207, de la sesión del 10 de junio de 2008, emitió opinión favorable al Convenio de Suscripción de Acciones

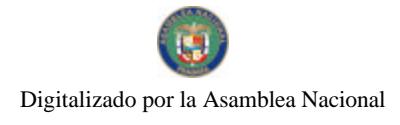

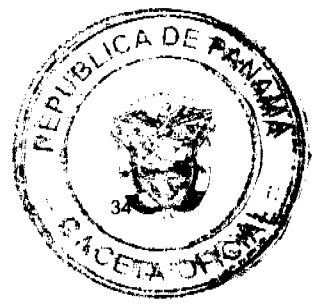

Tipo C de la CAF, hasta por un monto de ciento sesenta y nueve millones novecientos noventa y ocho mil cien dólares de los Estados Unidos de América  $(US$169,998,100.00),$ 

Gaceta Oficial Digital, viernes 20 de junio de 2008

# DECRETA:

Artículo 1. Autorizar el Acuerdo de Suscripción de Acciones de la Serie "C" de la Corporación Andina de Fomento (CAF), por un monto de hasta ciento sesenta y nueve millones novecientos noventa y ocho mil cien dólares de los Estados Unidos de América (US\$169,998,100.00), de los cuales la erogación que ocasione el pago inicial, o sea la suma de US\$20.0 millones, será pagadero a los 30 días de entrada en vigor del Convenio.

Artículo 2. Autorizar al Ministro de Economía y Finanzas o, en su defecto, a la Viceministra de Economía o, en su defecto, a la Viceministra de Finanzas o, en su defecto, al Embajador de Panamá en la República de Venezuela, a suscribir el Acuerdo de Suscripción de Acciones, autorizado en el artículo 1 del presente Decreto de Gabinete, así como todos aquellos otros acuerdos o documentos que, a su juicio, se requieran o sean necesarios para llevar a efecto la formalización que por este medio se autoriza, conforme a las normas y prácticas prevalecientes para este tipo de transacciones. Este Acuerdo de Suscripción de Acciones deberá contar con el refrendo del Contralor General de la República o, en su defecto, del Subcontralor General de la República.

Artículo 3. El Órgano Ejecutivo, por conducto del Ministerio de Economía y Finanzas, gestionará e incluirá en los presupuestos de los años correspondientes, las sumas que sean suficientes para la suscripción de las acciones de que trata el presente Acuerdo, e igualmente las sumas que sean suficientes para pagar los compromisos asumidos por el Gobierno Central, por razón de lo autorizado en el presente Decreto de Gabinete.

Artículo 4. Enviar copia de este Decreto a la Asamblea Nacional de conformidad con lo previsto en el artículo 200, numeral 7, de la Constitución Política de la República.

Artículo 5. Este Decreto de Gabinete comenzará a regir desde su promulgación. Fundamento legal: Numeral 7 del artículo 200 de la Constitución Política de la República y Ley 85 de 1998.

COMUNIOUESE Y CÚMPLASE. Dado en la ciudad de Panamá, a los 18 días del mes de junio de dos mil ocho (2008).

# **MARTÍN TORRIJOS ESPINO**

Presidente de la República

El Ministro de Gobierno y Justicia,

DANIEL DELGADO- DIAMANTE

El Ministro de Relaciones Exteriores,

**SAMUEL LEWIS NAVARRO** 

El Ministro de Educación,

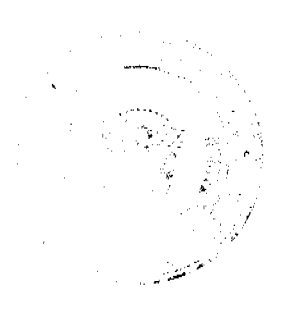

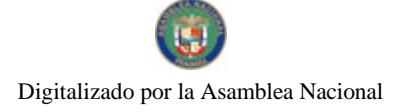

Gaceta Oficial Digital, viernes 20 de junio de 2008

El Ministro de Obras Públicas. BENJAMÍN COLAMARCO PATIÑO La Ministra de Salud, ROSARIO TURNER MONTENEGRO El Ministro de Trabajo y Desarrollo Laboral. EDWIN SALAMÍN JAÉN La Ministra de Comercio e Industrias. CARMEN GISELA VERGARA El Ministro de Vivienda. GABRIEL DIEZ P. El Ministro de Desarrollo Agropecuario, **GUILLERMO SALAZAR NICOLAU** La Ministra de Desarrollo Social. MARÍA ROQUEBERT LEÓN

SALVADOR A. RODRÍGUEZ G.

El Ministro de Economía y Finanzas,

HÉCTOR E. ALEXANDER H.

EL Ministro para Asuntos del Canal,

DANI KUZNIECKY

# DILIO ARCIA TORRES

Ministro de la Presidencia y

Secretario General del Consejo de Gabinete

DECRETO DE GABINETE No. 14 de junio de 2008)  $(de 18)$ Por el cual no se concede la prórroga de medida de salvaguardia solicitada por la empresa Celloprint S.A.

> EL CONSEJO DE GABINETE, en uso de sus facultades constitucionales y legales,

# **CONSIDERANDO:**

Que el Gobierno Nacional reconoce la importancia de acciones mediante el establecimiento de medidas de urgencia para contrarrestar las importaciones de bienes en tal cantidad o condiciones que causen, o amenacen causar, daños graves o

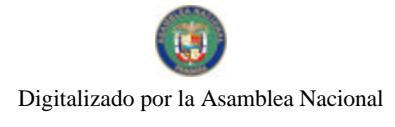

Gaceta Oficial Digital, viernes 20 de junio de 2008

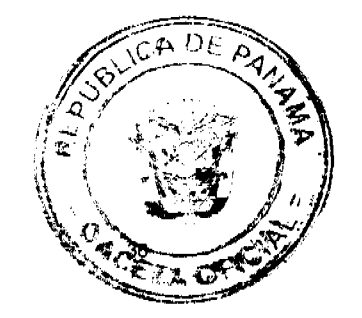

importantes al sector productivo panameño, de acuerdo con el Decreto Ley 7 de 2006 y el Acuerdo sobre Salvaguardias de la Organización Mundial del Comercio;

Que el día 10 de abril de 2008, la empresa Celloprint, S.A., en representación de la rama de la producción nacional, solicitó, según lo establecido en el artículo 58 del Decreto Ley 7 de 2006 y el artículo 7.2 del Acuerdo sobre Salvaguardias, prórroga a la medida de salvaguardia para las películas impresas en rollo para la fabricación de empaques flexibles de polipropileno en su estructura monocapa, destinadas a máquinas empacadoras, fabricadas a partir del proceso de soplado biorientado (BOPP), establecida mediante el Decreto de Gabinete No. 24 de 8 de octubre de 2007;

Que, mediante la Resolución No. 01 del 11 de abril de 2008, la Dirección de Administración de Tratados Comerciales Internacionales y de Defensa Comercial, admite la mencionada solicitud de prórroga de medidas de salvaguardia para su correspondiente evaluación, conforme a las disposiciones legales vigentes;

Que, mediante el Decreto de Gabinete No. 9 de 19 de mayo de 2008, publicado en la Gaceta Oficial No.26046, del día 23 de mayo de 2008, el Consejo de Gabinete le otorga un plazo no mayor quince (15) días hábiles, a la Autoridad Investigadora, para que le remita la recomendación referente a la viabilidad o no, de la prórroga solicitada;

Que el día 13 de junio de 2008 fue remitida al Ministerio de la Presidencia, la Resolución No.02 de la Dirección Nacional de Administración de Tratados Comerciales Internacionales y de Defensa Comercial, la cual hace la recomendación respecto a la solicitud de prórroga solicitada por la empresa Celloprint S.A.,

# DECRETA:

Artículo 1. No concedrer la prórroga solicitada por la empresa CELLOPRINT, S.A., para la medida de salvaguardia adoptada mediante el Decreto de Gabinete No. 24 de 8 de octubre de 2007.

Artículo 2. Ordenar el reembolso de las sumas cobradas a razón de la aplicación de la medida de salvaguardia posterior al periodo establecido en el artículo 4 del Decreto de Gabinete No. 24 de 8 de octubre de 2007.

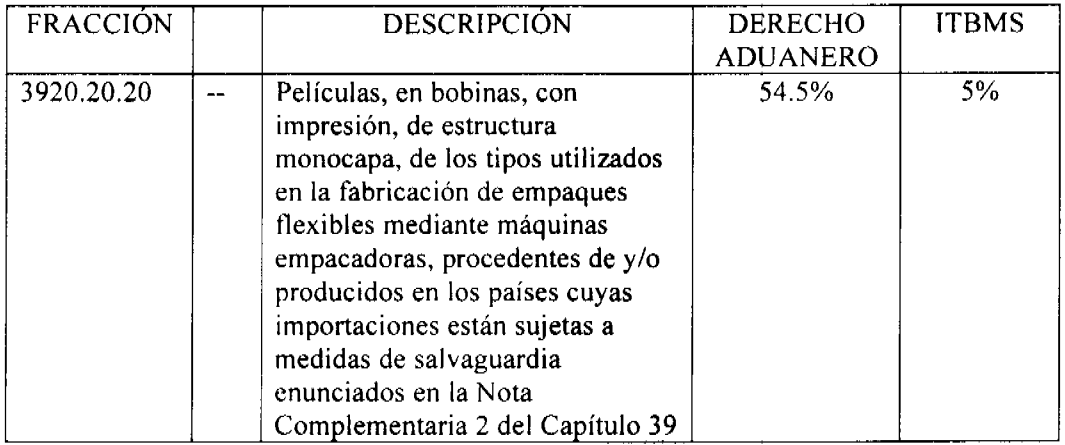

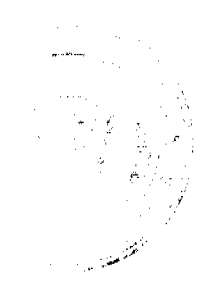

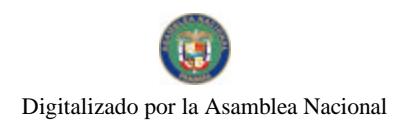

Gaceta Oficial Digital, viernes 20 de junio de 2008

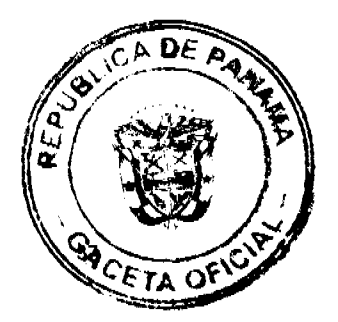

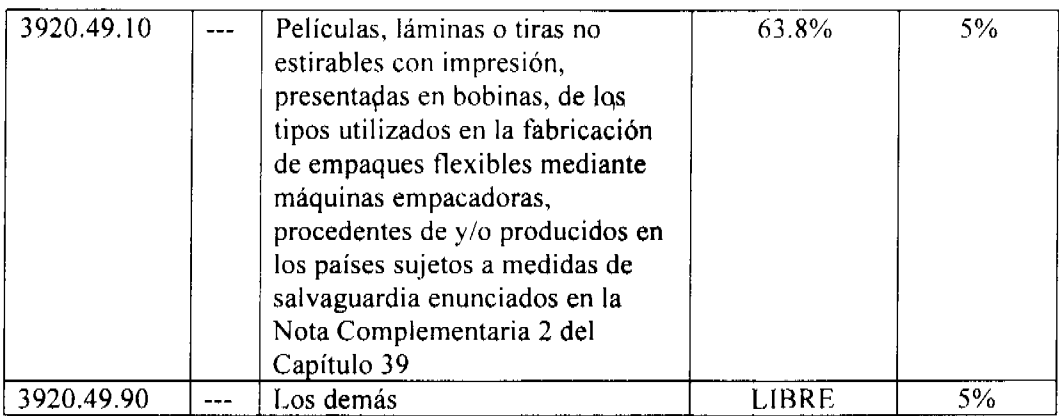

Artículo 4. Se crea la siguiente fracción al Arancel Nacional de Importación:

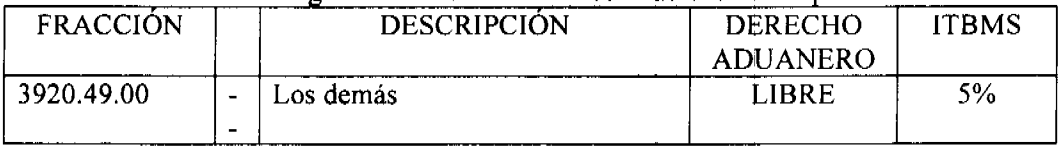

Artículo 5. Eliminar la Nota Complementaria del Capítulo 39, contenida en el artículo 7 del Decreto de Gabinete No.24 de 8 de octubre de 2007.

Artículo 6. Remitir, de conformidad con el numeral 7 del artículo 200 de la Constitución Política de la República, copia autenticada del presente Decreto de Gabinete a la Asamblea Nacional.

Artículo 7. Este Decreto de Gabinete comenzará a regir desde su promulgación.

COMUNÍQUESE Y CÚMPLASE.

Dado en la ciudad de Panamá, a los de dos mil ocho  $18$ días del mes de junio  $(2008).$ 

# **MARTÍN TORRIJOS ESPINO**

Presidente de la República

El Ministro de Gobierno y Justicia,

DANIEL DELGADO-DIAMANTE

El Ministro de Relaciones Exteriores,

SAMUEL LEWIS NAVARRO

El Ministro de Educación,

SALVADOR A. RODRÍGUEZ G.

El Ministro de Obras Públicas,

BENJAMÍN COLAMARCO PATIÑO

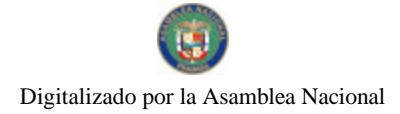

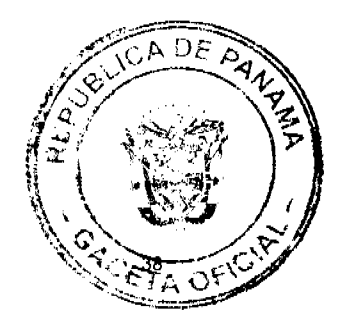

Gaceta Oficial Digital, viernes 20 de junio de 2008

La Ministra de Salud, ROSARIO TURNER MONTENEGRO El Ministro de Trabajo y Desarrollo Laboral, EDWIN SALAMÍN JAÉN La Ministra de Comercio e Industrias, CARMEN GISELA VERGARA El Ministro de Vivienda, GABRIEL DIEZ P. El Ministro de Desarrollo Agropecuario, **GUILLERMO SALAZAR NICOLAU** La Ministra de Desarrollo Social. MARÍA ROOUEBERT LEÓN El Ministro de Economía y Finanzas, HÉCTOR E. ALEXANDER H. El Ministro de Asuntos del Canal, **DANI KUZNIECKY** 

# **DILIO ARCIA TORRES**

Ministro de la Presidencia y Secretario General del Consejo de Gabinete

# DECRETO DE GABINETE No.15

# (de 18 de junio de 2008)

Que adopta el Certificado de Reexportación aplicable a las reexportaciones de productos desde las zonas francas ubicadas en la República de Panamá y establece disposiciones para su expedición

> EL CONSEJO DE GABINETE, en uso de sus facultades constitucionales y legales,

# CONSIDERANDO:

Que el comercio exterior de la República de Panamá requiere de un mecanismo que permita diferenciar, claramente, entre los bienes producidos y exportados desde el territorio nacional panameño, y los productos reexportados desde las zonas francas ubicadas en la República de Panamá;

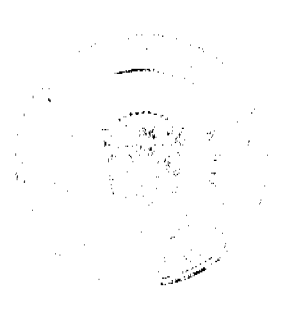

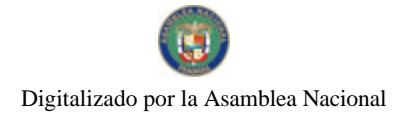

Gaceta Oficial Digital, viernes 20 de junio de 2008

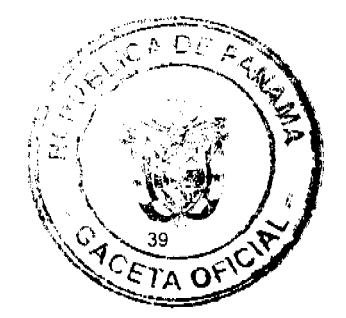

Que se requiere la adopción de un documento que propicie un ambiente de seguridad jurídica y transparencia en el comercio internacional efectuado desde Panamá, consolidando, a la vez, el libre flujo de los productos reexportados desde las zonas francas hacia los países receptores de dichos productos;

Que el Certificado de Reexportación se reconoce como un documento idóneo para acreditar que las mercancías depositadas en cualquier zona franca ubicada en el territorio nacional, no han experimentado cambios que les hagan perder el origen y les permitan mantener, de este modo, la preferencia acordada en cualquier acuerdo o tratado;

Que el Certificado de Reexportación para dar cuenta del depósito y control de las mercancías en zonas francas, deberá ser emitido y suscrito por la autoridad aduanera de la República de Panamá y refrendado por la autoridad oficial que administra la respectiva zona franca;

Que en todo a lo concerniente a las reglas de origen, las pruebas, la certificación y verificación del origen y las demás exigencias relativas al tránsito y transbordo, deberá darse pleno cumplimiento a lo que cada Estado haya convenido en los respectivos acuerdos comerciales y tratados de libre comercio e intercambio preferencial;

Que, de conformidad con el numeral 7 del artículo 200 de la Constitución Política de la República, son funciones del Consejo de Gabinete fijar y modificar los aranceles, tasas y demás disposiciones concernientes al régimen aduanero, con sujeción a las leyes a que se refiere el numeral 11 del artículo 159 de la Constitución Política;

# DECRETA:

Artículo 1. Función de la Autoridad Aduanera Es función de las autoridades aduaneras, el comprobar y aplicar los procedimientos para la certificación y verificación de origen de las mercancías, que comprende la no trasformación de éstas en todo el territorio nacional, incluyendo las zonas francas o zonas libres de impuestos y todo territorio donde se aplique un régimen liberatorio de derechos.

Para los propósitos del presente Decreto de Gabinete, la expresión "zonas francas", comprenderá también las expresiones "zonas libre de impuestos" y todo territorio donde se aplique un "régimen liberatorio de derechos".

Artículo 2 Creación del Certificado de Reexportación. Se Crea el Certificado de Reexportación, el cual deberá ser utilizado por los reexportadores para declarar, bajo la gravedad de juramento, que las mercancías depositadas en cualquier zona franca ubicada en el territorio nacional no han experimentado cambios que les haga perder su origen.

El formulario contentivo del Certificado de Reexportación, podrá ser impreso directamente a través del sistema informático adoptado por la Aduana, o expedido en formato preimpreso para ser completado.

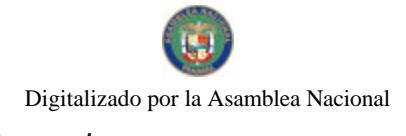

Gaceta Oficial Digital, viernes 20 de junio de 2008

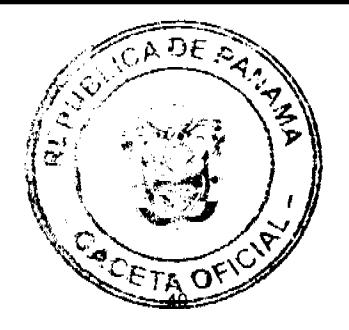

Artículo 3. Definición de Reexportación. Para los efectos de este Decreto de Gabinete, también se entiende por reexportación la operación comercial que consiste en enviar legalmente al exterior, productos extranjeros desde una zona franca ubicada en la República de Panamá. Para este propósito, las empresas usuarias de una zona franca confeccionarán una Declaración Jurada de Salida de Mercancías, la cual deberá ser refrendada por la Aduana y la Oficina de Movimiento Comercial u oficina oficial que haga sus veces, de la zona franca correspondiente.

Artículo 4. Expedición y refrendo del Certificado de Reexportación. La expedición oficial y el refrendo del Certificado de Reexportación, corresponderá al Administrador Regional de Aduanas de la respectiva jurisdicción a que corresponda la ubicación de la zona franca, previa verificación de lo declarado y del examen de los documentos con que se acompaña dicha declaración y que, conforme a los trámites y procedimientos administrativos establecidos por cada zona franca, deberán ser también refrendados por la Oficina de Movimiento Comercial u oficina oficial equivalente de la respectiva zona franca.

Artículo 5. Requisitos del Certificado de Reexportación La Autoridad, entidad regente de la actividad aduanera nacional, queda facultada para elaborar los formularios y los requisitos e información que debe contener el Certificado de establecer Reexportación, que contendrá como mínimo los datos que a continuación se especifican:

- 1. Identificación de la empresa reexportadora, incluyendo el código o clave comercial asignada, el nombre de la zona franca en donde se encuentra domiciliada y la fecha en que se confecciona el certificado.
- 2. Identificación del destinatario y su dirección.
- 3. País de origen de las mercancias, país y puerto de procedencia de éstas, según conocimiento de embarque.
- 4. Número y fecha de la Declaración de Entrada de la empresa que introdujo la mercancía a la zona franca, su nombre e identificación o clave comercial.
- 5. Número y fecha de la factura comercial, según Declaración de la Entrada de la empresa que introdujo la mercancía a la zona franca.
- 6. Descripción y clasificación de la mercancía, lo suficientemente detallada para relacionarla con la descripción de la mercancía contenida en la respectiva factura comercial, de acuerdo con la nomenclatura del Sistema Armonizado de Designación y Codificación de Mercancías (SA).
- 7. Número y fecha de los traspasos de dominio que ha experimentado la respectiva mercancía desde su entrada a la zona franca y mientras permaneció en dicha área hasta su reexportación.
- 8. Número y fecha de la Declaración de Salida de la empresa que despacha la mercancía desde la zona franca, refrendada por la Aduana y la Oficina de

Gaceta Oficial Digital Iviernes 20 de junio de 2008

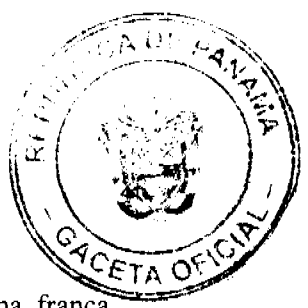

Movimiento Comercial u oficina oficial que haga sus veces, de la zona franca correspondiente.

- 9. Cantidad, valor FOB/zona franca, peso en kilos de la mercancía, según Declaración de Salida que presente la empresa reexportadora para amparar las mercancías que se despachan desde la zona franca.
- 10. Leyendas destinadas a anotar la advertencia de que su utilización y la información consignada en el mismo, respecto a la no transformación o cambio de origen de las mercancías amparadas, a la veracidad y exactitud de la información y a la responsabilidad u obligación de conservar los documentos que respalden el contenido del Certificado para la Reexportación, se hacen bajo la gravedad de juramento.
- 11. Un campo para observaciones que permita incluir información adicional que clarifique una situación dada.

Artículo 6. Documentos adjuntos al Certificado de Reexportación. Los documentos que deben adjuntarse al Certificado de Reexportación, serán los siguientes:

- $\mathbf{1}$ . Copia de Declaración de Entrada de la empresa que introdujo la mercancía a la zona franca, refrendada por la Aduana y la Oficina de Movimiento Comercial u oficina oficial que haga sus veces, de la zona franca correspondiente.
- 2. Copia del Conocimiento de Embarque que ampara la Declaración de Entrada a Zona Franca.
- 3. Copia de la Factura Comercial que ampara la Declaración de la Entrada de la empresa que introdujo la mercancía a la zona franca.
- 4. Original y copia del Certificado de Origen de las mercancías a reexportar.
- 5. Copia de los traspasos de dominio que ha experimentado la respectiva mercancía, desde su entrada a zona franca y mientras permaneció en dicha área hasta su reexportación.
- 6. Copia de la Declaración de Salida de la empresa que despacha la mercancía, desde la zona franca, refrendada por la Aduana y la Oficina de Movimiento Comercial u oficina oficial que haga sus veces, de la zona franca correspondiente, y del conocimiento de embarque respectivo.

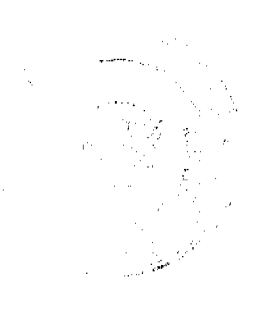

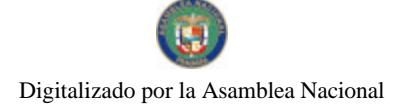

Gaceta Oficial Digital, viernes 20 de junio de 2008

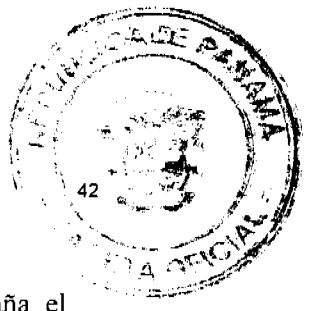

Una vez verificada y aceptada por la Aduana la documentación que acompaña el Certificado de Reexportación, no podrá introducírsele alteración alguna, ni se devolverá ninguno de los documentos con que se haya acompañado.

Artículo 7. Toda información que sea suministrada a la Dirección General de Aduanas para los efectos de aceptar y refrendar el Certificado de Reexportación de que trata el presente Decreto de Gabinete, queda sujeta a las normas sobre confidencialidad de la información contempladas en la legislación aduanera.

Artículo 8. Costo del Formulario Certificado de Reexportación. El formulario denominado Certificado de Reexportación, cuyo diseño e instructivo adopte la entidad regente de la actividad aduanera nacional conforme con el presente Decreto de Gabinete, tendrá el costo de un balboa (B/.1.00).

Artículo 9. Costo del servicio de refrendo el refrendo del Certificado de Reexportación por parte de la Aduana a que corresponda la ubicación de la zona franca, causará el derecho de cinco balboas (B/.5.00).

Este servicio será pagado antes de la oficialización de referido Certificado de Reexportación.

Artículo 10. Distribución de la recaudación por el servicio de Certificado de Reexportación. Las sumas recaudadas en concepto de la venta del formulario de Certificado de Reexportación y su refrendo por parte de la Aduana, serán distribuidas de acuerdo con el reglamento que a su efecto expida la entidad regente de la actividad aduanera nacional.

Artículo 11. Refrendo de Zona Franca. El refrendo del Certificado de Reexportación por parte de la oficina oficial que administra la respectiva zona franca, causará una tasa a beneficio de dicha zona franca, la cual será establecida de acuerdo con sus procedimientos.

Artículo 12. Reglamentación. Sin perjuicio de lo acordado en los respectivos Convenios o Tratados o en sus reglamentaciones uniformes, se faculta a la entidad regente de la actividad aduanera nacional a reglamentar lo concerniente al Certificado de Reexportación.

Artículo 13. Plazos para la implementación La entidad regente de la actividad aduanera nacional tendrá un plazo no mayor de sesenta (60) días, contado a partir de la expedición de este Decreto de Gabinete, para adoptar las medidas y establecer los procedimientos destinados a la implementación del Certificado de Reexportación.

Artículo 14. De conformidad con el numeral 7 del artículo 200 de la Constitución Política de la República, remitir copia del presente Decreto de Gabinete a la Asamblea Nacional.

Artículo 15. Vigencia El presente Decreto de Gabinete empezará a regir desde su promulgación.

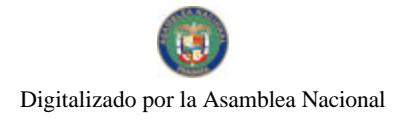

Gaceta Oficial Digital, viernes 20 de junio de 2008

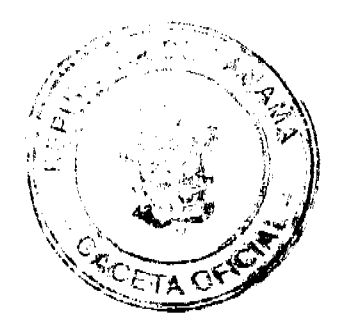

COMUNÍQUESE Y CÚMPLASE.

Dado en la ciudad de Panamá, a los 18 días del mes de junio de dos mil ocho (2008).

# MARTÍN TORRIJOS ESPINO

# Presidente de la República

El Ministro de Gobierno y Justicia,

DANIEL DELGADO-DIAMANTE

El Ministro de Relaciones Exteriores,

SAMUEL LEWIS NAVARRO

El Ministro de Educación,

SALVADOR A. RODRÍGUEZ G.

El Ministro de Obras Públicas,

BENJAMÍN COLAMARCO PATIÑO

La Ministra de Salud,

ROSARIO TURNER MONTENEGRO

El Ministro de Trabajo y Desarrollo Laboral,

EDWIN SALAMÍN JAÉN

La Ministra de Comercio e Industrias,

CARMEN GISELA VERGARA

El Ministro de Vivienda,

**GABRIEL DIEZ P.** 

El Ministro de Desarrollo Agropecuario,

**GUILLERMO SALAZAR NICOLAU** 

La Ministra de Desarrollo Social,

MARÍA ROQUEBERT LEÓN

El Ministro de Economía y Finanzas,

HÉCTOR E. ALEXANDER H.

El Ministro para Asuntos del Canal,

**DANI KUZNIECKY** 

# **DILIO ARCIA TORRES**

Ministro de la Presidencia y Secretario General del Consejo de Gabinete

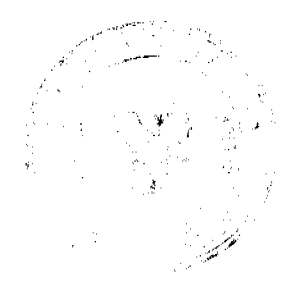

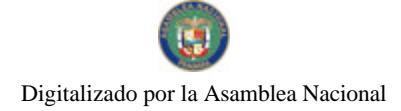

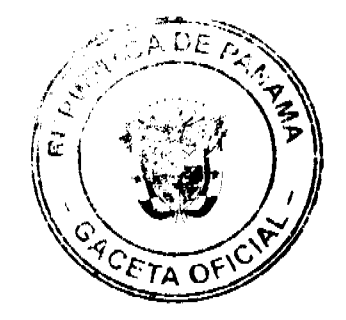

# RESOLUCIÓN DE GABINETE Nº. 85

Gaceta Oficial Digital, viernes 20 de junio de 2008

 $(de 4 de junio de 2008)$ 

Que autoriza al Ministerio de Economía y Finanzas a celebrar mediante el procedimiento de selección de contratista (subasta de bienes públicos), la venta de la Finca No.12393, Tomo No.353, Folio No.238 sección de la propiedad de la Nación del Registro Público, y su mejora ubicada en Altos del Golf calle 97, corregimiento de San Francisco, distrito y provincia de Panamá, cuyo valor estimado es de cuatro millones trescientos doce mil novecientos sesenta y un balboas con 95/100 (B/.4,312,961.95), para desarrollo residencial

# EL CONSEJO DE GABINETE,

en uso de sus facultades constitucionales y legales,

# **CONSIDERANDO:**

Que al Ministerio de Economía y Finanzas le corresponde, de acuerdo con las disposiciones contenidas en los artículos 8 y 28 del Código Fiscal y la Ley 97 de 21 de diciembre de 1998, y por ende, está debidamente facultado para administrar, vigilar, conservar, arrendar, dar en concesión y vender los bienes propiedad de la Nación, de manera que se obtenga el óptimo aprovechamiento de estos recursos y el máximo beneficio para toda la República;

Que la Finca No.12393, inscrita al Tomo No.353, Folio No.238, Sección de Propiedad de La Nación del Registro Público, provincia de Panamá, consta de un lote de terreno con una superfície de 3,267.50 m<sup>2</sup> y un área de construcción 1,276.59 m<sup>2</sup>, con un valor estimado de B/.4,312,961.95, conforme al procedimiento legal de la Contraloría General de la República – Ministerio de Economía y Finanzas;

Que, según el Plan General de Uso, Conservación y Desarrollo del Área Metropolitana, el lote de terreno tiene una categoría de Uso Residencial de Baja Densidad (R1-A); Que, en razón de lo anterior, debidamente facultado por el artículo 44, numeral 1, literal c, de la Ley 22 de 27 de junio de 2006, reglamentado por el Decreto Ejecutivo N°366 de 28 de diciembre de 2006,

### **RESUELVE:**

Artículo 1. Autorizar al Ministerio de Economía y Finanzas a celebrar, mediante el procedimiento de selección de contratista (subasta de bienes públicos), la venta de la Finca No.12393, inscrita al Tomo No.353, Folio No.238, de la sección de la Propiedad del Registro Público, ubicada en Altos del Golf calle 97, corregimiento de San Francisco, distrito y provincia de Panamá, cuyo valor estimado es de cuatro millones trescientos doce mil novecientos sesenta y un balboas con 95/100 (B/.4,312,961.95), para desarrollo residencial.

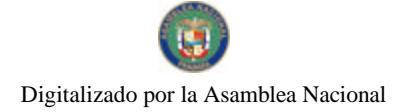

Gaceta Oficial Digital, viernes 20 de junio de 2008

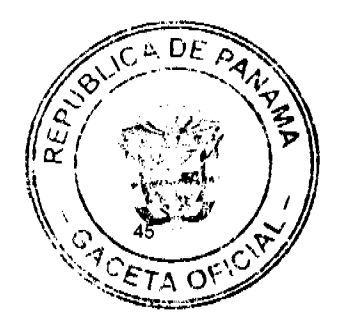

Artículo 2. Los términos y condiciones mínimos para la venta de la Finca No.12393, serán las siguientes:

- 1. El precio base para la venta de la parcela será el valor estimado actualizado.
- 2. La Fianza de Propuesta será el diez por ciento (10%) del monto del valor estimado.
- 3. Forma de pago: se deberá cancelar el total en un plazo de cinco (5) días hábiles después de la subasta pública.
- 4. El Comprador se obliga a cumplir con las normas y exigencias legales establecidas por el Ministerio de Vivienda (MIVI), Ministerio de Obras Públicas (MOP), Autoridad Nacional del Ambiente (ANAM), el Instituto de Acueductos y Alcantarillados Nacionales (IDAAN), el Ministerio de Economía y Finanzas (MEF), la Autoridad de Aeronáutica Civil (AAC) y cualquier otra autorización requerida por las autoridades competentes para el desarrollo del área.
- 5. El Comprador debe tomar las medidas pertinentes a fin de garantizar las adecuaciones de sus desechos orgánicos, de acuerdo con el sistema sanitario del área.

Artículo 3. Esta Resolución comenzará a regir desde su aprobación.

FUNDAMENTO DE DERECHO: Artículo 44, numeral 1, literal c, de la Ley 22 de 2006, reglamentado por el Decreto Ejecutivo No.366 de 28 de diciembre de 2006.

COMUNÍQUESE Y CÚMPLASE,

Dada en la ciudad de Panamá, a los 4 días del mes de junio de dos mil ocho (2008).

### **MARTÍN TORRIJOS ESPINO**

Presidente de la República

El Ministro de Gobierno y Justicia,

DANIEL DELGADO- DIAMANTE

El Ministro de Relaciones Exteriores,

encargado,

RICARDO DURÁN

El Ministro de Educación,

SALVADOR A. RODRÍGUEZ G.

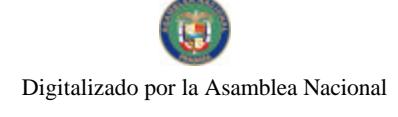

Gaceta Oficial Digital, viernes 20 de junio de 2008

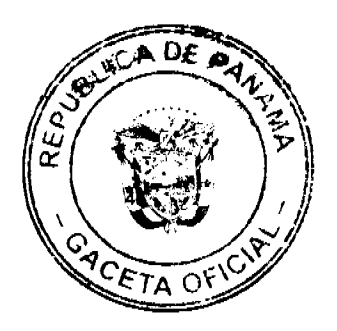

El Ministro de Obras Públicas.

BENJAMÍN COLAMARCO PATIÑO

La Ministra de Salud,

ROSARIO TURNER MONTENEGRO

El Ministro de Trabajo y Desarrollo

Laboral, encargado,

**FELIPE CANO** 

La Ministra de Comercio e Industrias,

CARMEN GISELA VERGARA

El Ministro de Vivienda,

**GABRIEL DIEZ** 

El Ministro de Desarrollo Agropecuario,

encargado,

**ADONAL RÍOS** 

La Ministra de Desarrollo Social,

MARÍA ROQUEBERT LEÓN

El Ministro de Economía y Finanzas,

HÉCTOR E. ALEXANDER H.

EL Ministro para Asuntos del Canal,

DANI KUZNIECKY

DILIO ARCIA TORRES

Ministro de la Presidencia y

Secretario General del Consejo de Gabinete

RESOLUCIÓN DE GABINETE No. 87  $(de 18$  de junio de 2008)

Que adopta medidas destinadas a cubrir los sobregiros por los altos niveles de los precios del diesel utilizado por el transporte colectivo en la provincia de Panamá y la ciudad de Colón, hasta por la suma de cuatro millones seiscientos mil balboas con 00/100 (B/.4,600,000.00), correspondiente al período de enero a junio de 2008

> EL CONSEJO DE GABINETE, en uso de sus facultades constitucionales y legales,

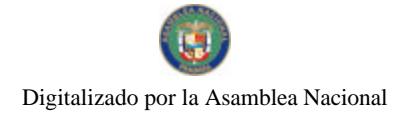

Gaceta Oficial Digital, viernes 20 de junio de 2008

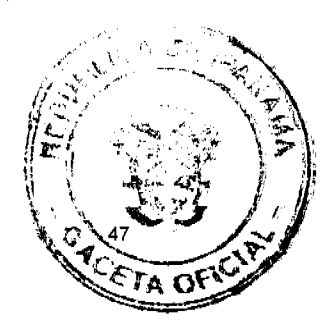

# **CONSIDERANDO:**

Que mediante las Resoluciones de Gabinete No.164 de 27 de diciembre de 2007 y 48 de 21 de abril de 2008, se autorizó un aporte de dos millones y cuatro millones respectivamente, para la estabilización del precio del diesel utilizado por el transporte colectivo en la provincia de Panamá y la ciudad de Colón,

Que debido a los altos niveles del precio del diesel liviano, los montos autorizados para cubrir los programas de estabilización han sido insuficientes, lo que ha provocado sobregiros en los montos asignados,

### **RESUELVE:**

Artículo 1. Autorizar al Ministerio de Economía y Finanzas para que adopte los mecanismos y acciones presupuestarias necesarias para asignar recursos, hasta por la suma de cuatro millones seiscientos mil balboas con 00/100 (B/.4,600,000.00), que serán utilizados para cubrir los sobregiros por los altos niveles de los precios del diesel utilizado por el transporte colectivo en la provincia de Panamá y la ciudad de Colón, correspondiente al período de enero a junio de 2008.

Artículo 2. Esta Resolución comenzará a regir desde su aprobación.

COMUNÍQUESE Y CÚMPLASE.

Dada en la ciudad de Panamá, a los 18 días del mes de junio de dos mil ocho  $(2008).$ 

# **MARTÍN TORRIJOS ESPINO**

Presidente de la República

El Ministro de Gobierno y Justicia

DANIEL DELGAD -DIAMANTE

El Ministro de Relaciones Exteriores

SAMUEL LEWIS NAVARRO

El Ministro de Educación

SALVADOR A. RODRIGUEZ G.

El Ministro de Obras Públicas

BENJAMÌN COLAMARCO PATIÑO

La Ministra de Salud

ROSARIO TURNER MONTENEGRO

El Ministro de Trabajo y desarrollo

Laboral

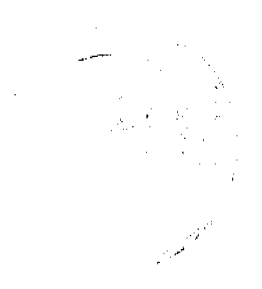

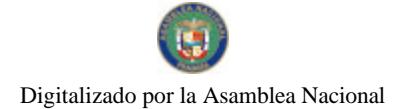

Gaceta Oficial Digital, viernes 20 de junio de 2008

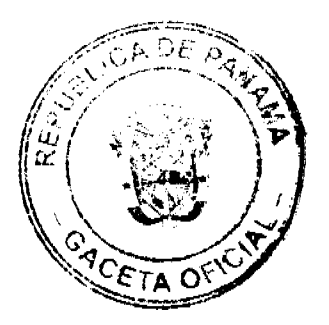

No. 26066

EDWIN SALAMIN La Ministra de Comercio e Industrias **CARMEN GISELA VERGARA** EL Ministro de Vivienda, GABRIEL DIEZ P. El Ministro de Desarrollo Agropecuario **GUILLERMO SALAZAR NICOLAU** La Ministra de Desarrollo Social MARIA ROQUEBERT LEÒN El Ministro de Economía y Finanzas HÈCTOR E. ALEXANDER H. El Ministro para Asuntos del Canal **DANI KUZNIECKY** 

# **DILIO ARCIA TORRES**

Ministro de la Presidencia y Secretario General del Consejo de Gabinete

# RESOLUCIÓN DE GABINETE No. 88  $(de 18 de junio de 2008)$

Que adopta medidas destinadas a la estabilización del precio del diesel utilizado por el transporte público colectivo en las provincias de Bocas del Toro, Chiriquí, Coclé, Darién, Herrera, Los Santos, Veraguas y Colón, con un aporte hasta de cuatro millones ciento setenta y cinco mil doscientos treinta y dos balboas con 00/100 (B/.4,175,232.00)

> EL CONSEJO DE GABINETE, en uso de sus facultades constitucionales y legales,

# CONSIDERANDO:

Que el Órgano Ejecutivo, en reiterada ocasiones, adoptó medidas destinadas a la estabilización del precio del diesel utilizado por el transporte colectivo en la provincia de Panamá en la ciudad de Colón, y en el interior de la República;

Que el objetivo de estabilizar los precios del diesel para el uso del transporte colectivo es que no se registren aumentos de los pasajes que pagan los usuarios de este servicio en el territorio nacional;

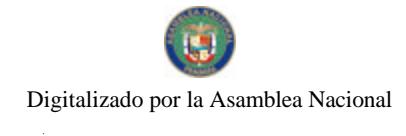

Gaceta Oficial Digital viernes 20 de junio de 2008

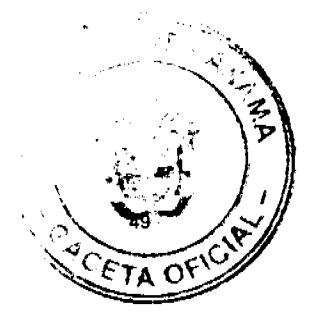

Que el Órgano Ejecutivo se ha abocado a la estructuración de una política en materia de transporte colectivo, que asegure a los usuarios de escasos recursos la existencia de un sistema eficiente y económico, lo cual requiere la culminación de importantes estudios para garantizar la sostenibilidad de dicho sistema;

Que mientras se ejecutan las fases finales de estos estudios, deben examinarse alternativas que conlleven a que los pasajes que se pagan por el servicio del transporte colectivo, se mantengan sin mayores alteraciones, en todo el territorio nacional;

Que, con el objetivo de estabilizar los precios del diesel para uso del transporte público colectivo y, por ende, lograr que no se registren aumentos en los pasajes que pagan los usuarios de este servicio en el interior del país, es necesaria la adopción de mecanismos y acciones presupuestarias, que permitan asignar recursos hasta de cuatro millones ciento setenta y cinco mil doscientos treinta y dos balboas con 00/100 (B./4,175,232.00), para este propósito,

# **RESUELVE:**

Artículo 1. Autorizar al Ministerio de Economía y Finanzas para que adopte los mecanismos y acciones presupuestarias necesarios para asignar recursos hasta la suma de cuatro millones ciento setenta y cinco mil doscientos treinta y dos balboas con 00/100 (B/.4,175,232.00), que serán utilizados para la estabilización del precio del diesel utilizado por el transporte colectivo en las provincias de Bocas del Toro, Chiriquí, Coclé, Darién, Herrera, Los Santos, Veraguas y Colón.

Artículo 2. Autorizar a la Dirección Nacional de Hidrocarburos y Energías Alternativas del Ministerio de Comercio e Industrias, para que establezca, reconozca y haga efectivos los pagos a las empresas Importadoras-Distribuidoras y Subdistribuidoras de derivados del petróleo, en atención a lo contemplado en la presenta Resolución.

Artículo 3. Esta Resolución tendrá vigencia por un término de tres (3) meses y comenzará a regir desde su aprobación.

COMUNÍQUESE Y CÚMPLASE.

Dada en la ciudad de Panamá, a los 18 día del mes de junio de dos mil ocho  $(2008).$ 

MARTÍN TORRIJOS ESPINO

Presidente de la República

El Ministro de Gobierno y Justicia,

DANIEL DELGADO- DIAMANTE

El Ministro de Relaciones Exteriores,

**SAMUEL LEWIS NAVARRO** 

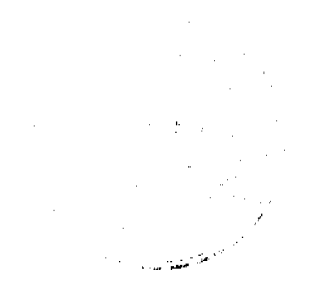

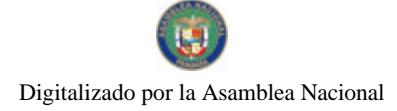

Gaceta Oficial Digital, viernes 20 de junio de 2008

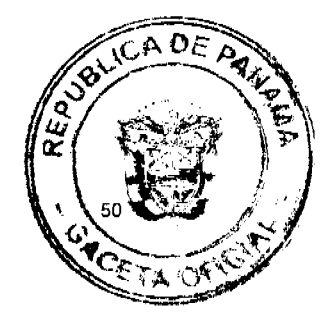

El Ministro de Educación. SALVADOR A. RODRÍGUEZ G. El Ministro de Obras Públicas, BENJAMÍN COLAMARCO PATIÑO La Ministra de Salud, ROSARIO TURNER MONTENEGRO El Ministro de Trabajo y Desarrollo Laboral, EDWIN SALAMÍN JAÉN La Ministra de Comercio e Industrias, CARMEN GISELA VERGARA El Ministro de Vivienda, GABRIEL DIEZ P. El Ministro de Desarrollo Agropecuario, **GUILLERMO SALAZAR NICOLAU** La Ministra de Desarrollo Social, MARÍA ROQUEBERT LEÓN El Ministro de Economía y Finanzas, HÉCTOR E. ALEXANDER H. EL Ministro para Asuntos del Canal, DANI KUZNIECKY

# DILIO ARCIA TORRES

Ministro de la Presidencia y Secretario General del Consejo de Gabinete

# RESOLUCIÓN DE GABINETE No. 89 (de 18 de junio de 2008)

Que adopta medidas destinadas a cubrir los sobregiros por los altos niveles de los precios del diesel, utilizado por el transporte colectivo en las provincias de Bocas del Toro, Chiriquí, Coclé, Darién, Herrera, Los Santos y Veraguas, por la suma de dos

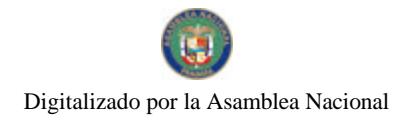

Gaceta Oficial Digital, viernes 20 de junio de 2008

millones de balboas (B/.2,000.000.00), correspondiente al periodo de abril, mayo y junio de 2008

# EL CONSEJO DE GABINETE, en uso de sus facultades constitucionales y legales,

# CONSIDERANDO:

Que mediante la Resolución de Gabinete No. 18 de 17 de marzo de 2008, se autorizó un aporte de setecientos treinta y cinco mil balboas (B/.735,000.00), para la estabilización del precio del diesel utilizado por el transporte colectivo en las provincias de Bocas del Toro, Chiriquí, Coclé, Darién, Herrera, Los Santos y Veraguas;

Que debido a los altos niveles del precio del diesel liviano, los montos autorizados para cubrir los programas de estabilización han sido insuficientes, lo que ha provocado sobregiros en los montos asignados,

# **RESUELVE:**

Artículo 1. Autorizar al Ministerio de Economía y Finanzas para que adopte los mecanismos y acciones presupuestarias necesarias para asignar recursos, por la suma de dos millones de balboas (B/.2.000.000.00), que serán utilizados para cubrir los sobregiros por los altos niveles de los precios del diesel, utilizado por el transporte colectivo en las provincias de Bocas del Toro, Chiriquí, Coclé, Darién, Herrera, Los Santos y Veraguas, correspondiente al período de abril a junio de 2008.

Artículo 2. Esta Resolución comenzará a regir desde su aprobación.

COMÚNIQUESE Y CUMPLASE.

Dada en la ciudad de Panamá, a los 18 días del mes de junio de dos mil ocho (2008).

# **MARTÍN TORRIJOS ESPINO**

Presidente de la República

El Ministro de Gobierno y Justicia,

DANIEL DELGADO- DIAMANTE

El Ministro de Relaciones Exteriores,

SAMUEL LEWIS NAVARRO

El Ministro de Educación.

SALVADOR A. RODRÍGUEZ G.

El Ministro de Obras Públicas,

BENJAMÍN COLAMARCO PATIÑO

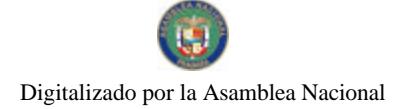

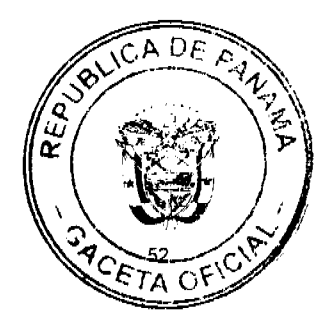

Gaceta Oficial Digital, viernes 20 de junio de 2008

La Ministra de Salud, ROSARIO TURNER MONTENEGRO El Ministro de Trabajo y Desarrollo Laboral, EDWIN SALAMÍN JAÉN La Ministra de Comercio e Industrias, CARMEN GISELA VERGARA El Ministro de Vivienda, GABRIEL DIEZ P. El Ministro de Desarrollo Agropecuario, GUILLERMO SALAZAR NICOLAU La Ministra de Desarrollo Social, MARÍA ROQUEBERT LEÓN El Ministro de Economía y Finanzas, HÉCTOR E. ALEXANDER H. EL Ministro para Asuntos del Canal, DANI KUZNIECKY

# **DILIO ARCIA TORRES**

Ministro de la Presidencia y Secretario General del Consejo de Gabinete

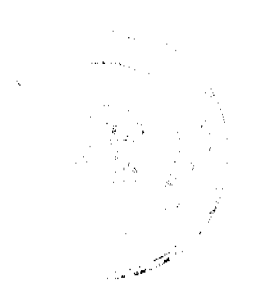

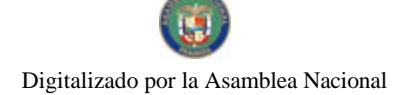

Gaceta Oficial Digital, viernes 20 de junio de 2008

A DE

أفليت

### REPUBLICA DE PANAMA MINISTERIO DE ECONOMÍA Y FINANZAS

DECRETO EJECUTIVO Nº 12008)

Por el cual se reemplaza a un Director de la Junta Directiva de la sociedad Aeropuerto Internacional de Tocumen, S.A.

> EL PRESIDENTE DE LA REPÚBLICA en uso de sus facultades legales,

> > CONSIDERANDO:

Que el artículo 5 de la Ley No.23 de 29 de enero de 2003, "Que dicta el marco regulatorio para la administración de los aeropuertos y acródromos de Panamá", dispone que la Junta Directiva de las empresas que constituya el Estado para prestar el servicio público de administración de aeropuertos y aeródromos, estará compuesta por siete (7) miembros designados por el Organo Ejecutivo, entre cllos cuatro (4) directores, los cuales ejercerán los cargos de dignutarios de la sociedad.

Que mediante Decreto Ejecutivo No.126 de 23 de noviembre de 2004, el Órgano Ejecutivo, en su condición de titular y tenedor de la totalidad de las acciones de la sociedad Aeropuerto Internacional de Tocumen. S.A., autorizó la modificación del Pacto Social de la referida sociedad y reemplazó a cuatro dignatarios.

Que en virtud de la renuncia del cargo de Director Presidente de la sociedad Aempuerto Internacional de Tocumen, S.A., presentada por DILIO ARCIA TORRES, el Órgano Ejecutivo debe efectuar la designación correspondiente.

#### DECRETA:

Artículo 1. Se designa a GISELA ÁLVAREZ DE PORRAS, como Directora Presidente de la sociedad Aeropuerto Internacional de Tocumen, S.A., en reemplazo de DILIO ARCIA TORRES, por el resto del período.

Artículo 2. Este Decreto empezará a regir desde su promulgación.

COMUNIQUESE Y CÚMPLASE.

Dado en la ciudad de Panamá, a los 76  $(2008)$ .

dias del mes de *funcia* de dos mil ocho

MARTIN TORRIJOS BSPINO Presidente de la República

Cheese de H IOR E. ALEXANDER H.

Ministro de Economia y Finanzas

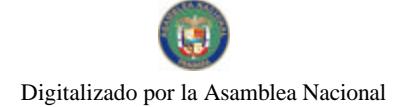

Gaceta Oficial Digital, viernes 20 de junio de 2008

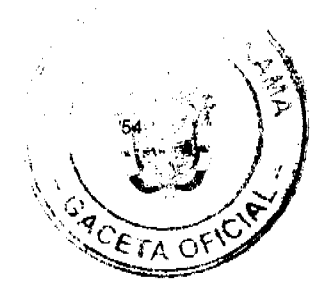

# REPÚBLICA DE PANAMA MINISTERIO DE EDUCACIÓN

DECRETO EJECUTIVO No. 42

Por el cual se nombra a la Directora General del Instituto para la Formación y Aprovechamiento de Recursos Humanos

### EL PRESIDENTE DE LA REPÚBLICA en uso de sus facultades legales.

# DECRETA:

- ARTÍCULO 1. Nombrase a YUEALY M. SINGH TIJERINO, con cédula de identidad personal No.8-700-165, Seguro Social No.292-6825, en el cargo de Directora General del Instituto para la Formación y Aprovechamiento de Recursos Humanos, con un salario de B/.3.500.00 mensuales, con la partida cargo  $\mathbf{a}$ No.1.20.0.1.001.01.01.001 y gastos de representación por la suma de  $B/2,000,00$ mensuales, con cargo  $\|a\|$ partida  $\mathbf{a}$ No.1.20.0.1.001.01.01.030, posición No.00001.
- ARTICULO 2. Remitase el presente nombramiento a la Asamblea Nacional para su ratificación, de conformidad con lo dispuesto en el numeral 4 del artículo 161 de la Constitución Política de la República.
- PARAGRAFO: Para los efectos fiscales, este Decreto regirá a partir de la toma de posesión.

COMUNIQUESE Y CUMPLASE.

Dado en la ciudad de Panamá, a los  $\zeta$  días del mes de  $\tilde{\jmath}$ uica de dos mil ocho (2008).

**MARTIN TORRIJOS ESPA** Presidente de la República

EVADOR A. RE 7 G Ministro de Educaclón

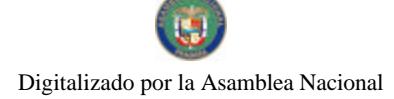

Gaceta Oficial Digital, viernes 20 de junio de 2008

# RESOLUCIÓN JD Nº05-08

(De 4 de junio de 2008)

# LA JUNTA DIRECTIVA DE LA ZONA LIBRE DE COLÓN EN EJERCICIO DE SUS FACULTADES LEGALES,

# CONSIDERANDO:

Que en el 2006, la Junta Directiva de la Zona Libre de Colón, aprobó la ampliación y actualización de las tarifas, cánones y tasas por los servicios prestados en esta zona, mediante Resolución JD-001-2006, publicada en la Gaceta Oficial 25,566 de 14 de junio de 2006.

Que en 1996, la Junta Directiva de la Zona Libre de Colón, estableció el cargo por servicio de seguridad para las empresas establecidas en esta Zona, en proporción a la superficie que ocupan, mediante Resolución Nº05/96, publicada en la Gaceta Oficial 23,177 de 4 de diciembre de 1996.

Oue recientemente a la Zona Libre de Colón se le han incorporado nuevas áreas para su expansión, por lo que se hace necesario establecer las tarifas aplicables a estas nuevas áreas bajo la administración de esta Zona Franca.

Que en el tema de seguridad, desde el 2005 esta Zona viene haciendo una inversión de aproximadamente 4.1 millones de balboas, que ha repercutido en la instalación de un moderno centro de monitoreo con más de 69 cámaras de vigilancia distribuidas en toda el área, mejorando nuestro tiempo de reacción frente a un ilícito y disminuyendo éstos en la zona.

Que el constante crecimiento del área se hace necesario la inversión constante para el mejoramiento de los servicios prestados y en la actualidad se debe mejorar el sistema de cobro por los servicios de vigilancia que se está aplicando por metraje cuadrado, siendo imperativo establecerlo por operación o tipo de actividad.

Que la Gerencia General recomienda que se incorporen a un solo instrumento normativo los distintos cánones, tarifas y tasas aplicables a las distintas empresas establecidas en esta zona, facilitando su aplicación y el entendimiento de los actores involucrados.

Que en la sesión de la Junta Directiva de 8 de mayo de 2008, fue ampliamente discutido el tema, aprobando los miembros las recomendaciones de la Gerencia General.

# **RESUELVE:**

Artículo 1: MODIFICAR el artículo primero, los numerales 3 y 4, de la Resolución JD-001-2006, en cuanto a la definición de los términos, los cuales quedarán así:

"3. Área Comercial de Coco Solito: que comprende el área que limita con la carretera Randolp, la carretera Boyd Roosevelt, el Hospital Hugo Spadafora, el

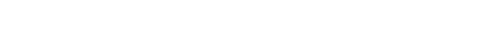

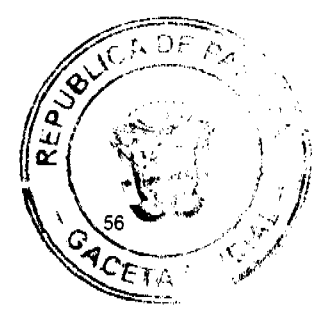

Digitalizado por la Asamblea Nacional

residencial Los Lagos, parte del área del ferrocarril (polígono de Panama Canal Railway Company) y la carretera hacia Isla Galeta".

Gaceta Oficial Digital, viernes 20 de junio de 2008

"4. Área Comercial de José Dominador Bazán: que comprende las áreas de la antigua zona procesadora de Davis y el polígono denominado DA-01-01"

Artículo 2: MODIFICAR el artículo segundo, numeral I (Arrendamientos), literal B, numeral 3, de la Resolución JD-001-2006, en cuanto a la tarifa de arrendamiento de lote en al área comercial de José Dominador Bazán, el cual quedará así:  $0.40"$ "3. Área Comercial José Dominador Bazán

Artículo 3: ADICIONAR al artículo segundo, en su numeral I (Arrendamientos), en el literal B, de la Resolución JD-001-2006, un numeral 6, en cuanto a la tarifa de arrendamiento de lote para el sector transporte así:

"6. Para desarrollar actividades de transporte  $0.005"$ Esta tarifa se aplicará a los lotes dedicados a las actividades propias del transporte (patio de estacionamiento, taller de mantenimiento y reparaciones en general, almacenaje de equipo pesado y oficinas administrativas de la empresa o gremio), entiéndase que estas actividades deben darse sobre los equipos que le pertenezcan a las empresas o gremios que suscriban los respectivos contratos de lote, autorizado por la Zona Libre de Colón para ejercer la actividad de transporte.

PARAGRAFO: esta disposición se aplicará a los contratos autorizados mediante Resolución Nº002-2004 de 19 de junio de 2004, de la Junta Directiva de la Zona Libre de Colón.

Artículo 4: ADICIONAR al artículo segundo, en su numeral II (Otros Costos), de la Resolución JD-001-2006, un literal E, incluyendo la tarifa por el servicio de vigilancia o seguridad, así:

"E. Tasa del servicio de vigilancia o seguridad mensual, así:

1. Las empresas que arrienden de un  $(1)$  metro a ochocientos treinta y cuatro (834) metros cuadrados pagarán una tasa fija de cien (B/.100.00) balboas.

2. Las empresas que suscriban contrato de permiso de operación pagarán una tasa fija de cien (B/.100.00) balboas.

3. Las empresas que arrienden más de ochocientos treinta y cuatro (834) metros cuadrados en adelante, pagarán 0.12 centésimos de balboa por metro cuadrado arrendado."

Esta tarifa será aplicable desde el primero (1<sup>o</sup>) de agosto de 2008.

Artículo 5: Esta Resolución deja sin efecto la Resolución Nº 01-A-98 de 11 de junio de 1996 y modifica la Resolución JD-001-2006.

Artículo 6: Esta Resolución entrará en vigencia a partir de su publicación en Gaceta Oficial.

FUNDAMENTO DE DERECHO: Decreto Ley  $N^{\circ}$ 18 de 1948 y sus modificaciones. Dado en la ciudad de Panamá, a los ocho (8) días del mes de mayo de dos mil ocho  $(2008).$ 

PUBLIQUESE Y CÚMPLASE,

MANUEL JOSÉ PAREDES

NILDA QUIJANO P.

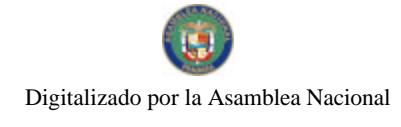

Gaceta Oficial Digital, viernes 20 de junio de 2008

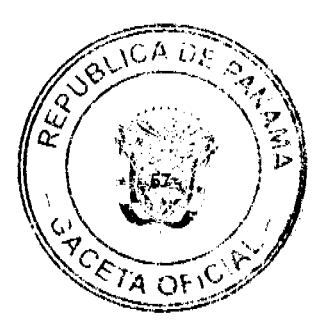

PRESIDENTE ENCARGADO

**SECRETARIA** 

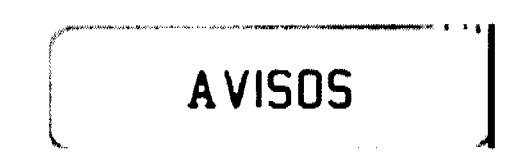

AVISO DE DISOLUCIÓN. Por medio de la Escritura Pública No. 11,780 de 14 de mayo del año 2008, de la Notaría Primera del Circuito de Panamá, registrada el 9 de junio del año 2008, a la Ficha 567668, Documento 1360021, de la Sección Mercantil del Registro Público de Panamá, ha sido disuelta la sociedad SOUTH GREEN S.A. L. 201-291189. Única publicación.

EDICTO EMPLAZATORIO No. 75. La suscrita JUEZA SEGUNDA SECCIONAL DE FAMILIA DEL PRIMER CIRCUITO JUDICIAL DE PANAMÁ, en uso de sus facultades legales, por este medio. EMPLAZA: A todos los que tengan interés legítimo en la solicitud de CONSTITUCIÓN DEL PATRIMONIO FAMILIAR promovido por GUILLERMO LUIS LOPEZ RAMOS y SARITA DAYAN HANONO, para que dentro del término de diez (10) días contados a partir de su fijación comparezcan por si o por medio de apoderado judicial, a presentar oposición ante el Juzgado si creen tener derecho susceptibles de ser afectados por la solicitud de CONSTITUCIÓN DEL PATRIMONIO FAMILIAR, en caso que este fuera contrario a la realidad de los hechos. Por tanto se fija el presente Edicto en lugar visible de la Secretaría de este Tribunal y copia del mismo se pone a disposición de la parte interesada para su publicación en un diario local. Panamá, dieciséis (16) de mayo de dos mil ocho (2008). MGTRA. EYSA ESCOBAR DE HERRERA. Jueza Segunda Seccional de Familia del Primer Circuito Judicial de Panamá. LICDO. MELVIN VILLARREAL. Secretario Judicial. L. 201-291544. Única publicación.

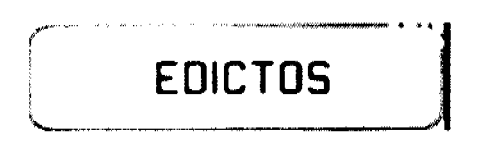

REPÚBLICA DE PANAMÁ MINISTERIO DE DESARROLLO AGROPECUARIO DIRECCIÓN NACIONAL DE REFORMA AGRARIA REGIÓN No. 1 CHIRIQUI EDICTO No. 730-01. EL SUSCRITO FUNCIONARIO SUSTANCIADOR DE LA REFORMA AGRARIA DEL MINISTERIO DE DESARROLLO AGROPECUARIO DE CHIRIQUÍ AL PÚBLICO. HACE SABER: Que el señor (a) MANUEL ANTONIO MIRANDA PITTI, vecino (a) del corregimiento de Cabecera, distrito de David, portador de la cédula de identidad personal No. 4-144-268, ha solicitado a la Dirección de Reforma Agraria, mediante solicitud No. 4-30566, la adjudicación a Título Oneroso de dos (2) globos de terrenos adjudicables, de una superficie de: Globo A: 2 has. + 3097.70, ubicado en Tinajas, corregimiento de Tinajas, distrito de Dolega, cuyos linderos son los siguientes: Norte: Manuel Valentín Pittí. Sur: Camino y Pablo Richard. Este: Bellomiro Suira G. Oeste: Camino. Y una superficie de: Globo B: 0 has. + 2849.74, ubicado en Tinajas, corregimiento de Tinajas, distrito de Dolega, cuyos

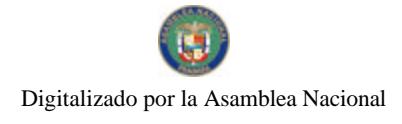

Gaceta Oficial Digital, viernes 20 de junio de 2008

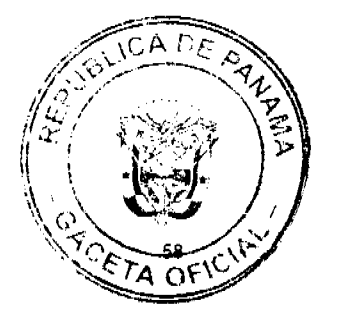

No. 26066

linderos son los siguientes: Norte: Juan de Dios Miranda. Sur: Juan de Dios Miranda. Este: Camino. Oeste: Juan de Dios Miranda. Para efectos legales se fija el presente Edicto en lugar visible de este Despacho, en la Alcaldía de Dolega o en la corregiduría de Tinajas y copias del mismo se entregarán al interesado para que las haga publicar en los órganos de publicidad correspondientes, tal como lo ordena el artículo 108 del Código Agrario. Este Edicto tendrá una vigencia de quince (15) días a partir de su última publicación. Dado en David, a los 10 días del mes de diciembre de 2001. (fdo.) SAMUEL E. MORALES M. Funcionario Sustanciador. (fdo.) LIDIA A. DE VARGAS. Secretaria Ad-Hoc. L.201-288807.

REPÚBLICA DE PANAMÁ MINISTERIO DE DESARROLLO AGROPECUARIO DIRECCIÓN NACIONAL DE REFORMA AGRARIA REGIÓN No. 1 CHIRIQUÍ EDICTO No. 230-08. EL SUSCRITO FUNCIONARIO SUSTANCIADOR DE LA REFORMA AGRARIA DEL MINISTERIO DE DESARROLLO AGROPECUARIO DE CHIRIQUÍ AL PÚBLICO. HACE SABER: Que el señor (a) **ALEXANDER** GONZALEZ GARCIA, vecino (a) del corregimiento de Bagalá, distrito de Boquerón, portador de la cédula de identidad personal No. 4-274-158, ha solicitado a la Dirección de Reforma Agraria, mediante solicitud No. 4-1681, la adjudicación a Título Oneroso de una parcela de tierra Baldía Nacional adjudicable, con una superficie de 0 hás. + 2196.43 mts., ubicada en la localidad de Ojo de Agua, corregimiento de Bagalá, distrito de Boquerón, provincia de Chiriquí, cuyos linderos son los siguientes: Plano No. 403-02-21642. Norte: Viodelda Castillo. Sur: Carretera a Cerro Colorado y a la Interamericana. Este: Callejón. Oeste: Angela Pinto. Para efectos legales se fija el presente Edicto en lugar visible de este Despacho, en la Alcaldía de Boquerón o en la corregiduría de Bagalá y copias del mismo se entregarán al interesado para que las haga publicar en los órganos de publicidad correspondientes, tal como lo ordena el artículo 108 del Código Agrario. Este Edicto tendrá una vigencia de quince (15) días a partir de su última publicación. Dado en David, a los 15 días del mes de mayo de 2008. (fdo.) LCDA. CLARA ARJONA. Funcionario Sustanciador. (fdo.) LCDA. MIRNA S. CASTILLO G. Secretaria Ad-Hoc. L.201-286521.

REPÚBLICA DE PANAMÁ MINISTERIO DE DESARROLLO AGROPECUARIO DIRECCIÓN NACIONAL DE REFORMA AGRARIA REGIÓN No. 1 CHIRIQUÍ EDICTO No. 233-08. EL SUSCRITO FUNCIONARIO SUSTANCIADOR DE LA REFORMA AGRARIA DEL MINISTERIO DE DESARROLLO AGROPECUARIO DE CHIRIQUÍ AL PÚBLICO. HACE SABER: Que el señor (a) **KATHIA BENITA CEBALLOS CASTILLO,** vecino (a) del corregimiento de San Carlos, distrito de David, portador de la cédula de identidad personal No. 4-715-1860, ha solicitado a la Dirección de Reforma Agraria, mediante solicitud No. 4-0117-00, la adjudicación a Título Oneroso de una parcela de tierra Baldía Nacional adjudicable, con una superficie de 1 ha. + 0591.46 mts., ubicada en la localidad de Guaca Arriba, corregimiento de Guaca, distrito de David, provincia de Chiriquí, según plano aprobado No. 406-05-18704, cuyos linderos son los siguientes: Norte: Raúl Contreras. Sur: Camino. Este: José Ronald Vargas y quebrada sin nombre. Oeste: Raúl Contreras. Para efectos legales se fija el presente Edicto en lugar visible de este Despacho, en la Alcaldía de David o en la corregiduría de Guaca y copias del mismo se entregarán al interesado para que las haga publicar en los órganos de publicidad correspondientes, tal como lo ordena el artículo 108 del Código Agrario. Este Edicto tendrá una vigencia de quince (15) días a

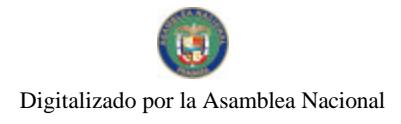

Gaceta Oficial Digital, viernes 20 de junio de 2008

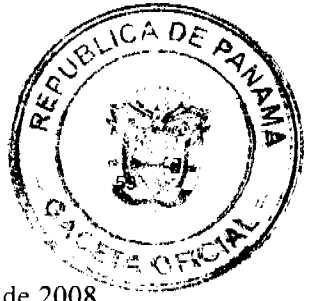

partir de su última publicación. Dado en David, a los 19 días del mes de mayo de 2008. (fdo.) LCDA. CLARA ARJONA. Funcionario Sustanciador a.i.. (fdo.) LCDA. MIRNA S. CASTILLO G. Secretaria Ad-Hoc. L.201-291400.

REPÚBLICA DE PANAMÁ MINISTERIO DE DESARROLLO AGROPECUARIO DIRECCIÓN NACIONAL DE REFORMA AGRARIA REGIÓN No. 1 CHIRIQUÍ EDICTO No. 238-08. EL SUSCRITO FUNCIONARIO SUSTANCIADOR DE LA REFORMA AGRARIA DEL MINISTERIO DE DESARROLLO AGROPECUARIO DE CHIRIQUÍ AL PÚBLICO. HACE SABER: Que el señor (a) **ROGELIO RIVERA** MORALES, vecino (a) del corregimiento de Río Sereno, distrito de Renacimiento, portador de la cédula de identidad personal No. 4-187-582, ha solicitado a la Dirección de Reforma Agraria, mediante solicitud No. 4-0191-06, la adjudicación a Título Oneroso de una parcela de tierra Baldía Nacional adjudicable, con una superficie de 0 has. + 710.00 mts., ubicada en la localidad de Río Sereno, corregimiento de Cabecera, distrito de Renacimiento, provincia de Chiriquí, según plano aprobado No. 410-01-20639, cuyos linderos son los siguientes: Norte: María Iluminada Canto de Ríos. Sur: Genara Salazar. Este: Carretera a la escuela. Oeste: Camino a Río Sereno Centro. Para efectos legales se fija el presente Edicto en lugar visible de este Despacho, en la Alcaldía de Renacimiento o en la corregiduría de Río Sereno y copias del mismo se entregarán al interesado para que las haga publicar en los órganos de publicidad correspondientes, tal como lo ordena el artículo 108 del Código Agrario. Este Edicto tendrá una vigencia de quince (15) días a partir de su última publicación. Dado en David, a los 26 días del mes de mayo de 2008. (fdo.) LCDA. CLARA ARJONA. Funcionario Sustanciador. (fdo.) LCDA. MIRNA S. CASTILLO G. Secretaria Ad-Hoc. L.201-287930.

REPÚBLICA DE PANAMÁ MINISTERIO DE DESARROLLO AGROPECUARIO DIRECCIÓN NACIONAL DE REFORMA AGRARIA REGIÓN No. 1 CHIRIQUÍ EDICTO No. 243-08. EL SUSCRITO FUNCIONARIO SUSTANCIADOR DE LA REFORMA AGRARIA DEL MINISTERIO DE DESARROLLO AGROPECUARIO DE CHIRIQUÍ AL PÚBLICO. HACE SABER: Que el señor (a) GUILLERMO **CASTILLO MONTENEGRO**, vecino (a) del corregimiento de David, distrito de David, portador de la cédula de identidad personal No. 4-99-305, ha solicitado a la Dirección de Reforma Agraria, mediante solicitud No. 4-0975, la adjudicación a Título Oneroso de una parcela de tierra Baldía Nacional adjudicable, con una superficie de 2 has. + 0322.78 mts., ubicada en la localidad de La Elvira, corregimiento de Guayabal, distrito de Boquerón, provincia de Chiriquí, cuyos linderos son los siguientes: Plano No. 403-05-21677. Norte: Quebrada Brazo Seco. Sur: Nicanor Serrano Moreno. Este: Nicanor Serrano Moreno. Oeste: Quebrada Brazo Seco y servidumbre. Para efectos legales se fija el presente Edicto en lugar visible de este Despacho, en la Alcaldía de Boquerón o en la corregiduría de Guayabal y copias del mismo se entregarán al interesado para que las haga publicar en los órganos de publicidad correspondientes, tal como lo ordena el artículo 108 del Código Agrario. Este Edicto tendrá una vigencia de quince (15) días a partir de su última publicación. Dado en David, a los 29 días del mes de mayo de 2008. (fdo.) ING. FULVIO ARAUZ. Funcionario Sustanciador. (fdo.) LCDA. MIRNA S. CASTILLO G. Secretaria Ad-Hoc. L.201-288521.

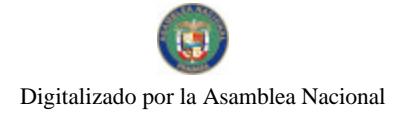

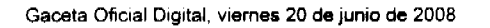

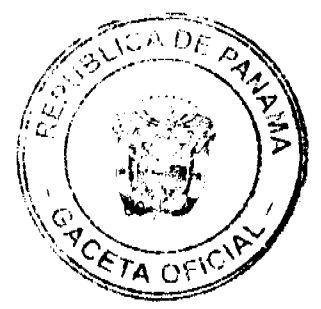

REPÚBLICA DE PANAMÁ MINISTERIO DE DESARROLLO AGROPECUARIO DIRECCIÓN NACIONAL DE REFORMA AGRARIA REGIÓN No. 1 CHIRIQUÍ EDICTO No. 252-08. EL SUSCRITO FUNCIONARIO SUSTANCIADOR DE LA REFORMA AGRARIA DEL MINISTERIO DE DESARROLLO AGROPECUARIO DE CHIRIQUÍ AL PÚBLICO. HACE SABER: Que el señor (a) JOSE ANGEL CASTILLO ARAUZ, vecino (a) del corregimiento de Breñón, distrito de Renacimiento, portador de la cédula de identidad personal No. 4-191-106, ha solicitado a la Dirección de Reforma Agraria, mediante solicitud No. 4-0317, la adjudicación a Título Oneroso de una parcela de tierra Baldía Nacional adjudicable, con una superficie de 15 has. + 8359.05 mts., ubicada en la localidad de Pavón, corregimiento de Breñón, distrito de Renacimiento, provincia de Chiriquí, cuyos linderos son los siguientes: Plano No. 410-02-21684. Norte: Jesús Gabriel Espinoza Aguilar. Sur: José Angel Castillo Araúz y río Blanco. Este: Eduardo Jordán. Oeste: Carretera a Paso Canoas. Para efectos legales se fija el presente Edicto en lugar visible de este Despacho, en la Alcaldía de Renacimiento o en la corregiduría de Breñón y copias del mismo se entregarán al interesado para que las haga publicar en los órganos de publicidad correspondientes, tal como lo ordena el artículo 108 del Código Agrario. Este Edicto tendrá una vigencia de quince (15) días a partir de su última publicación. Dado en David, a los 3 días del mes de junio de 2008. (fdo.) ING. FULVIO ARAUZ. Funcionario Sustanciador. (fdo.) LCDA. MIRNA S. CASTILLO G. Secretaria Ad-Hoc. L.201-289434.

REPÚBLICA DE PANAMÁ MINISTERIO DE DESARROLLO AGROPECUARIO DIRECCIÓN NACIONAL DE REFORMA AGRARIA REGIÓN No. 1 CHIRIQUÍ EDICTO No. 256-2008. EL SUSCRITO FUNCIONARIO SUSTANCIADOR DE LA REFORMA AGRARIA DEL MINISTERIO DE DESARROLLO AGROPECUARIO DE CHIRIQUÍ AL PÚBLICO. HACE SABER: Que el señor (a) ALEXIS PROSCOP HARTMAN LEZCANO, vecino (a) del corregimiento de Santa Clara, distrito de Renacimiento, portador de la cédula de identidad personal No. 4-178-540, ha solicitado a la Dirección de Reforma Agraria, mediante solicitud No. 4-0871, la adjudicación a Título Oneroso de una parcela de tierra Baldía Nacional adjudicable, con una superficie de 1 has. + 7,745.38 mts., ubicada en la localidad de Santa Clara, corregimiento de Santa Clara, distrito de Renacimiento, provincia de Chiriquí, cuyos linderos son los siguientes: Plano No. 410-08-21685. Norte: Alois Hartmann Clare. Sur: Alois Hartmann Clare. Este: Carretera. Oeste: Alois Hartmann Clare. Para efectos legales se fija el presente Edicto en lugar visible de este Despacho, en la Alcaldía de Renacimiento o en la corregiduría de Santa Clara y copias del mismo se entregarán al interesado para que las haga publicar en los órganos de publicidad correspondientes, tal como lo ordena el artículo 108 del Código Agrario. Este Edicto tendrá una vigencia de quince (15) días a partir de su última publicación. Dado en David, a los 4 días del mes de junio de 2008. (fdo.) ING. FULVIO ARAUZ G. Funcionario Sustanciador. (fdo.) ELIDA CASTILLO H. Secretaria Ad-Hoc. L.201-289585.

REPÚBLICA DE PANAMÁ MINISTERIO DE DESARROLLO AGROPECUARIO DIRECCIÓN NACIONAL DE REFORMA AGRARIA REGIÓN No. 1 CHIRIQUÍ EDICTO No. 261-2008. EL SUSCRITO FUNCIONARIO SUSTANCIADOR DE LA REFORMA AGRARIA DEL MINISTERIO DE DESARROLLO AGROPECUARIO DE CHIRIQUÍ AL PÚBLICO. HACE SABER: Que el señor (a) **FAUSTINO** MONTENEGRO LEZCANO, vecino (a) del corregimiento de Cabecera, distrito de

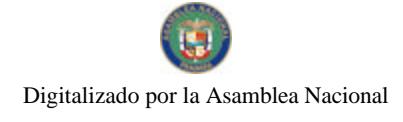

Gaceta Oficial Digital, viernes 20 de junio de 2008

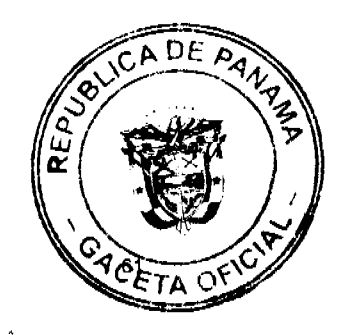

No. 26066

Panamá, portador de la cédula de identidad personal No. 4-76-593, ha solicitado a la Dirección de Reforma Agraria, mediante solicitud No. 4-0357, la adjudicación a Título Oneroso de una parcela de tierra Baldía Nacional adjudicable, con una superficie de 7 has. + 0583.70 M2, ubicada en la localidad de Bugabita Abajo, corregimiento de Cabecera, distrito de Barú, provincia de Chiriquí, cuyos linderos son los siguientes: Norte: Elida Lezcano, camino. Sur: Narciso Batista, Gustavo Degracia Santos, arroyo. Este: Clementina Arauz González. Oeste: Narciso Batista, Elida Lezcano. Para efectos legales se fija el presente Edicto en lugar visible de este Despacho, en la Alcaldía de Bugaba o en la corregiduría de Cabecera y copias del mismo se entregarán al interesado para que las haga publicar en los órganos de publicidad correspondientes, tal como lo ordena el artículo 108 del Código Agrario. Este Edicto tendrá una vigencia de quince (15) días a partir de su última publicación. Dado en David, a los 12 días del mes de junio de 2008. (fdo.) ING. FULVIO ARAUZ G. Funcionario Sustanciador. (fdo.) ELVIA ELIZONDO. Secretaria Ad-Hoc. L.201-291163.

REPÚBLICA DE PANAMÁ MINISTERIO DE DESARROLLO AGROPECUARIO DIRECCIÓN NACIONAL DE REFORMA AGRARIA REGIÓN No. 1 CHIRIQUI EDICTO No. 263-2008. EL SUSCRITO FUNCIONARIO SUSTANCIADOR DE LA REFORMA AGRARIA DEL MINISTERIO DE DESARROLLO AGROPECUARIO DE CHIRIQUÍ AL PÚBLICO. HACE SABER: Que el señor (a) LEOPOLDO **CABALLERO GUERRA**, vecino (a) del corregimiento de Guayabal, distrito de Boquerón, portador de la cédula de identidad personal No. 4-129-2719, ha solicitado a la Dirección de Reforma Agraria, mediante solicitud No. 4-1184, la adjudicación a Título Oneroso de una parcela de tierra Baldía Nacional adjudicable, con una superficie de 3 has. + 5948.82 M2, ubicada en la localidad de Macano Arriba, corregimiento de Guayabal, distrito de Boquerón, provincia de Chiriquí, cuyos linderos son los siguientes: Plano aprobado No. 403-05-21711. Norte: Juan De Dios Pitty. Sur: Carmen de Pitty. Este: Carretera hacia Guayabal. Oeste: Quebrada Brazo Hondo. Para efectos legales se fija el presente Edicto en lugar visible de este Despacho, en la Alcaldía de Boquerón o en la corregiduría de Guayabal y copias del mismo se entregarán al interesado para que las haga publicar en los órganos de publicidad correspondientes, tal como lo ordena el artículo 108 del Código Agrario. Este Edicto tendrá una vigencia de quince (15) días a partir de su última publicación. Dado en David, a los 13 días del mes de junio de 2008. (fdo.) ING. FULVIO ARAUZ G. Funcionario Sustanciador. (fdo.) ELVIA ELIZONDO. Secretaria Ad-Hoc. L.201-291144.

EDICTO No. 05 DIRECCIÓN DE INGENIERÍA MUNICIPAL DE LA CHORRERA.-SECCIÓN DE CATASTRO ALCALDÍA MUNICIPAL DEL DISTRITO DE LA CHORRERA. EL SUSCRITO ALCALDE DEL DISTRITO DE LA CHORRERA, HACE SABER: QUE EL SEÑOR (A) NEMESIO DARIO TORRES REINA, varón, panameño, mayor de edad, casado, educador, con residencia en Barriada San Martín, calle principal, casa No. 1040, portador de la cédula de identidad personal No. 8-135-270, en su propio nombre o representación de su propia persona, ha solicitado a este Despacho que se le adjudique a Título de Plena Propiedad, en concepto de venta de un lote de terreno Municipal Urbano, localizado en el lugar denominado Calle Paz, de la Barriada Potrero Grande, Corregimiento El Coco, donde se llevará a cabo una construcción distinguido con el número \_\_\_, y cuyos linderos y medidas son los siguientes: Norte: Calle Paz con: 33.081 Mts. Sur: Resto de la Finca 6028, Tomo 194,

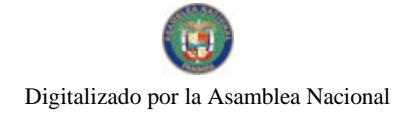

Gaceta Oficial Digital, viernes 20 de junio de 2008

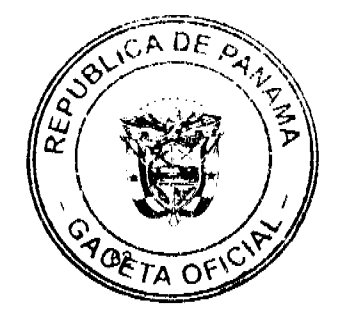

Folio 104, propiedad del Municipio de La Chorrera con: 29.654 Mts. Este: Calle del tanque con: 15.947 Mts. Oeste: Resto de la Finca 6028, Tomo 194, Folio 104, propiedad del Municipio de La Chorrera con: 14.795 Mts. Área total del terreno cuatrocientos treinta y ocho metros cuadrados con cuarenta y seis decímetros (438.46 Mts.2). Con base a lo que dispone el Artículo 14 del Acuerdo Municipal No. 11-A del 6 de marzo de 1969, se fija el presente Edicto en un lugar visible al lote de terreno solicitado, por el término de diez (10) días, para que dentro de dicho plazo o término pueda oponerse la (s) que se encuentran afectadas. Entréguesele, sendas copias del presente Edicto al interesado, para su publicación por una sola vez en un periódico de gran circulación y en la Gaceta Oficial. La Chorrera, 3 de abril de dos mil ocho. El Alcalde (fdo.) LCDO. LUIS A. GUERRA M. Jefe de la Sección de Catastro: (fdo.) IRISCELYS DIAZ G. Es fiel copia de su original. La Chorrera, tres (3) de abril de dos mil ocho. SRTA. IRISCELYS DIAZ G. Jefa de la Sección de Catastro Municipal. L. 201-282168.

EDICTO No. 43 DIRECCIÓN DE INGENIERÍA MUNICIPAL DE LA CHORRERA. SECCIÓN DE CATASTRO ALCALDÍA MUNICIPAL DEL DISTRITO DE LA CHORRERA. EL SUSCRITO ALCALDE DEL DISTRITO DE LA CHORRERA, HACE SABER: QUE EL SEÑOR (A) **EDUARDO RUBEN TRUJILLO DELGADO**, varón, panameño, mayor de edad, con residencia en Rincón Solado No. 1, casa No. 3112, portador de la cédula de identidad personal No. 8-474-21, en su propio nombre o representación de su propia persona, ha solicitado a este Despacho que se le adjudique a Título de Plena Propiedad, en concepto de venta de un lote de terreno Municipal Urbano, localizado en el lugar denominado Calle Sonia, de la Barriada El Espino, Corregimiento Guadalupe, donde se llevará a cabo una construcción distinguido con el , y cuyos linderos y medidas son los siguientes: Norte: Calle Sonia con: número 20.00 Mts. Sur: Resto de la Finca 9535, Tomo 297, Folio 472, propiedad del Municipio de La Chorrera con: 20.00 Mts. Este: Resto de la Finca 9535, Tomo 297, Folio 472, propiedad del Municipio de La Chorrera con: 30.00 Mts. Oeste: Resto de la Finca 9535, Tomo 297, Folio 472, propiedad del Municipio de La Chorrera con: 30.00 Mts. Area total del terreno seiscientos metros cuadrados (600.00 Mts.2). Con base a lo que dispone el Artículo 14 del Acuerdo Municipal No. 11-A del 6 de marzo de 1969, se fija el presente Edicto en un lugar visible al lote de terreno solicitado, por el término de diez (10) días, para que dentro de dicho plazo o término pueda oponerse la (s) que se encuentran afectadas. Entréguesele, sendas copias del presente Edicto al interesado, para su publicación por una sola vez en un periódico de gran circulación y en la Gaceta Oficial. La Chorrera, 15 de abril de dos mil ocho. El Alcalde (fdo.) LCDO. LUIS A. GUERRA M. Jefe de la Sección de Catastro: (fdo.) SRTA. IRISCELYS DIAZ G. Es fiel copia de su original. La Chorrera, quince (15) de abril de dos mil ocho. SRTA. IRISCELYS DIAZ G. Jefa de la Sección de Catastro Municipal. L. 201-291568.

EDICTO No. 162 DIRECCIÓN DE INGENIERÍA MUNICIPAL DE LA CHORRERA.- SECCIÓN DE CATASTRO ALCALDÍA MUNICIPAL DEL DISTRITO DE LA CHORRERA. EL SUSCRITO ALCALDE DEL DISTRITO DE LA CHORRERA, HACE SABER: QUE EL SEÑOR (A) HERMINIO MARISCAL, panameño, mayor de edad, casado en 1953, agricultor, con residencia en La Valdeza Capira, portador de la cédula de identidad personal No. 8-68-315, en su propio nombre o representación de su propia persona, ha solicitado a este Despacho que se le adjudique a Título de Plena Propiedad, en concepto de venta de un lote de terreno Municipal

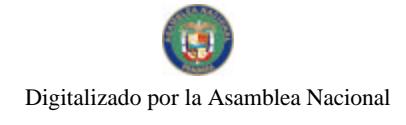

Gaceta Oficial Digital, viernes 20 de junio de 2008

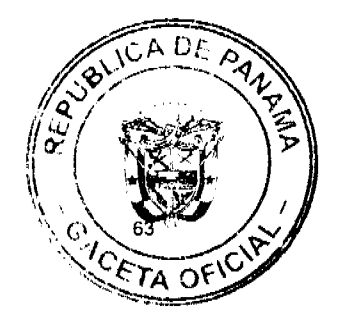

Urbano, localizado en el lugar denominado Calle 32 Norte, de la Barriada La Sedita, Corregimiento Barrio Balboa, donde se llevará a cabo una construcción distinguido con el número \_\_\_, y cuyos linderos y medidas son los siguientes: Norte: Resto de la Finca 6028, Tomo 194, Folio 104, propiedad del Municipio de La Chorrera con: 32.774 Mts. Sur: Resto de la Finca 6028, Tomo 194, Folio 104, propiedad del Municipio de La Chorrera con: 32.527 Mts. Este: Calle 32 Norte con: 19.829 Mts. Oeste: Resto de la Finca 6028, Tomo 194, Folio 104, propiedad del Municipio de La Chorrera con: 19.564 Mts. Área total del terreno seiscientos cuarenta y tres metros cuadrados con dieciséis decímetros (643.16 Mts.2). Con base a lo que dispone el Artículo 14 del Acuerdo Municipal No. 11-A del 6 de marzo de 1969, se fija el presente Edicto en un lugar visible al lote de terreno solicitado, por el término de diez (10) días, para que dentro de dicho plazo o término pueda oponerse la (s) que se encuentran afectadas. Entréguesele, sendas copias del presente Edicto al interesado, para su publicación por una sola vez en un periódico de gran circulación y en la Gaceta Oficial. La Chorrera, 13 de junio de dos mil ocho. El Alcalde (fdo.) LCDO. LUIS A. GUERRA M. Jefe de la Sección de Catastro: (fdo.) SRTA. IRISCELYS DIAZ G. Es fiel copia de su original. La Chorrera, trece (13) de junio de dos mil ocho. SRTA. IRISCELYS DIAZ G. Jefa de la Sección de Catastro. L. 201-291511.